Formação: Mestrado em Física

### DISSERTAÇÃO DE MESTRADO OBTIDA POR FERNANDO CLAUDIO GUESSER

### PROPAGAÇÃO E ESPALHAMENTO DE ONDAS ESCALARES EM ESPAÇOS-TEMPOS DE DIMENSÕES SUPERIORES

Joinville 2008

# **Livros Grátis**

http://www.livrosgratis.com.br

Milhares de livros grátis para download.

Formação: Mestrado em Física

#### DISSERTAÇÃO DE MESTRADO OBTIDA POR

#### FERNANDO CLAUDIO GUESSER

### PROPAGAÇÃO E ESPALHAMENTO DE ONDAS ESCALARES EM ESPAÇOS-TEMPOS DE DIMENSÕES SUPERIORES

Apresentada em 31/10/2008 Perante a Banca Examinadora:

Dr. Fernando Deeke Sasse - CCT/UDESC - (presidente/orientador) Dr. Sergio Eduardo de Carvalho Eyer Jorás - UFRJ - (co-orientador) Dra. Maria Emília Guimarães - UFF Dr. Jorge Gonçalves Cardoso - CCT/UDESC - (suplente)

> Joinville 2008

### DISSERTAÇÃO DE MESTRADO

Mestrando: Fernando Claudio Guesser

Orientador Prof. Dr. Fernando Deeke Sasse - CCT/UDESC

Co-orientador Prof. Dr. Sergio Eduardo de Carvalho Eyer Jorás - UFRJ

### PROPAGAÇÃO E ESPALHAMENTO DE ONDAS ESCALARES EM ESPAÇOS-TEMPOS DE DIMENSÕES SUPERIORES

DISSERTAÇÃO APRESENTADA PARA A OBTENÇÃO DO TÍTULO DE MESTRE EM FÍSICA DA UNIVERSIDADE DO ESTADO DE SANTA CATARINA, CENTRO DE CIÊNCIAS TECNOLÓGICAS - CCT, ORIENTADA PELO PROF. DR. FERNANDO DEEKE SASSE.

Joinville 2008

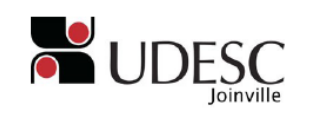

### "PROPAGAÇÃO E ESPALHAMENTO DE ONDAS ESCALARES EM ESPAÇOS-TEMPOS DE DIMENSÕES SUPERIORES"

por

### FERNANDO CLAUDIO GUESSER

Esta dissertação foi julgada adequada para a obtenção do título de

### MESTRE EM FÍSICA

área de concentração em Relatividade e Cosmologia, e aprovada na forma final pelo

### CURSO DE MESTRADO EM FÍSICA

### CENTRO DE CIÊNCIAS TECNOLÓGICAS

#### UNIVERSIDADE DO ESTADO DE SANTA CATARINA

Dr. Fernando Deeke Sasse CCT/UDESC (presidente/orientador)

Dr. Sergio Eduardo de Carvalho Eyer Jorás UFRJ (co-orientador)

Banca Examinadora Joinville, 31 de outubro de 2008

> Dra. Maria Emília Guimarães UFF

Dr. Jorge Gonçalves Cardoso CCT/UDESC (suplente)

### FICHA CATALOGRÁFICA

NOME: Fernando Claudio Guesser

DATA DEFESA: 31/10/2008

LOCAL: Joinville, CCT/UDESC

NÍVEL: Mestrado Número de ordem: 02 - CCT/UDESC

FORMAÇÃO: Física

ÁREA DE CONCENTRACÃO: Física

TÍTULO: Propagação e espalhamento de ondas escalares em espaços-tempos de dimens˜oes superiores

PALAVRAS-CHAVE: Dimensões superiores, buracos negros.

 $N$ ÚMERO DE PÁGINAS: 73 p.

CENTRO/UNIVERSIDADE: Centro de Ciências Tecnológicas da UDESC

PROGRAMA: Pós-graduação em Física - PPGF

CADASTRO CAPES: 41002016011P-4

PRESIDENTE DA BANCA: Dr. Fernando Deeke Sasse

MEMBROS DA BANCA: Dr. Sergio Eduardo de Carvalho Eyer Jorás, Dra. Maria Emília Guimarães, Dr. Jorge Gonçalves Cardoso

# Agradecimentos

- Agradeço aos meus orientadores Fernando Deeke Sasse e Sergio E. Jorás que alimentaram meu interesse pela física moderna e cosmologia desde a iniciação científica, durante a graduação, até nestes últimos momentos trabalhosos do mestrado pela colaboração nesta Dissertação.
- Agradeço à minha esposa Tânia e filho Pietro pela compreensão e paciência devido aos momentos em que estive ausente.
- Agradeço a todos meus professores do mestrado pela dedicação nas aulas que tanto enriqueceram meus conhecimentos científicos.
- Agradeço a todos os colegas do mestrado pelos momentos de estudos e descontração.

# Sumário

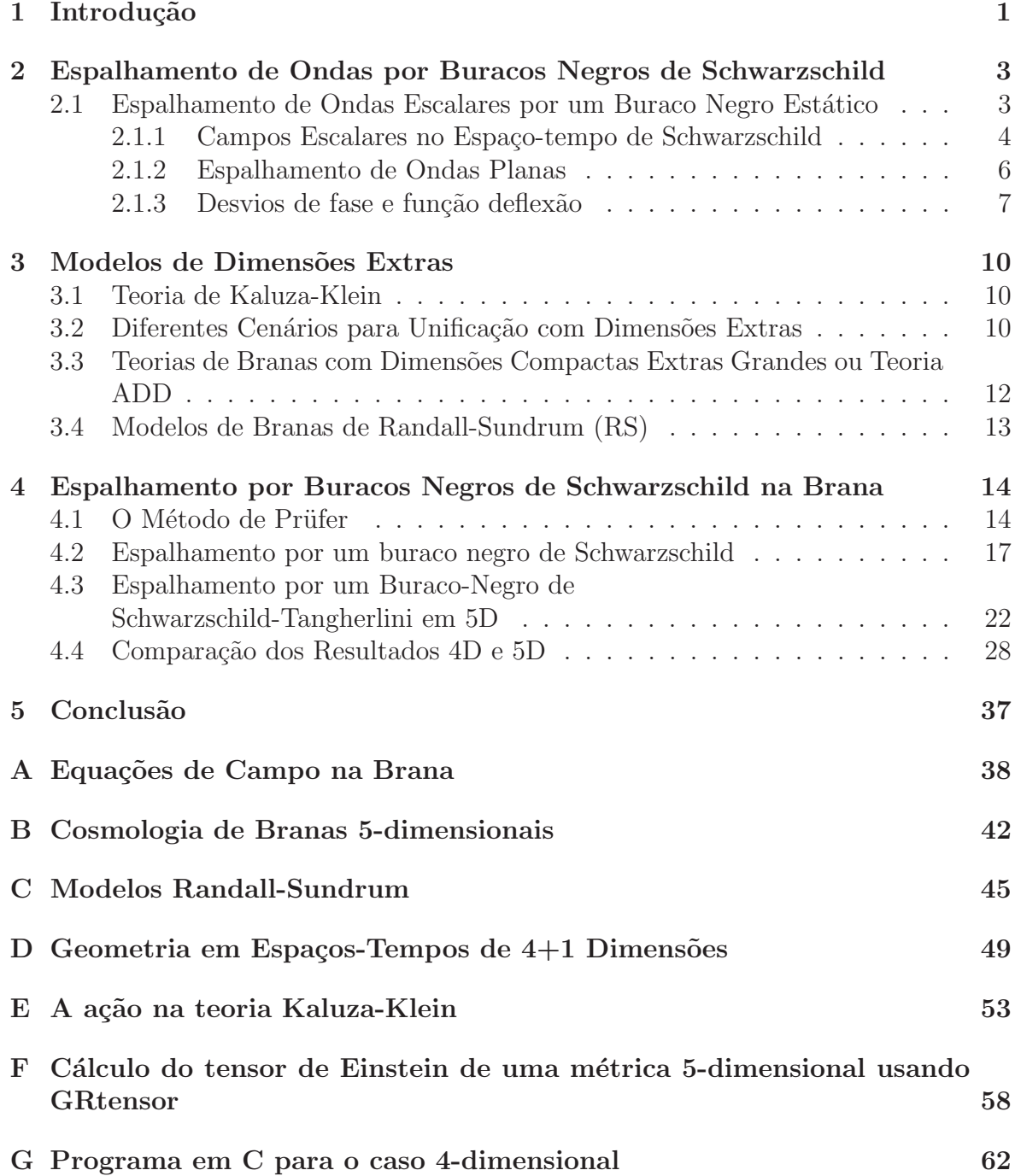

### H Programa em C para o caso 5-dimensional 67

# Lista de Figuras

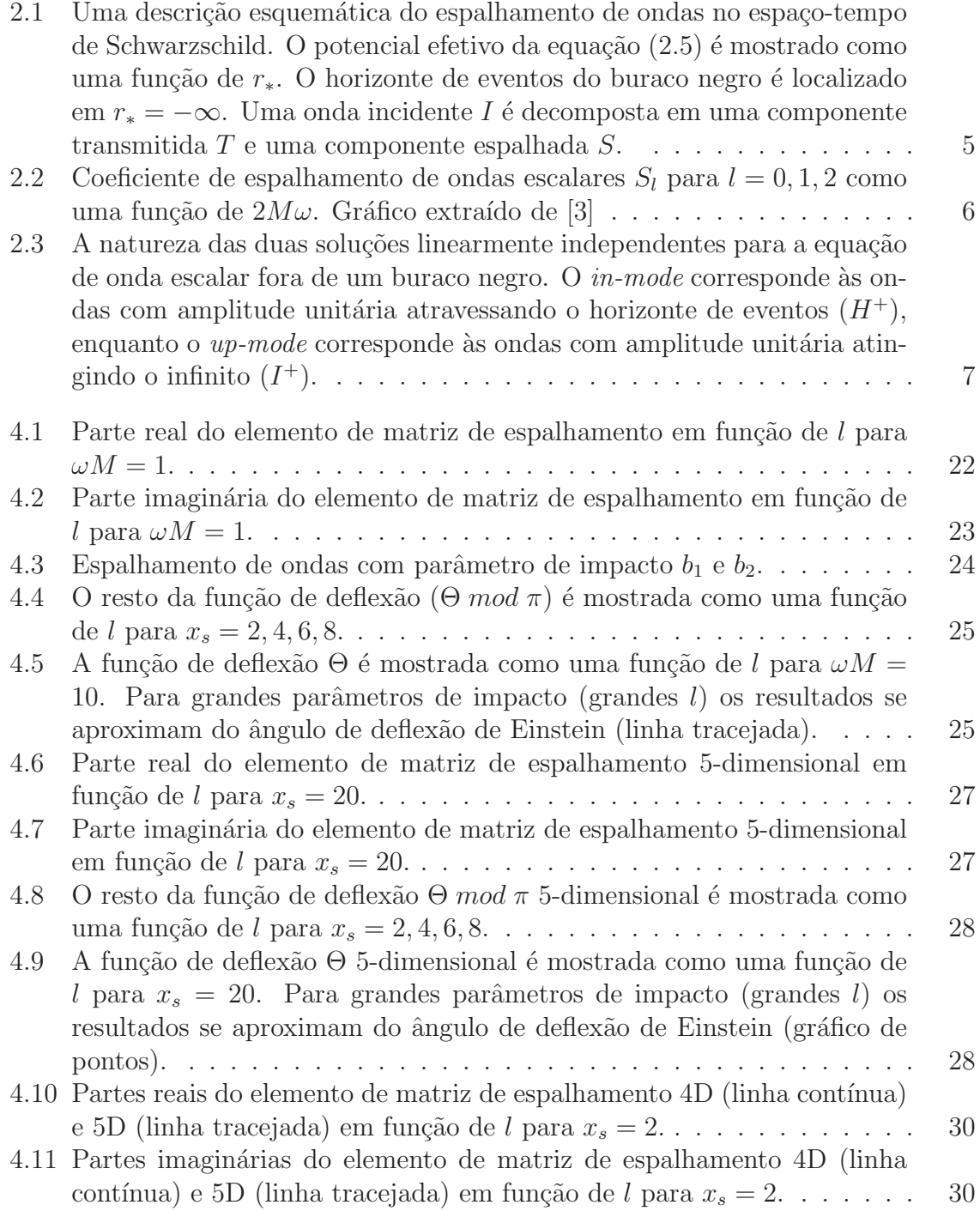

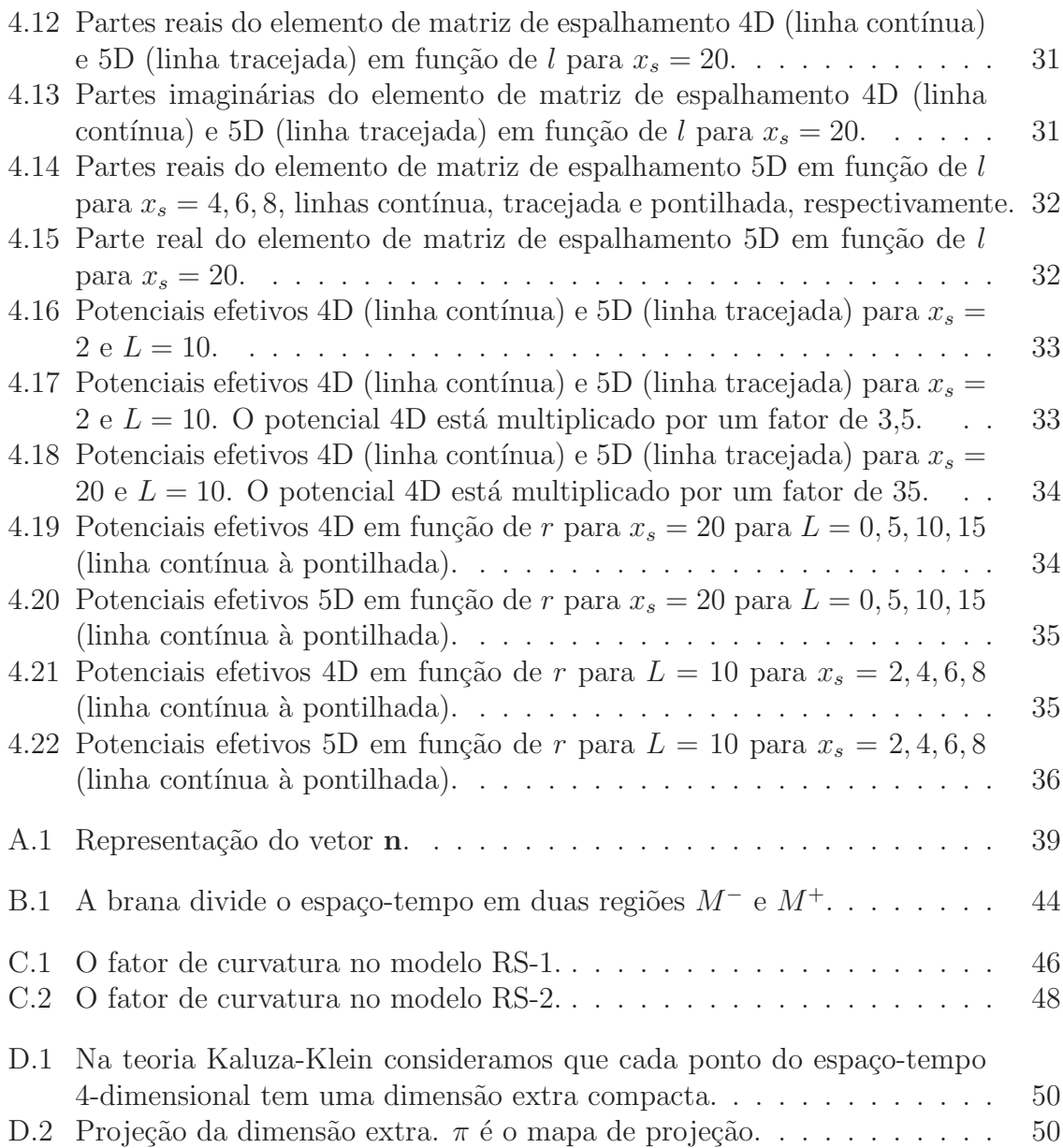

# Lista de Tabelas

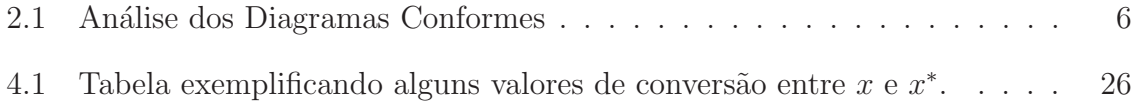

# Resumo

Nesta Dissertação estudamos o espalhamento de ondas escalares monocromáticas sem massa por buracos negros de Schwarzschild-Tangherlini em 5 dimensões  $(5D)$ . Computamos os desvios de fase usando o método de Prüfer para altas frequencias e altos valores do índice de multipolo l. Os desvios de fase são para análise do efeito glória, comparando com os respectivos valores resultantes do caso do espalhamento em 4D. Para baixas frequencias a absorção total em  $5D$  é, em alguns casos, totalmente ausente para  $l \neq 0$ . O comportamento oscilatório do desvio de fase para grandes valores de l, típico em 4D, agora desaparece. Para altas frequencias a absorção total em  $5D$ começa para valores de l muito menores que aqueles respectivos ao caso  $4D$ .

PALAVRAS CHAVES: Dimensões superiores. Buracos negros. Espalhamento de onda.

# Abstract

In this Dissertation we study the scattering of massless monochromatic scalar waves by 5-dimensional (5D) Schwarzschild-Tangherlini black holes. We compute the scattering phase shifts using Prüfer method for high frequencies and high-values of the angular multipole index  $l$ . The phase shifts are then used to analyze the glory effect, in comparison with the respective 4D values. In the case of low frequencies the total absorption is completely absent in some cases. The oscillatory behavior of the phase shift for large values of  $l$ , typical in the 4D case, now becomes absent. For high frequencies, the total absorption starts at much lower values of l, compared to the 4D case.

KEY WORDS: Higher dimensions. Black holes. Wave scattering.

# Capítulo 1 Introdução

Na última década inúmeros esforços foram dedicados à física de dimensões superiores, com o objetivo de resolver o problema da hierarquia.

Esta Dissertação dedica-se ao estudo do espalhamento de ondas escalares sem massa por buracos negros estáticos, esfericamente simétricos em dimensões superiores.

A difração de ondas é responsável por conhecidos fenômenos ópticos, tais como arcoíris e glória. Tais fenômenos ópticos possuem analogias em muitas áreas da física, em especial na mecânica quântica, onde feixes de ondas planas são usados para determinar a estrutura de átomos, núcleos ou moléculas. Tais experimentos são capazes de fornecer um detalhado entendimento da física do "objeto espalhador" e podem ser utilizados como teste para modelos teóricos. A analogia pode também ser estendida para objetos astrofísicos extremos, como buracos negros. De fato, o espalhamento de buracos negros tem sido objeto de uma quantidade considerável de estudos há mais de 30 anos [3]. No caso de buracos negros astrofísicos é improvável que a curto prazo os vários efeitos de difração sejam observados. No entanto, é extremamente útil a compreensão teórica detalhada do espalhamento de ondas por buracos negros. O estudo de tais problemas fornece uma visão mais profunda da física dos buracos negros assim como da propagação de ondas em espaços-tempos curvos.

O problema de *benchmark* para o espalhamento de buracos negros é o de ondas escalares sem massa incidindo sobre um buraco negro de Schwarzschild. Tal problema  $\acute{e}$  relativamente bem estudado e é sabido que ele fornece um belo exemplo do efeito de glória. Handler e Matzner [22] em 1980 mostraram que a situação permanece essencialmente inalterada se, em lugar de ondas escalares, usarmos ondas eletromagn´eticas ou gravitacionais.

Em 2001 Glampedakis e Andersson [15] consideraram o espalhamento de ondas escalares sem massa por um buraco negro de Kerr, incidindo ondas planas monocromáticas. Eles calcularam os desvios de fase de espalhamento através do método de função de fase de Prüfer, pelo fato dele ser computacionalmente eficiente e confiável para o caso de altas frequências e/ou grandes valores de índices de multipolo  $(l, m)$ . Os desvios de fase foram obtidos numericamente e o m´etodo de ondas parciais (onde toda a informação do espalhamento é contida no desvio de fase da onda radial) foi então utilizado para determinar as seções de choque diferenciais e funções de deflexão. Esta metodologia será aplicada neste trabalho ao problema de um buraco negro de Schwarzschild-Tangherlini em dimensões superiores.

O método de Prüfer, que será apresentado na seção 4.1 para depois ser utilizado

para o cálculo das funções dos desvios de fase, é conhecido na teoria quântica do espalhamento e tratamentos numéricos da equação de Sturm-Liouville. Ele consiste basicamente na transformação da equação de onda radial original em equações envolvendo funções de fase específicas, a serem integradas numericamente. Utilizaremos tal método neste trabalho.

O objetivo do trabalho será o de obter os desvios de fase e a função de deflexão para o espalhamento de ondas escalares por buracos negros de Schwarzschild-Tangherlini e obter previsões para o efeito glória.

Esta Dissertação estrutura-se da seguinte forma:

No capítulo 2 revisamos o conceito de buraco negro e espalhamento de ondas planas, seus desvios de fase, função deflexão e o efeito glória.

No capítulo 3 abordamos alguns modelos de espaços-tempo com dimensões extras, especificamente na teoria Kaluza-Klein.

No capítulo 4 discutimos a aplicação do método de Prüfer ao espalhamento de ondas por buracos negros de Schwarzschild 4D e 5D.

No cap´ıtulo 5, a conclus˜ao, analisamos os resultados obtidos para o caso 4D e 5D comparando os desvios de fase, as funções deflexão e os potenciais efetivos.

Nos apêndices de A a F apresentamos temas correlatos como o mundo brana e os modelos Randall-Sundrum.

Nos apêndices G e H estão os programas em C usados para calcular as partes real e imaginária do desvio de fase e a função deflexão segundo o método de Prüfer utilizando a biblioteca científica GSL [20] para os casos 4D e 5D.

# Capítulo 2

# Espalhamento de Ondas por Buracos Negros de Schwarzschild

Neste capítulo, baseado em [14], faremos uma revisão da física e formalismo do problema de espalhamento de ondas escalares em buracos negros de Schwarzschild. Em tais problemas a curvatura do espaço-tempo não entra somente nas condições de contorno, mas também nas equações que descrevem a propagação dos vários campos (escalar, eletromagnético ou gravitacional) de interesse. Tal problema é análogo ao do espalhamento de ondas clássicas num meio com índice de refração não-uniforme, como ficará claro na equação  $(2.5)$ . No caso do buraco negro pode-se dizer que a onda é espalhada pela geometria.

### 2.1 Espalhamento de Ondas Escalares por um Buraco Negro Estático

A natureza extrema dos buracos negros levam à existência de complicados efeitos de difração.

Por simplicidade faremos uma análise restrita a buracos negros estáticos (sem rotação), descritos pela geometria de Schwarzschild,

$$
ds^{2} = \sum_{\mu=0}^{3} \sum_{\nu=0}^{3} g_{\mu\nu} dx^{\mu} dx^{\nu} \equiv g_{\mu\nu} dx^{\mu} dx^{\nu} =
$$
  

$$
= -\frac{\Delta}{r^{2}} dt^{2} + \frac{r^{2}}{\Delta} dr^{2} + r^{2} d\theta^{2} + r^{2} \sin^{2} \theta d\varphi^{2}, \qquad (2.1)
$$

onde  $\{x^{\mu}\}\equiv(t,r,\theta,\varphi), \Delta\equiv r^2-2Mr, M$  é uma constante dada por  $M\equiv GM_{BH}/c^2$ ,  $M_{BH}$  é a massa do buraco negro e G é a constante gravitacional de Newton. No que segue, usaremos unidades naturais onde  $c = 1$  e  $G = 1$ .

Para introduzirmos vários conceitos envolvidos nos estudos de espalhamento de ondas por buracos negros, consideremos o caso relativamente simples de ondas escalares. Isto pode parecer uma escolha peculiar dado que por enquanto nenhum campo escalar sem massa foi observado na natureza. Entretanto, as principais equações que governam um campo eletromagnético fraco, ou ondas gravitacionais, num espaço-tempo curvo são essencialmente as mesmas que a equação de onda de um campo escalar [13].

#### 2.1.1 Campos Escalares no Espaço-tempo de Schwarzschild

A equação governando a evolução do campo escalar numa geometria de Schwarzschild  $(4.22)$   $\acute{e}$ 

$$
\Box \Phi = \frac{1}{\sqrt{g}} \frac{\partial}{\partial x^{\mu}} \left( \sqrt{g} \ g^{\mu\nu} \frac{\partial}{\partial x^{\nu}} \ \Phi \right) = 0 \,, \tag{2.2}
$$

onde g é o determinante de  $g_{\mu\nu}$ . Devido à simetria esférica, podemos utilizar a decomposição de Fourier

$$
\Phi(x^{\mu}) = \frac{1}{4\pi r} \sum_{l=0}^{\infty} \sum_{m=-l}^{l} e^{-i\omega t} Y_l^m(\theta, \varphi) \hat{\phi}_{lm}(\omega, r) , \qquad (2.3)
$$

onde $Y_l^m$ são os harmônicos esféricos. Se as condições de contorno são cilindricamente simétricas, como deveriam ser no espalhamento de ondas planas, o eixo  $\varphi = 0$  (eixo z) pode sempre ser escolhido para ser o eixo de simetria. Podemos portanto considerar  $\hat{\phi}_{lm}$  independente de  $\varphi$  e fazer a soma sobre  $m$ , escrevendo

$$
\Phi(x^{\mu}) = \sum_{l=0}^{\infty} (2l+1)e^{-i\omega t} P_l(\cos \theta) \frac{\hat{\phi}_l(\omega, r)}{r}
$$
\n(2.4)

onde  $P_l(x)$  é o polinômio de Legendre.

No espaço-tempo de Schwarzschild a equação de onda para o campo escalar reduz-se à equação de Schrödinger para  $\hat{\phi}_l$ :

$$
\frac{d^2\hat{\phi}_l}{dr_*^2} + \left[\omega^2 - V(r)\right]\hat{\phi}_l = 0,\tag{2.5}
$$

onde a coordenada tartaruga $r_\ast$ é definida por

$$
dr = 1 - \frac{2M}{r} dr_*,
$$
\n(2.6)

que, integrada, fornece

$$
r_* = r + 2M \log \left( \frac{r}{2M} - 1 \right). \tag{2.7}
$$

Vemos que introduzir a coordenada tartaruga corresponde a levar o horizonte de eventos do buraco negro para  $-\infty$ , pois  $r_* \to -\infty$  quando  $r \to 2M^{(+)}$  e  $r_* \to +\infty$  quando  $r \rightarrow +\infty$ . O potencial efetivo é explicitamente dado por

$$
V(r) = \frac{r - 2M}{r} \left[ \frac{l(l+1)}{r^2} + \frac{2M}{r^3} \right].
$$
 (2.8)

Ele é positivo-definido e tem um único pico no intervalo  $r_* \in [-\infty, \infty]$ , veja Figura 2.1. Procuramos soluções para (2.5) da forma (para uma dada frequência  $\omega$ )

$$
\hat{\phi}_l \sim \begin{cases}\n e^{-i\omega r_* + il\pi/2} - S_l(\omega)e^{+i\omega r_* - il\pi/2} & r_* \to \infty \\
T_l(\omega)e^{-i\omega r_*} & r_* \to -\infty\n\end{cases}
$$
\n(2.9)

onde as amplitudes das ondas espalhadas e transmitidas,  $S_l$  e  $T_l$ , devem ser determinadas. Claramente, problemas envolvendo espalhamento de ondas por um buraco negro

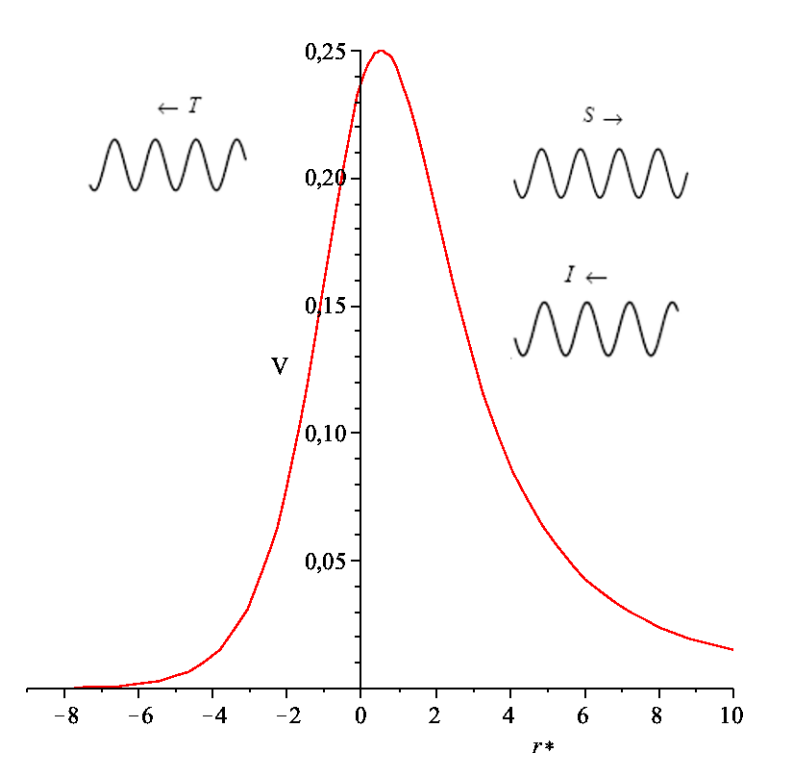

Figura 2.1: Uma descrição esquemática do espalhamento de ondas no espaço-tempo de Schwarzschild. O potencial efetivo da equação (2.5) é mostrado como uma função de  $r_*$ . O horizonte de eventos do buraco negro é localizado em  $r_* = -\infty$ . Uma onda incidente I é decomposta em uma componente transmitida  $T$  e uma componente espalhada  $S$ .

de Schwarzschild têm em comum muitas características com espalhamentos na teoria quântica. Assim, podemos adotar técnicas padrões para obter  $S_l$  e  $T_l$ . Por conservação do fluxo segue que

$$
|T_l|^2 = 1 - |S_l|^2 \tag{2.10}
$$

Assim, precisamos apenas determinar apenas  $S_l$  ou  $T_l$ . Os resultados típicos de [17] para  $S_l$  são mostrados na Figura 2.2. A natureza de  $S_l$  pode ser entendida a partir das seguintes observações. Para  $\omega \ll 2M$ , o comprimento da onda incidente é tão grande que ela praticamente não é afetada pela presença do buraco negro. Só se direcionarmos a onda diretamente para o buraco negro (lembre que o parˆametro de impacto segue de  $b = L/E \sim l/\omega$ ) é que obteríamos um efeito apreciável. Assim, teríamos  $S_l \rightarrow 1$  com  $\omega \to 0$ . Para grandes frequências  $\omega \gg 2M$ , a situação é oposta e teríamos  $S_l \to 0$  com  $\omega \to \infty$ . Então, ondas com frequências altas serão absorvidas aos menos que sejam direcionadas para longe de buracos negros.

Em estudos de buracos negros geralmente precisa-se obter a solução geral para  $(2.5)$ . Pode-se fazer isto usando soluções linearmente independentes. Elas são geralmente normalizadas de maneira que seja um pouco diferente de  $(2.9)$ . Uma primeira solução  $(essentialmente (2.9))$  é tal que a amplitude das ondas que atravessam o horizonte de eventos são normalizados à unidade, e exige que as amplitudes das ondas incidentes e espalhadas somadas também sejam normalizadas no infinito. Essa solução é algumas vezes chamada de in-mode e pode ser escrita como

$$
\hat{\phi}_l^{\text{in}} \sim \begin{cases} e^{-i\omega r_*}, & r_* \to -\infty, \\ A_{\text{out}}(\omega)e^{i\omega r_*} + A_{\text{in}}(\omega)e^{-i\omega r_*}, & r_* \to +\infty, \end{cases}
$$
\n(2.11)

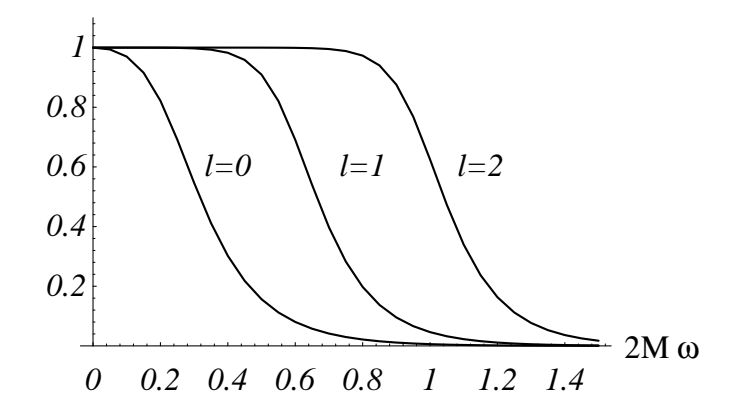

Figura 2.2: Coeficiente de espalhamento de ondas escalares  $S_l$  para  $l = 0, 1, 2$  como uma função de  $2M\omega$ . Gráfico extraído de [3]

|                | Símbolo Coordenadas             |
|----------------|---------------------------------|
| $H^-$          | $r^* = -\infty$ , $t = -\infty$ |
| $\mathbf{H}^+$ | $r^* = -\infty$ , $t = +\infty$ |
| $\mathbf{I}^-$ | $r^* = +\infty, t = -\infty$    |
| $\mathbf{I}^+$ | $r^* = +\infty$ , $t = +\infty$ |
|                |                                 |

Tabela 2.1: Análise dos Diagramas Conformes

Dada esta solução, a segunda solução linearmente independente corresponde à normalização a unidade da amplitude das ondas que se propagam para o infinito. Este é o up-mode, e segue que

$$
\hat{\phi}_l^{\text{up}} \sim \begin{cases} B_{\text{out}}(\omega)e^{i\omega r_*} + B_{\text{in}}(\omega)e^{-i\omega r_*} \,, & r_* \to -\infty \,, \\ e^{+i\omega r_*} \,, & r_* \to +\infty \end{cases} \tag{2.12}
$$

A natureza destas duas soluções é ilustrada em um diagrama conforme do espaçotempo. Tal diagrama pode ser obtido da seguinte forma: tomando vantagem da simetria esférica do problema, suprimimos as coordenadas angulares  $(\theta, \phi)$ . Fazemos então uma transformação de coordenadas em  $(t, r)$  tal que o espaço exterior ao buraco negro seja mapeado numa porção finita do plano. A natureza da transformação mantem os ângulos, ou seja, os cones de luz ainda se interceptam em um ângulo de  $90^{\circ}$  — tal como a projeção de Mercator da terra distorce a forma dos continentes mas preserva a direção Norte-Sul e Leste-Oeste. Os quatro "pontos no infinito" são mapeados nas arestas diagonais indicadas na tabela 2.1.

Os raios descritos pelas equações  $(2.11)$  e  $(2.12)$  são indicados na Figura 2.3. As várias setas representam os caminhos seguidos pelas frentes de ondas incidente, transmitida e espalhada.

#### 2.1.2 Espalhamento de Ondas Planas

Para melhor entender a física dos buracos negros, podemos formular um problema de espalhamento análogo àqueles usados para testar a natureza das partículas nucleares.

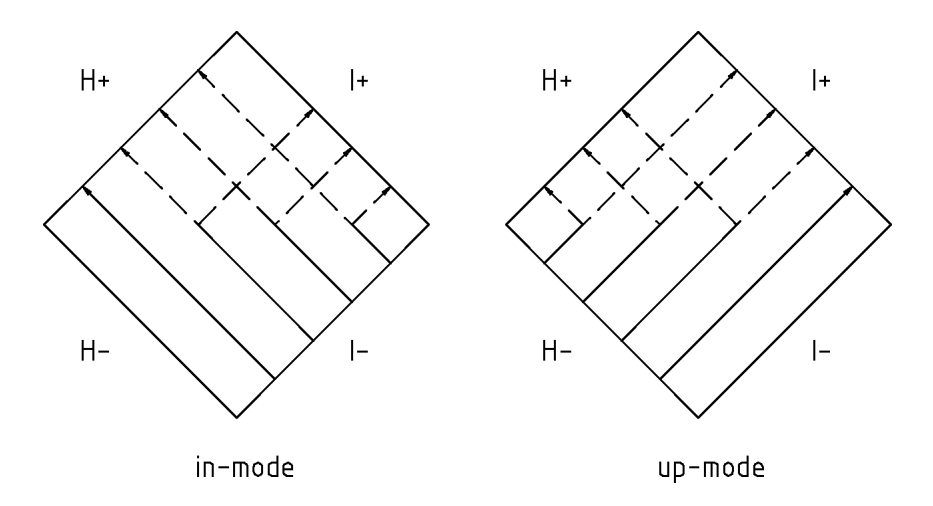

Figura 2.3: A natureza das duas soluções linearmente independentes para a equação de onda escalar fora de um buraco negro. O  $in-mode$  corresponde às ondas com amplitude unitária atravessando o horizonte de eventos  $(H^+)$ , enquanto o up-mode corresponde  $\alpha$ s ondas com amplitude unitária atingindo o infinito  $(I^+).$ 

Deixamos uma onda plana interagir com um buraco negro e investigamos como o buraco negro se manifesta sobre a onda espalhada. Isto é obviamente um problema acadêmico, dado que não podemos esperar comparar o espalhamento calculado às observações reais. No entanto, é de particular interesse a obtenção do fenômeno de espalhamento bastante conhecido em ótica como efeito glória e sua dependência com o número de dimensões espaciais.

Entretanto, formular este problema apresenta certas dificuldades. O que exatamente significa uma *onda plana* num espaço-tempo curvo? Podemos responder esta quest˜ao usando o problema an´alogo do espalhamento de Coulomb. Tal como a carga no problema de Coulomb, o buraco negro tem um potencial que decai como 1/r em grandes distâncias. O efeito é tal que o potencial sobre a onda plana causa uma simples modificação das expressões padrões (do espaço plano) para a amplitude da onda espalhada. No caso do buraco negro nós precisamos essencialmente introduzir  $r_*$  na fase da onda plana [26, 27], e obtemos

$$
\Phi_{\text{plane}} \sim \frac{1}{\omega r} \sum_{l=0}^{\infty} i^l (2l+1) P_l(\cos \theta) \sin \left[ \omega r_* - \frac{l \pi}{2} \right] \tag{2.13}
$$

com  $r_* \to +\infty$  no caso de ondas escalares.

#### 2.1.3 Desvios de fase e função deflexão

Tendo definido uma onda plana adequada para o no problema de espalhamento, precisamos achar uma solução para a equação  $(2.5)$ , *i.e.*, identificando as amplitudes assintóticas  $A_{\rm in}$  e  $A_{\rm out}$  para uma dada freqüência  $\omega$ . A partir daí podemos extrair a onda espalhada descartando a parte da solução que corresponde à onda plana original. A informação física de interesse está na amplitude da onda espalhada  $f(\theta)$ , que segue de

$$
\Phi \sim \Phi_{\text{plane}} + \frac{f(\theta)}{r} e^{i\omega r_*}, \quad \text{com } r_* \to +\infty . \tag{2.14}
$$

Definindo o desvio de fase complexo complexo  $\delta_l$  na equação

$$
\Phi - \Phi_{\text{plane}} \sim \frac{1}{2i\omega r} e^{i\omega r_*} \qquad \sum_{l=0}^{\infty} (2l+1) \left[ e^{2i\delta_l} - 1 \right] P_l(\cos \theta)
$$
  
com  $r_* \to +\infty$ , (2.15)

vemos que

$$
e^{2i\delta_l} = S_l = (-1)^{l+1} \frac{A_{\text{out}}}{A_{\text{in}}} \,. \tag{2.16}
$$

Disto segue que a amplitude da onda espalhada, que contém toda a informação física,  $\acute{e}$  dada por

$$
f(\theta) = \frac{1}{2i\omega} \sum_{l=0}^{\infty} (2l+1) \left[ e^{2i\delta_l} - 1 \right] P_l(\cos \theta) . \tag{2.17}
$$

Quando discute-se quantidades físicas de um conjunto de desvios de fase é natural usar a descrição do espalhamento semiclássico de Ford e Wheeler de 1959 [23]. No caso semiclássico o parâmetro de impacto b é dado por

$$
b = \left(l + \frac{1}{2}\right)\frac{1}{\omega} \,. \tag{2.18}
$$

Cada onda parcial entra em contato com o buraco negro a partir de uma distância inicial b de seu eixo.

Nesta descrição várias informações físicas podem ser extraídas da função deflexão  $\Theta(l)$ . Ela corresponde ao ângulo pelo qual uma onda parcial é espalhada pelo buraco negro, e é relacionada com a parte real do desvio de fase

$$
\Theta(l) = 2\frac{d}{dl}\text{Re }\delta_l \ . \tag{2.19}
$$

Aqui l assume valores reais contínuos. Podemos obter aproximações para  $\Theta(l)$  em alguns casos limites. Para grandes valores do parâmetro de impacto  $b$ , espera-se que o valor da função deflexão concorde com o resultado clássico de Einstein  $\Theta \approx -4M/b \approx$  $-4M\omega/L$ .

Uma segunda aproximação está intimamente relacionada à existência do efeito glória no espalhamento das ondas pelo buraco negro. Sempre que a seção de choque clássica diverge, um fenômeno de difração chamado efeito glória aparece. Este fenômeno é bem conhecido em óptica e espalhamento quântico [15].

Sempre que a função deflexão passa por zero ou um múltiplo de  $\pi$  temos o efeito glória. Isto acontece devido à coalescência de soluções da equação de movimento, isto  $\acute{e}$ , raios de luz na aproximação eiconal. Dito de outra forma: há uma superposição construtiva de várias ondas parciais nesta região do espaço e por isso ela está associada à derivada nula da parte real da diferença de fase. O princípio é o mesmo que usamos no cálculo de uma integral de uma exponencial complexa pelo método de fase estacionária: apenas pontos próximos a extremos da fase contribuem de modo apreciável para a integral [25].

No caso de buracos negros de Schwarzschild espera-se que o efeito glória esteja associado à órbita instável do fóton, em  $r = 3M$ . Isto essencialmente significa que esperamos uma sigularidade logarítmica na função deflexão, associada ao parâmetro

de impacto crítico  $b_c = 3\sqrt{3}M$ . Este parâmetro de impacto tem origem na trajetória de geodésica nula para uma partícula sem massa a qual o raio é mínimo sem haver a absorção pelo buraco negro, ou seja, para  $r = 3M$ e é dado por

$$
\frac{dr}{d\lambda} = 0 \tag{2.20}
$$

$$
E^2 - \left(1 - \frac{2M}{r}\right)\frac{L^2}{r^2} = 0.
$$
 (2.21)

Como  $b = L/E$ ,

$$
\frac{1}{b^2} - \left(1 - \frac{2M}{r}\right)\frac{1}{r^2} = 0\tag{2.22}
$$

$$
b^2 = r^2 \left(\frac{r}{r-2M}\right). \tag{2.23}
$$

Para  $r = r_c = 3M$ 

$$
b_c = \sqrt{27}M \tag{2.24}
$$

$$
b_c = 3\sqrt{3}M. \tag{2.25}
$$

# Capítulo 3 Modelos de Dimensões Extras

### 3.1 Teoria de Kaluza-Klein

Em seu artigo de 1921, Kaluza [1] considerou a extensão da relatividade geral para cinco dimens˜oes. Ele considerou as equa¸c˜oes de campo 5-dimensionais onde todos os componentes da métrica são independentes da quinta coordenada. Esta consideração ficou conhecida como "cylindrical condition". As 15 equações de campo extra-dimensionais naturalmente se dividem em 10 governando o campo tensorial representando a gravidade, quatro descrevendo um campo vetorial que representaria o eletromagnetismo e uma equação de onda para um campo escalar hipotético. Além disto, se o campo escalar for constante, as equações de campo vetoriais serão justamente as equações de Maxwell no vácuo, e as equações de campo tensoriais serão as equações de campo de Einstein 4-dimensionais. Ou seja, Kaluza desenvolveu uma teoria de campo covariante em cinco dimens˜oes que descrevem as teorias 4-dimensionais da relatividade geral e eletromagnetismo [31].

Em 1926 Oskar Klein [2] considerou que a dimensão extra teria uma forma circular com raio menor do que as escalas comumente observadas. Esta teoria da gravidade em um espaço-tempo compacto é chamada de *teoria Kaluza-Klein*. A teoria Kaluza-Klein ainda apresentava certo problemas em sua interpretação como uma teoria que unificava a gravidade e eletromagnetismo. A mais notável previa uma unidade de carga que era muito menor que a carga do elétron. Estes problemas aliados à efervescente pesquisa em mecânica quântica à época, fizeram com que fosse abandonada até a década de 1970. Com os trabalhos sobre a teoria da supergravidade em 1975, o modelo de Kaluza-Klein voltou à moda como um candidato viável à unificação, inspirando vários modelos subsequentes como a supersimetria, teoria de cordas, *space-time-matter theory* e branas.

Mais detalhes podem ser obtidos nos apêndices D e E.

### 3.2 Diferentes Cenários para Unificação com Dimensões Extras

A grande motivação para a formulação de modelos em dimensões superiores é semelhante àquela de Kaluza e Klein: avançar, fundamental ou fenomenologicamente na direção da unificação das teorias de interações. Presentemente a desejada unificação é entre gravitação e interações forte e eletrofraca. Um modo de atacar este problema é tentar entender a razão entre a escala eletrofraca  $m_W = 10^3 \text{ GeV}$  e a escala 4-dimensional de Planck  $m_p = 10^{19} \text{GeV}$ . O problema da enorme diferença entre essas duas escalas é denominado *problema da hierarquia*. A princípio, este enorme valor da escala de Planck poderia ser explicado como sendo somente uma escala aparente, causada pela presença de dimensões espaciais adicionais [28].

Estes modelos são capazes de prever um vasto número de efeitos de gravidade quântica, possivelmente observáveis na escala de Planck, entre eles a produção de buracos negros de até 1 TeV, em aceleradores de partículas. É interessante notar que estas teorias em geral não pretendem ser uma teoria de primeiros princípios ou um candidato para uma teoria de grande unificação [29]. Ao contrário, sua estrutura simples permite a dedução de resultados testáveis que, por sua vez, podem gerar novas perspectivas sobre uma teoria mais fundamental.

O cenário de dimensões superiores para a formulação de teorias de unificação é somente um entre outros possíveis Dentro dele, mencionamos as principais subdivisões [31] :

- 1. Supersimetria e Supergravidade
- 2. Teoria de Strings
- 3. Teoria do Espaço-Tempo-Matéria [32]
- 4. Teoria de Branas

Neste trabalho nosso foco é dirigido ao item de teoria de Branas, também denominado "cenário de mundo-brana" que, como veremos adiante, também possui suas subdivisões.

A idéia fundamental deste cenário é que as partículas do modelo padrão estão confinadas ao espaço-tempo usual, denominado 3-brana, ou simplesmente brana, enquanto que a gravidade pode propagar-se num espaço de  $4 + N$  dimensões denominado bulk. As dimensões adicionais podem ser compactas ou infinitas.

A origem deste cenário fenomenológico pode ser encontrada no trabalho de Antoniadis [28] de 1990, onde dimensões extras grandes (TeV) são propostas para o modelo padrão, com campos de gauge no bulk e matéria localizada nos pontos fixos de *or*bifolds. Neste quadro os graus de liberdade não-gravitacionais são representados por strings cujos pontos terminais est˜ao localizados na brana, enquanto que os graus de liberdade gravitacionais são representados por strings fechados, que não podem se atar a qualquer outro objeto (em uma dimens˜ao mais baixa). Este modelo foi popularizado pelo trabalho de Horava e Witten [33], que encontraram um cenário de 11 dimensões da teoria de strings onde os campos do modelo padrão são confinados a uma superfície 10-dimensional, ou brana.

Mencionaremos aqui três teorias distintas através das quais as leis da gravitação em 3+1 dimensões podem ser obtidas em uma brana. Uma discussão detalhada é dada em [34].

### 3.3 Teorias de Branas com Dimensões Compactas Extras Grandes ou Teoria ADD

Aqui a idéia da compactificação da dimensão extra de Kaluza-Klein é combinada com id´eia de branas. Isso foi proposto em 1998 por Arkani-Hamed, Dimopoulos and Dvali [35, 36], junto com Antoniadis [37]. Neste modelo, as dimens˜oes espaciais extras não têm curvatura e cada uma delas é compactificada a um mesmo raio  $R$ . A razão destas dimens˜oes adicionais n˜ao terem ainda sido observadas seria devido ao fato de que este raio de compactificação é suficientemente pequeno, embora grande o bastante para baixar a escala de Planck para a ordem de 1 TeV.

Vejamos agora como um modelo de dimens˜oes extras grandes compactas, como o modelo ADD tenta resolver o problema da hierarquia e estabelecer limites para o tamanho da dimensão extra, seguindo Hossenfelder [29]. Uma abordagem equivalente, embora mais geral, no contexto da teoria de strings, é apresentada em [38], p. 60.

Consideremos uma partícula de massa  $M$  localizada em um espaço-tempo de n dimensões. A solução geral da equação de Poisson mostra que o seu potencial a uma distância  $r$  é dada por

$$
V(r) \approx \frac{1}{M_f^{n-2}} \frac{M}{r^{n-3}},
$$
\n(3.1)

onde uma nova escala fundamental de massa  $M_f$  foi introduzida. Para  $n = 4$ ,  $M_f =$  $m_{Pl}$ , onde  $m_{Pl}$  é a massa de Planck.

Em distâncias  $r \gg R$ , as dimensões extras não são observáveis, de modo que devemos obter o potencial usual, proporcional a  $1/r$ . De fato, como as dimensões extras são compactas, o potencial passa a ser dado por

$$
V(r) \approx \frac{1}{M_f^{n-2}} \frac{1}{R^{n-4}} \frac{M}{r},
$$
\n(3.2)

onde o fator  $R^{n-4}$  é o volume das dimensões extras. Como  $m_{Pl}^2 = 1/G$ , temos

$$
m_{Pl}^2 = M_f^{n-2} R^{n-4}.
$$
\n(3.3)

De acordo com este quadro, a força gravitacional é mais fraca porque ela é diluída nas dimens˜oes extras. No bulk deve existir apenas uma escala fundamental.

Fazendo  $M_f \approx m_{EW}$ , temos

$$
R \approx 10^{\frac{30}{n} - 17} cm \times \left(\frac{1 TeV}{m_{EW}}\right)^{1 + \frac{2}{n}}.
$$
 (3.4)

Para  $n = 1$  o raio típico da dimensão compacta é  $R = 10^{13}$ cm implicando desvios na gravidade newtoniana da ordem de distância do sistema solar, de modo que este caso é excluído empiricamente no cenário ADD. Entretanto para  $n = 2$  temos  $R = 10^{-2}$ cm, praticamente no limite dos experimentos realizados pelo grupo de Adelberger na Universidade de Washington [39]. Em tais experimentos, utilizando o método do pêndulo de torção foi observado que a lei do inverso do quadrado das distâncias persiste até a ordem de décimos de milímetro. Para  $n = 3$  temos  $R = 10^{-7}$ cm, o que está completamente fora do alcance de medidas diretas da força gravitacional. Novas perspectivas para os casos n = 2 e n = 3, no entanto, podem surgir a partir de experimentos de espectroscopia [40]

### 3.4 Modelos de Branas de Randall-Sundrum (RS)

Randall e Sundrum em 1998 [5] propuseram um modelo (RS1) de espaço-tempo 5-dimensional com uma geometria não-fatorizável, com duas branas com um espaço (bulk) anti-De Sitter entre elas: uma brana onde as partículas do modelo padrão estão confinadas, denominada brana do modelo padrão, e outra, onde a gravidade est´a localizada, denominada brana de Planck. O que previne a gravidade de escapar para a dimensão extra em baixas energias é a constante cosmológica negativa do bulk. A razão pela qual a gravidade parece fraca na brana do modelo padrão é que ela é exponencialmente suprimida com a distância entre as branas (devido à curvatura). Em um segundo modelo (RS2) proposto pelos mesmos autores [6], há somente uma brana de modelo padrão e uma dimensão extra infinita. Mais detalhes podem ser obtidos no apêdice C.

# Capítulo 4

# Espalhamento por Buracos Negros de Schwarzschild na Brana

### 4.1 O Método de Prüfer

Baseados em [15], vamos agora apresentar uma técnica numericamente eficiente para resolver equações diferenciais ordinárias (EDOs, daqui para frente) do tipo de Schrödinger cujas soluções variam rapidamente com a coordenada livre. Isto é claramente um problema, pois o tamanho um passo que seja pequeno o bastante (infinitesimal) para acompanhar tais oscilações introduziria um grande erro devido ao grande número total de iterações para a evolução na faixa (finita) desejada. Tal técnica será utilizada mais tarde para calcular desvios de fase de espalhamento de ondas escalares por buracos negros.

O método de Prüfer consiste basicamente na transformação da equação de onda radial original em duas equações envolvendo funções de fase específicas, a serem integradas numericamente. Aplica-se a qualquer equação diferencial ordinária da forma

$$
\frac{d}{dx}\left(P(x)\frac{du}{dx}\right) + Q(x)u = 0,\t\t(4.1)
$$

definida no intervalo  $a \ll x \ll b$ , onde  $P(x) \gg 0$  e  $P'(x)$  e  $Q(x)$  são contínuos. Esta forma é conhecida como equação de Sturm-Liouville e também ser escrita como um sistema de equações diferenciais ordinárias de 1<sup>ª</sup> ordem:

$$
\begin{cases}\n z = P(x) u'(x) \\
z'(x) = -Q(x) u\n\end{cases}
$$
\n(4.2)

As questões freqüentemente associadas à equação 4.1 são as seguintes:

- 1. Qual é a frequência de oscilação da solução no intervalo  $a \ll x \ll b$ ? Quantos zeros ela possui?
- 2. Quantos máximos e mínimos a solução tem entre um par de zeros consecutivos?
- 3. O que acontece a estes zeros quando mudamos  $P(x)$  e  $Q(x)$ ?

Tais quest˜oes podem ser melhor respondidas considerando o retrato de fase no plano de fase de Poincaré. Fazemos isso introduzindo a "fase" e o "raio" da solução  $u(x)$ , em três passos:

• Em primeiro lugar, aplicamos a substituição de Prüfer

$$
P(x)u'(x) = r(x)\cos(\theta(x)), \quad u(x) = r(x)\sin(\theta(x))
$$
 (4.3)

à equação 4.1. Isso resulta na equação diferencial ordinária de 1<sup>a</sup> ordem

$$
\frac{d}{dx}\left[r(x)\cos(\theta(x))\right] + Q(x)r(x)\sin(\theta(x)) = 0 \tag{4.4}
$$

Notemos que das equações 4.3 podemos escrever as relações trigonométricas

$$
P^2 u'^2 + u^2 = r^2 \cos^2(\theta) + r^2 \sin^2(\theta)
$$
  
=  $r^2$  (4.5)

$$
\tan \theta = \frac{u}{P u'}.\tag{4.6}
$$

Vamos supor que  $u(x)$  seja real. Assim, esta função pode ser representada em um seção de Poincaré como uma curva parametrizada pela variável independente  $x.$  É interessante notar que a transformação de Prüfer

$$
(Pu', u) \leftrightarrow (r, \theta) \tag{4.7}
$$

é não-singular para todo  $r \neq 0$ . Para  $r \gg 0$  obtemos todas as soluções não triviais. De fato, se para algum x particular  $r(x) = 0$ , temos da equação 4.3:  $u(x) = 0$  e  $u'(x) = 0$ .

• Em segundo lugar, obtemos um sistema de EDO's de primeira ordem equivalente à 4.1: derivando a expressão

$$
\cot \theta = \frac{P u'}{u},\tag{4.8}
$$

em relação a  $x$ , obtemos

$$
\theta' \csc^2 \theta = \frac{(Pu')'}{u} - \frac{Pu'^2}{u^2} \tag{4.9}
$$

onde, pela equação 4.1,

$$
\frac{(Pu')'}{u} = -Q.\tag{4.10}
$$

Assim,

$$
\theta' \csc^2 \theta = -Q - \frac{1}{P} \cot^2 \theta. \tag{4.11}
$$

Isolando  $\theta'$ , obtemos

$$
\theta' = -Q\sin^2\theta - \frac{1}{P}\cos^2\theta \qquad (4.12)
$$

que é a chamada equação diferencial de Prüfer para a fase.

Para encontrar a equação diferencial de Prüfer para a amplitude diferenciamos a equação  $(4.5)$ 

$$
rr' = Pu'(Pu')' + uu'
$$
\n(4.13)

$$
= -Pu'Qu + \frac{u}{P}Pu'
$$
\n
$$
(4.14)
$$

$$
= -r\cos\theta Qr\sin\theta + \frac{r\sin\theta}{P}r\cos\theta \tag{4.15}
$$

onde usamos as equações  $(4.1)$  e  $(4.3)$  e usamos a identidade trigonométrica  $2\sin\theta\cos\theta = \sin 2\theta$ . Isolando r', chegamos a

$$
r' = r \frac{\sin 2\theta}{2} \left( -Q + \frac{1}{P} \right)
$$
\n(4.16)

Finalmente resolvemos o sistema de equações de Prüfer  $(4.12)$  e  $(4.16)$ , que é equivalente à  $(4.1)$ .

Das duas equações de Prüfer, aquela para a fase  $\theta(x)$  é a mais importante, pois determina o comportamento qualitativo (oscilatório) de  $u(x)$ . A característica que faz a equação da fase tão atraente é que ela é uma EDO de primeira ordem independente da amplitude  $r(x)$ . Ou seja, a amplitude  $r(x)$  não tem influência na função de fase  $\theta(x)$ .

• Para qualquer valor inicial  $(x, \theta) = (a, \gamma)$  tal que

$$
\theta(a) = \gamma \tag{4.17}
$$

há uma única solução que satisfaz 4.12

$$
\theta'(x) = -Q(x)\sin^2\theta(x) - \frac{1}{P(x)}\cos^2\theta(x) = F(x,\theta)
$$
\n(4.18)

desde que  $P \in Q$  sejam contínuos em a.

Uma vez conhecido  $\theta(x)$ , a função de amplitude de Prüfer  $r(x)$  é determinada integrando-se a equação 4.16:

$$
\int_{r(a)}^{r(x)} \frac{dr}{r} = \int_{a}^{x} \frac{\sin 2\theta}{2} \left( -Q + \frac{1}{P} \right) dx \tag{4.19}
$$

$$
\ln \frac{r(x)}{r(a)} = \frac{1}{2} \int_{a}^{x} \sin 2\theta \left( -Q + \frac{1}{P} \right) dx \tag{4.20}
$$

$$
r(x) = r(a) \exp\left[\frac{1}{2} \int_{a}^{x} \sin 2\theta \left(-Q + \frac{1}{P}\right) dx\right]
$$
 (4.21)

Portanto, cada solução do sistema de Prüfer 4.12 e 4.16 depende da amplitude inicial  $r(a)$  e da fase inicial  $\theta(a) = \gamma$ . Podemos notar que uma mudança na amplitude inicial  $r(a)$  simplesmente multiplica a solução  $u(x) = r(x) \sin \theta$  por um fator constante alterando apenas a amplitude da função. Portanto, os zeros e o comportamento oscilatório de  $u(x)$  são especificados estudando a fase, dada pela equação 4.18.

### 4.2 Espalhamento por um buraco negro de Schwarzschild

Nesta seção seguiremos Glampedakis e Andersson [15].

Vamos aplicar o método de Prüfer ao caso mais simples, o de Schwarzschild, definido pelo elemento de linha

$$
ds^{2} = -\left(1 - \frac{2M}{r}\right)dt^{2} + \left(1 - \frac{2M}{r}\right)^{-1}dr^{2} + r^{2}d\theta + r^{2}\sin^{2}(\theta)d\phi^{2}, \qquad (4.22)
$$

partindo da equação de onda escalar de massa  $\mu$  em um espaço curvo

$$
\left(\nabla_{\alpha}\nabla^{\alpha} - \mu^{2}\right)\Phi(\vec{x},t) = 0\tag{4.23}
$$

e usando o método usual de separação de variáveis

$$
\Phi(r,\theta,\phi,t) = R(r,\omega)S(\theta,\omega)e^{im\phi}e^{-i\omega t}.
$$
\n(4.24)

Fazendo a troca de variáveis para a chamada coordenada tartaruga

$$
dr^* = \frac{1}{1 - \frac{2M}{r}} dr \tag{4.25}
$$

e definindo U(r) por

$$
U(r) \equiv rR(r),\tag{4.26}
$$

obtemos a chamada equação de Teukolsky, que determina a evolução da função radial  $U(r)$  e que, no espaço-tempo de Schwarzschild, fica

$$
\frac{d^2U(r)}{dr^{*2}} - V(r)U(r) = 0
$$
\n(4.27)

onde, conforme [16]

$$
V(r) = -\omega^2 + \left(1 - \frac{2M}{r}\right) \left(\frac{l(l+1)}{r^2} + \frac{2M}{r^3}\right).
$$
 (4.28)

Note a presença de duas variáveis,  $r \in r^*$ , na equação (4.27). Esta dubiedade torna a equação mais palatável e, no presente caso, é facilmente contornada pois existe uma função que fornece  $r$  em termos de  $r^*$  — veja equação (4.43).

Da equação (4.25), obtemos

$$
\frac{d^2}{dr^{*2}} = \left(1 - \frac{2M}{r}\right) \left[\frac{2M}{r^2} \frac{d}{dr} + \left(1 - \frac{2M}{r}\right) \frac{d^2}{dr^2}\right].
$$
\n(4.29)

Podemos então reescrever a equação (4.27) como

$$
\left\{ \left( 1 - \frac{2M}{r} \right) \left[ \frac{2M}{r^2} \frac{d}{dr} + \left( 1 - \frac{2M}{r} \right) \frac{d^2}{dr^2} \right] + \left[ \omega^2 - + \left( 1 - \frac{2M}{r} \right) \left( \frac{l(l+1)}{r^2} + \frac{2M}{r^3} \right) \right] \right\} \quad rR(r) = 0. \tag{4.30}
$$

Definindo as novas variáveis

$$
x \equiv \omega r \qquad x_s \equiv 2M\omega,\tag{4.31}
$$

temos

$$
\frac{2M}{r} = \frac{x_s}{x} \tag{4.32}
$$

$$
\frac{d}{dr} = \frac{dx}{dr}\frac{d}{dx} = \omega\frac{d}{dx} \tag{4.33}
$$

$$
\frac{d^2}{dr^2} = \omega^2 \frac{d^2}{dx^2}.
$$
\n(4.34)

É interessante no que se segue trabalhar com a coordenada adimensional

$$
x^* \equiv \omega r^*.\tag{4.35}
$$

Integrando a equação (4.25), obtemos

$$
x^* = \omega \int_0^r \frac{1}{1 - \frac{2M}{r}} dr \tag{4.36}
$$

$$
= \omega r + \omega 2M \ln\left(\frac{r}{2M} - 1\right) \tag{4.37}
$$

$$
= x + x_s \ln\left(\frac{x}{x_s} - 1\right). \tag{4.38}
$$

Com essas novas variáveis e definindo  $u(x) \equiv rR(r)$ , a equação (4.30) fica

$$
\left\{ \frac{d^2}{dx^{*2}} + \left[ 1 - \left( 1 - \frac{x_s}{x} \right) \left( \frac{l(l+1)}{x^2} + \frac{x_s}{x^3} \right) \right] \right\} u(x) = 0. \tag{4.39}
$$

Esta é a chamada forma de Schrödinger da equação do campo escalar e coincide com a equação obtida por Sanchez [17]. Ela pode ser reescrita em uma forma mais compacta

$$
\left(\frac{d^2}{dx^{*2}} + V(x)\right)u(x) = 0,
$$
\n(4.40)

onde  $V(x)$  é o potencial

$$
V(x) \equiv 1 - V_{ef}(x) \tag{4.41}
$$

e  $V_{ef}(x)$  é o potencial efetivo

$$
V_{ef}(x) \equiv \left(1 - \frac{x_s}{x}\right) \left(\frac{l(l+1)}{x^2} + \frac{x_s}{x^3}\right). \tag{4.42}
$$

Notemos que x pode ser dado em termos de  $x^*$  invertendo a equação  $(4.38)$ :

$$
x = LambertW\left[-\exp\left(\frac{x^* - x_s}{x_s}\right)\right]x_s + x_s\tag{4.43}
$$

o que nos fornece  $x$  como uma função de  $x^*$ . Note que esta função não é conhecida no caso análogo em cinco dimensões, como veremos mais adiante. A equação (4.43) nos permite facilmente obter os comportamentos de  $x$  e de  $V(x)$  quando  $x^* \to \pm \infty$ :

•  $x^* \rightarrow -\infty$ :

$$
\lim_{x^* \to -\infty} \left\{ LambertW\left[-\exp\left(\frac{x^* - x_s}{x_s}\right)\right] \right\} = 0. \tag{4.44}
$$

Assim,

$$
\lim_{x^* \to -\infty} x = x_s. \tag{4.45}
$$

Da equação  $(4.42)$ ,

$$
V_{ef}(x_s) = \left(1 - \frac{x_s}{x_s}\right) \left(\frac{l(l+1)}{x_s^2} + \frac{x_s}{x_s^3}\right) = 0.
$$
 (4.46)

Portanto, da equação (4.41),

$$
V(x_s) = 1 - V_{ef} = 1
$$
\n(4.47)

•  $x^* \rightarrow +\infty$ :

$$
\lim_{x^* \to \infty} \left\{ LambertW\left[ -\exp\left(\frac{x^* - x_s}{x_s}\right) \right] \right\} = \infty.
$$
\n(4.48)

Assim,

$$
\lim_{x^* \to \infty} x = \infty. \tag{4.49}
$$

Da equação  $(4.42)$ ,

$$
\lim_{x \to \infty} V_{ef} = 0. \tag{4.50}
$$

Portanto, da equação  $(4.41)$ :

$$
\lim_{x \to \infty} V = 1. \tag{4.51}
$$

Para aplicar o método de Prüfer, notemos que a equação (4.40) é da forma da equação de Sturm-Liouville

$$
\frac{d}{dx^*}\left(P(x^*)\frac{du}{dx^*}\right) + Q(x^*)u = 0\tag{4.52}
$$

com  $P(x^*) = 1$  e  $Q(x^*) = V(x)$ .

Portanto, das equações  $(4.47)$  e  $(4.51)$  em  $(4.40)$ , obtemos as seguintes equações diferenciais

$$
\frac{d^2u}{dx^{*2}} + u = 0 \qquad \text{para} \qquad x* \to \pm \infty \tag{4.53}
$$

Com as condições de contorno

$$
u(x^*) = \begin{cases} \exp(-ix^*), & x^* \to -\infty \\ B\sin(x^* + \zeta), & x^* \to +\infty \end{cases}
$$
(4.54)

onde  $B$  e  $\zeta$  são constantes complexas.

Vamos agora definir uma G por

$$
G(x^*) = \frac{u'}{u} \tag{4.55}
$$

de modo que

$$
u(x^*) = \exp \int G dx^* \tag{4.56}
$$

e  $\lim_{x^* \to -\infty} G(x^*) = -i.$ 

Notemos ainda que

$$
G' = \frac{u''}{u} - \frac{(u')^2}{u^2} \tag{4.57}
$$

ou

$$
\frac{dG}{dx^*} + G^2 + V = 0\tag{4.58}
$$

que é equivalente à equação 4.40.

Vamos definir agora uma nova variável em termos da fase.

$$
\tilde{G}(r^*) := \theta(x^*) - x^* \tag{4.59}
$$

de modo que a equação diferencial de fase de Prüfer (4.12), aplicada a este caso, ou seja,

$$
\theta' = V \sin^2 \theta + \cos^2 \theta = (V - 1) \sin^2 \theta + 1,\tag{4.60}
$$

torna-se

$$
\tilde{G}' + (1 - V)\sin^2(\tilde{G} + x^*) = 0
$$
\n(4.61)

ou

$$
\tilde{G}' + V_{ef} \sin^2(\tilde{G} + x^*) = 0.
$$
\n(4.62)

Notemos que da equação acima e da equação (4.46) temos

$$
\lim_{x^* \to +\infty} \tilde{G}' = 0 \tag{4.63}
$$

Na verdade, das equações (4.59) e (4.60), sabemos que

$$
\lim_{x \to +\infty} \tilde{G} = \zeta. \tag{4.64}
$$

Tal comportamento garante o sucesso do método neste caso (vide equações 4.54).

Da equação (4.6) temos que

$$
G(x^*) = \frac{u'}{u} = \cot \theta(x^*) = \cot \left[x^* + \tilde{G}(x^*)\right]
$$
\n(4.65)

que invertida, escreve-se

$$
\tilde{G}(x^*) = \frac{i}{2} \ln \left( \frac{G(x^*) - i}{G(x^*) + i} \right) - x^*.
$$
\n(4.66)

A idéia do método consiste em integrar numericamente as equações  $(4.58)$  e  $(4.62)$ em vez da equação original (4.40). A motivação para isso é que, enquanto a solução original pode oscilar rapidamente, as funções  $G$  e  $\tilde{G}$  variam lentamente com  $x^*$ .

Tal esquema de integração de (4.40) é em geral mais estável, especialmente para altas frequências, do que qualquer outro método direto [15]. Além disso, as equações  $(4.58)$  e  $(4.62)$  também são bem comportadas nos pontos clássicos de retorno do potencial e convenientes para problemas de penetração de barreiras.

No entanto, não podemos simplesmente integrar 4.58 de  $x^* = -\infty$  até  $\infty$ , devido ao fenômeno de Stokes: pequenos termos exponenciais, usualmente negligenciados, que alternam dominância e arruinam o processo de evolução [15]. Tal problema é resolvido tratando o problema em duas etapas:  $G(x^*)$  é calculado de  $x^* = -\infty$  até um ponto  $x_m$  de junção, onde usamos o mapeamento (4.66) para determinar a condição inicial de  $\tilde{G}$ <sup>1</sup>. Deste ponto em diante, a função  $\tilde{G}(x^*)$  é calculada até o infinito. Na prática, o cálculo é estável e confiável se a junção estiver na vizinhança de um máximo de barreira de potencial.

O desvio de fase é então calculado através da relação [15]

$$
\delta_{lm} = \zeta + l\frac{\pi}{2} \tag{4.67}
$$

A implementa¸c˜ao num´erica do procedimento descrito acima foi feita em C utilizando a biblioteca GSL (GNU Scientific Library)[20] onde foi utilizado o método de Runge-Kutta-Fehlberg (RKF45). O código está listado no Apêndice G.

As figuras 4.1 e 4.2 mostram, respectivamente, a parte real e imaginária do elemento de matriz de espalhamento  $S_l = \exp(2\pi \delta_l)$  em função do parâmetro angular l, para  $\omega M = 1$ , onde  $\omega$  é a freqüência da onda e M é a massa do buraco negro para l de 0 a 100. Eles estão totalmente de acordo com os resultados da Ref. [15].

Estes dados permitem a obtenção de outras funções relevantes para o problema de espalhamento, tais como a função de deflexão. Esta função descreve o ângulo de desvio da onda espalhada. Os desvios múltiplos de  $\pi$ , estão associados à existência de um raio de órbita circular instável do fóton (efeito glória). Para os ângulos de deflexão  $n\pi$ com n par temos o efeito glória no mesmo sentido da onda incidente e para n ímpar no sentido oposto Fig. 4.3.

Se plotarmos os gráficos do resto da divisão de Θ por π ou seja, Θ mod π, teremos o efeito glória quando o resto for zero.

Por exemplo, para  $\omega M = 1, 2, 3, 4$  obtivemos os gráficos da Fig. 4.4.

Como *benchmark* para as partes real e imaginária do elemento de matriz de espalhamento em função de l utilizamos os resultados conhecidos [15] para um buraco negro de Schwarzschild com  $\omega M = 1$ . Eles estão totalmente de acordo com nossos resultados, Figs. 4.1 e 4.2.

Para o cálculo da função deflexão  $\Theta(L) = 2 \frac{d}{dL} Re(\delta)$ , a derivada foi calculada usando o método da derivada centrada usando diferenças finitas. Como benchmark para a função deflexão em função de l utilizamos os resultados conhecidos [16] para um buraco negro de Schwarzschild com  $\omega M = 10$ . Eles estão de acordo com nossos resultados, Fig. 4.5. Também no Fig. 4.5 notamos que a função deflexão aproxima do resultado clássico, a deflexão total de Einstein  $\Theta = -4M/b = -4M\omega/l$ .

<sup>&</sup>lt;sup>1</sup>Lembre que a EDO para  $\tilde{G}$  é de primeira ordem e, como tal, requer apenas uma condição incial.
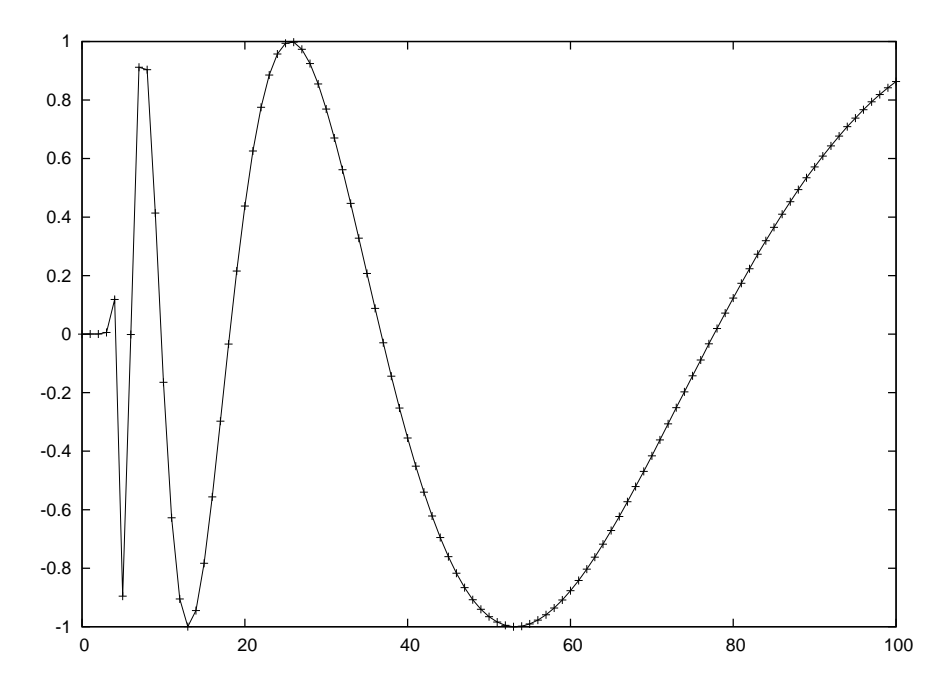

Figura 4.1: Parte real do elemento de matriz de espalhamento em função de l para  $\omega M = 1.$ 

#### 4.3 Espalhamento por um Buraco-Negro de Schwarzschild-Tangherlini em 5D

Vamos aplicar o método de Prüfer ao caso com dimensões extras, o de Schwarzschild  $n$ -dimensional, definido pela métrica

$$
ds^{2} = -\left(1 - \frac{2M}{r^{2}}\right)dt^{2} + \left(1 - \frac{2M}{r^{2}}\right)^{-1}dr^{2} + r^{2}d\theta^{2} + + r^{2}\sin^{2}(\theta) d\phi^{2} + r^{2}\sin^{2}(\theta)\sin^{2}(\phi) d\beta^{2}.
$$
 (4.68)

Como antes, partimos da equação de onda em um espaço curvo  $n$ -dimensional

$$
\left( ^{(n)}\nabla_{\alpha}^{(n)}\nabla^{\alpha} - \mu^2 \right) \tilde{\Phi}(\vec{x}, t) = 0, \qquad (4.69)
$$

onde  $\vec{x}$  é *n*-dimensional. Usando o método usual de separação de variáveis:

$$
\tilde{\Phi}(r,\theta,\phi,t) = R(r,\omega)S(\theta,\phi,\beta)e^{im\phi}e^{-i\omega t},\qquad(4.70)
$$

obtemos, para a parte radial, a equação de Teukolsky  $n$ -dimensional:

$$
\frac{d^2R}{dr^2} + \frac{r^2 + 2M}{r(r^2 - 2M)}\frac{dR}{dr} + \frac{1}{r^2(r^2 - 2M)} \left[Ar^2 + 4M^2 + w^2r^6 - r^4\right]R = 0.
$$
\n(4.71)

Fazendo a troca de variáveis para a chamada coordenada tartaruga — desta vez no caso n-dimensional [18]:

$$
dr^* = \frac{1}{1 - \frac{2M}{r^{n-3}}} dr \tag{4.72}
$$

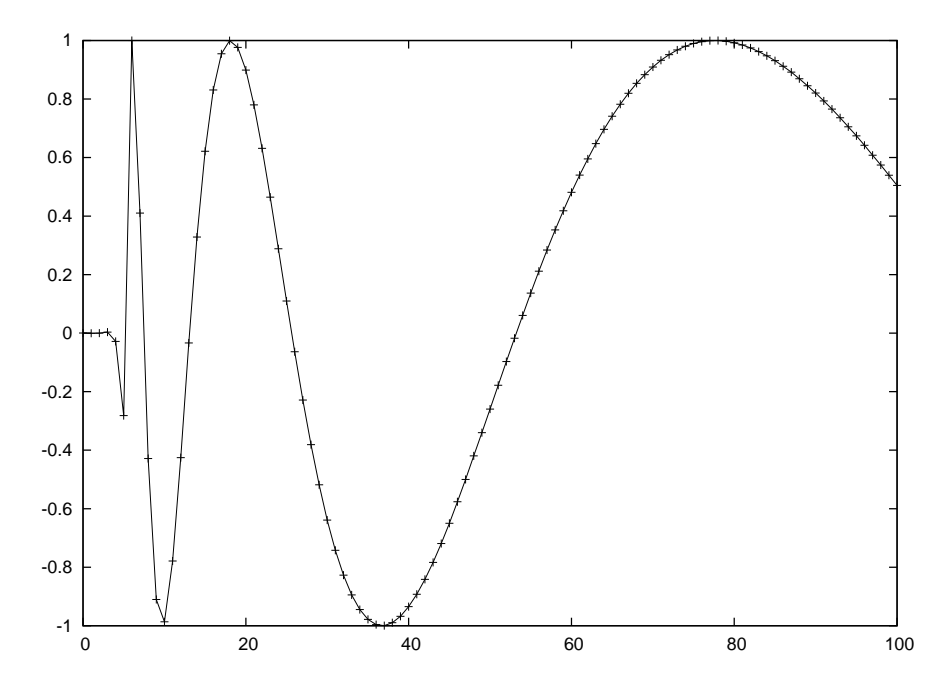

Figura 4.2: Parte imaginária do elemento de matriz de espalhamento em função de  $l$ para  $\omega M = 1$ .

e definindo U(r) por

$$
R =: \frac{U}{r^{\frac{n-2}{2}}},\tag{4.73}
$$

podemos reescrever a equação  $(4.71)$  como

$$
\frac{d^{2(n)}U(r)}{dr^{*2}} - {^{(n)}V(r)^{(n)}}U(r) = 0
$$
\n(4.74)

onde, conforme [43],

$$
^{(n)}V(r) = -\omega^2 + \left(1 - \frac{2M}{r^{n-3}}\right) \left[\left(\frac{n-2}{2}\right)\left(\frac{n}{2} - 2\right)\frac{1}{r^2} + \right.
$$
  
+2M\left(\frac{n-2}{2}\right)^2 r^{1-n} + \frac{l(l+n-3)}{r^2}. (4.75)

Da equação (4.72), obtemos

$$
\frac{d^2}{dr^{*2}} = \left(1 - \frac{2M}{r^{n-3}}\right) \left[ (n-3) \frac{2M}{r^{n-2}} \frac{d}{dr} + \left(1 - \frac{2M}{r^{n-3}}\right) \frac{d^2}{dr^2} \right].
$$
 (4.76)

Definindo novas variáveis

$$
x \equiv \omega r \tag{4.77}
$$

$$
x_s \equiv 2M\omega^{n-3} \tag{4.78}
$$

$$
x^* \equiv \omega r^* \tag{4.79}
$$

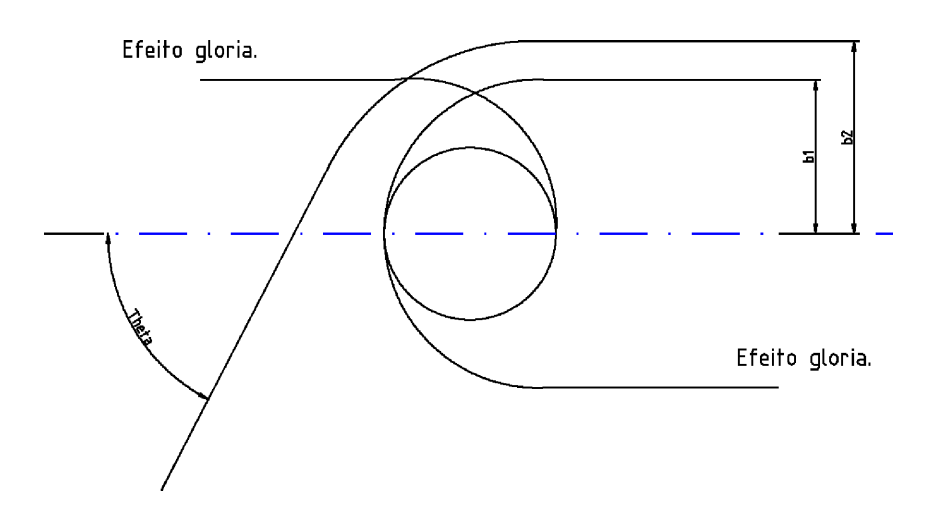

Figura 4.3: Espalhamento de ondas com parâmetro de impacto $b_1$ e $b_2.$ 

temos

$$
\frac{2M}{r^{n-3}} = \frac{x_s}{x^{n-3}} \tag{4.80}
$$

$$
\frac{d}{dr} = \frac{dx}{dr}\frac{d}{dx} = \omega\frac{d}{dx} \tag{4.81}
$$

$$
\frac{d^2}{dr^2} = \omega^2 \frac{d^2}{dx^2}.
$$
\n(4.82)

Integrando a equação (4.72), obtemos

$$
x^* = \omega \int_0^r \frac{1}{1 - \frac{2M}{r^{n-3}}} dr \tag{4.83}
$$

Não foi possível obter uma solução desta equação para  $n$  genérico. Assim, vamos calculá-la para  $n = 5$ :

$$
x_{n=5}^* = \omega \int_0^r \frac{1}{1 - \frac{2M}{r^2}} dr \tag{4.84}
$$

$$
= \omega r - \sqrt{2M} \omega \operatorname{arctanh}\left(\frac{r}{\sqrt{2M}}\right) \tag{4.85}
$$

$$
= x - \sqrt{x_s} \arctanh\left(\frac{x}{\sqrt{x_s}}\right) \tag{4.86}
$$

$$
= x + \frac{\sqrt{x_s}}{2} \ln \left( \frac{\sqrt{x_s} - x}{\sqrt{x_s} + x} \right). \tag{4.87}
$$

Com estas novas variáveis, a equação (4.74) com  $n = 5$  fica

$$
\left\{\frac{d^2}{dx^{*2}} + 1 - \left(1 - \frac{x_s}{x^2}\right) \left[\frac{3}{4} \frac{1}{x^2} + \frac{9}{4} \frac{x_s}{x^4} + \frac{l(l+2)}{x^2}\right] \right\} u(x) = 0, \tag{4.88}
$$

que pode ser reescrita em uma forma mais compacta:

$$
\left(\frac{d^2}{dx^{*2}} + V(x)\right)u(x) = 0,
$$
\n(4.89)

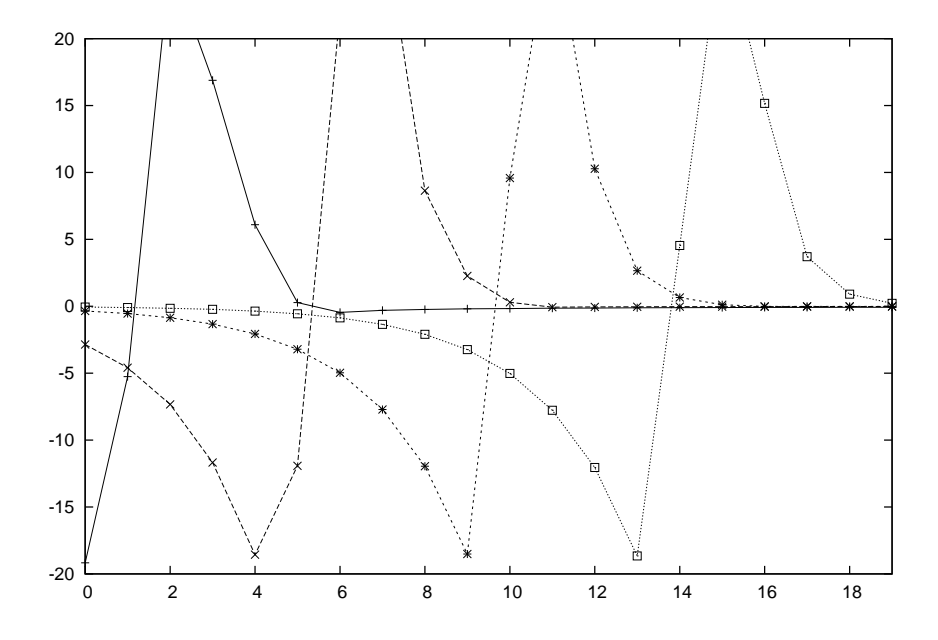

Figura 4.4: O resto da função de deflexão  $(\Theta \mod \pi)$  é mostrada como uma função de  $l$ para $x_s=2,4,6,8.$ 

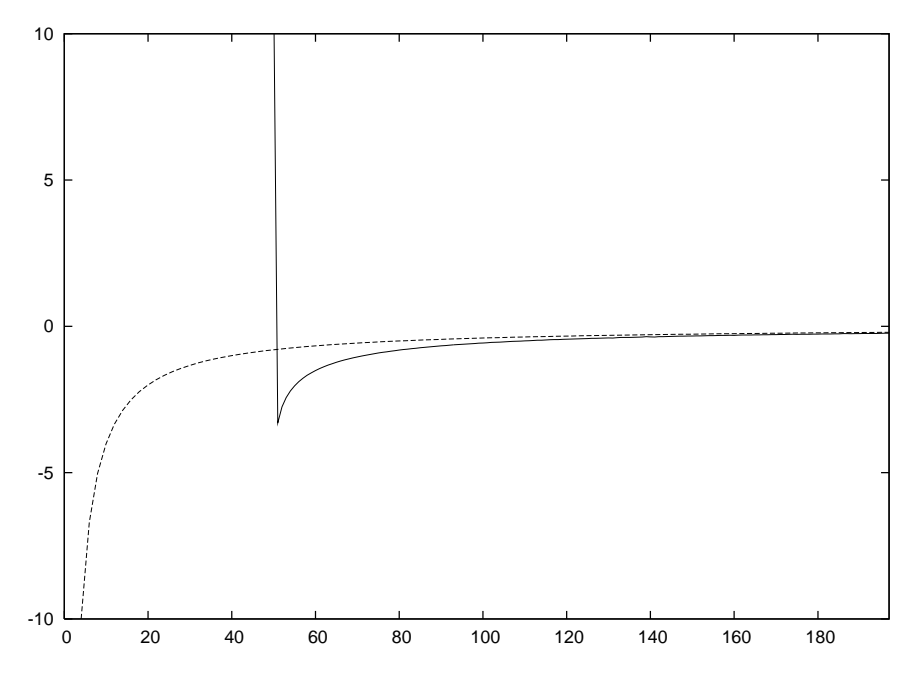

Figura 4.5: A função de deflexão  $\Theta$  é mostrada como uma função de l para  $\omega M = 10$ . Para grandes parâmetros de impacto (grandes  $l$ ) os resultados se aproximam do ângulo de deflex˜ao de Einstein (linha tracejada).

onde  $V(x)$  é o potencial

$$
V(x) \equiv 1 - V_{ef}(x) \tag{4.90}
$$

e  $V_{ef}(x)$ é o potencial efetivo

$$
V_{ef}(x) \equiv \left(1 - \frac{x_s}{x^2}\right) \left[\frac{3}{4} \frac{1}{x^2} + \frac{9}{4} \frac{x_s}{x^4} + \frac{l(l+2)}{x^2}\right].
$$
 (4.91)

| $x^*$                     | $\mathcal{X}$     |
|---------------------------|-------------------|
| $\infty$                  | $\sqrt{2}$        |
| $-7.216772572$            | $1,00001\sqrt{2}$ |
| $-5.588503576$            | $1,0001\sqrt{2}$  |
| $-3.959375361$            | $1,001\sqrt{2}$   |
| $-2.321647165$            | $1,01\sqrt{2}$    |
| $-.5971675426$            | $1,1\sqrt{2}$     |
| 2.051590925               | $2\sqrt{2}$       |
| 15.42742837               | $11\sqrt{2}$      |
| 142.8215672               | $101\sqrt{2}$     |
| 1415.626363               | $1001\sqrt{2}$    |
| 14143.54969               | $10001\sqrt{2}$   |
| $1.414227704 \times 10^5$ | $100001\sqrt{2}$  |
|                           | $\mathbf{x}$      |

Tabela 4.1: Tabela exemplificando alguns valores de conversão entre  $x e x^*$ .

Notemos que x não pode ser dado em termos de  $x^*$  invertendo a equação (4.87) analiticamente — ao contrário do que aconteceu em  $4D$  — mas podemos obter os valores de x(x<sup>\*</sup>) numericamente. Para  $x_s = 2$  e x partindo de  $\sqrt{2} = \sqrt{x_s} = \sqrt{2M\omega^2}$  até o infinito teremos a tabela 4.1.

Para aplicar o método de Prüfer, notemos que a equação (4.89) é, como antes, da forma da equação de Sturm-Liouville

$$
\frac{d}{dx^*}\left(P(x^*)\frac{du}{dx^*}\right) + Q(x^*)u = 0\tag{4.92}
$$

com  $P(x^*) = 1$  e  $Q(x^*) = V(x^*)$ .

Para  $x^* \to -\infty$ , temos, pela equação (4.87), que  $x \to \sqrt{x_s}$  e, assim,  $V_{ef} \to 0$  e  $V \to 1$ . Por outro lado, quando  $x^* \to \infty$ , temos, pela mesma equação, que  $x \to \infty$ e, assim,  $V_{ef} \rightarrow 0$  e, portanto,  $V \rightarrow 1$ . Substituindo estes limites na equação (4.92), obtemos a mesma equação diferencial em ambos os limites:

$$
\frac{d^2u}{dx^2} + u = 0 \quad \text{para} \quad x \to \pm \infty,\tag{4.93}
$$

que devem obedecer às condições de contorno

$$
u(x^*) = \begin{cases} \exp(-ix^*), & x^* \to -\infty \\ B\sin(x^* + \zeta), & x^* \to \infty \end{cases}
$$
(4.94)

onde  $B \in \zeta$  são constantes complexas.

Os passos seguintes do processo são interamente análogos aos do caso  $4D$ , discutido anteriormente, e por isso n˜ao o repetiremos aqui.

As figuras 4.6 e 4.7 mostram, respectivamente, a parte real e imaginária do elemento de matriz de espalhamento  $S_l = \exp(2\pi \delta_l)$  para o caso 5-dimensional em função do parâmetro angular l, para  $x_s = 2M\omega^2 = 20$ , onde  $\omega$  é a freqüência da onda e M é a massa do buraco negro para l de 0 a 200.

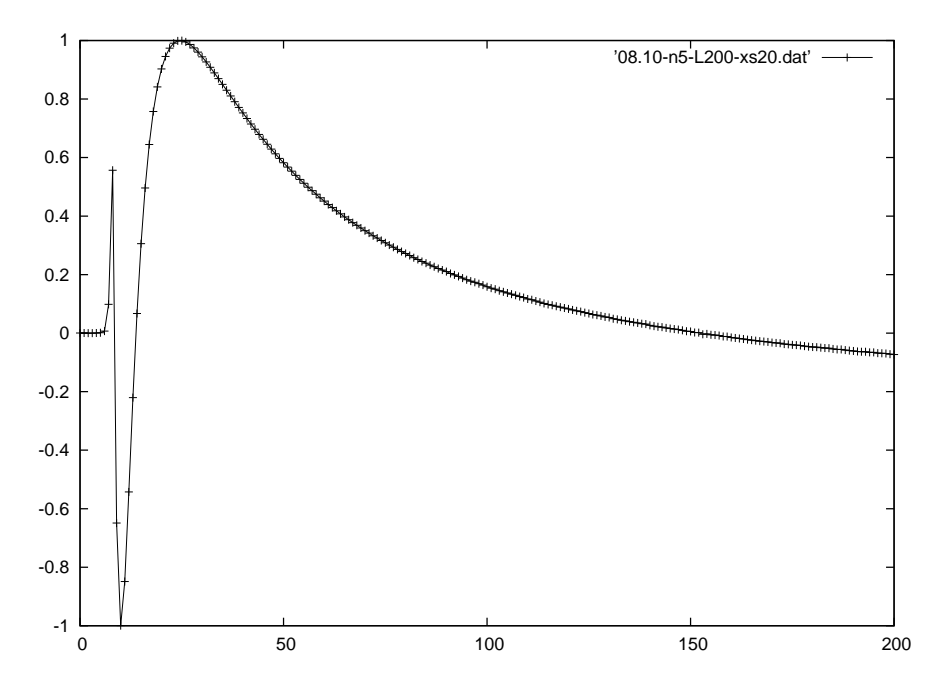

Figura 4.6: Parte real do elemento de matriz de espalhamento 5-dimensional em função de l para  $x_s = 20$ .

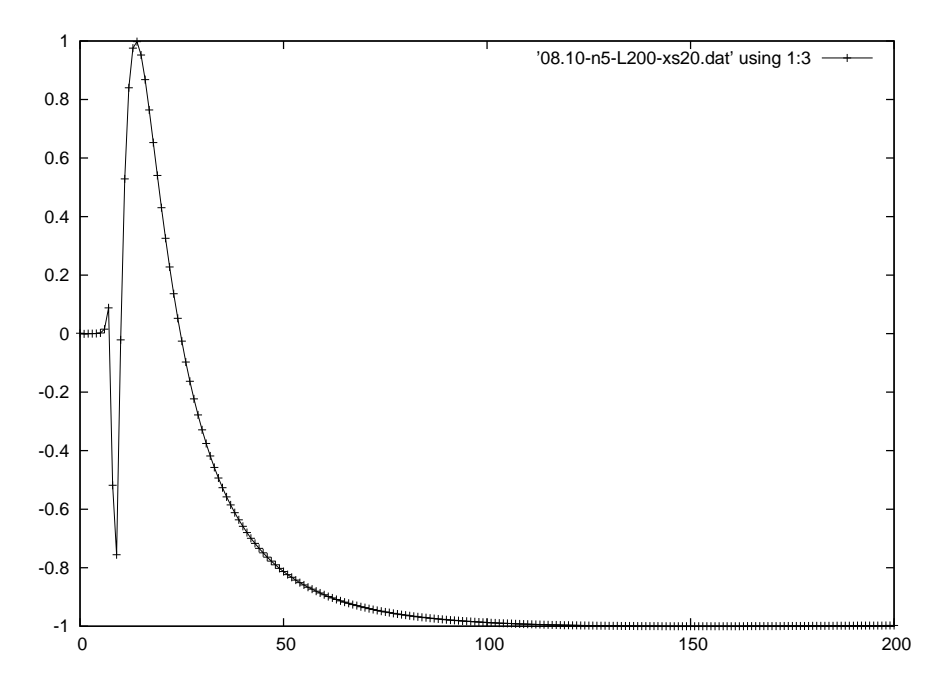

Figura 4.7: Parte imaginária do elemento de matriz de espalhamento 5-dimensional em função de l para  $x_s = 20$ .

Estes dados permitem a obtenção de outras funções relevantes para o problema de espalhamento, tais como a função de deflexão.

Por exemplo, para  $x_s = 2, 4, 6, 20$  obtivemos os gráficos da Fig. 4.8.

No Fig.  $4.9$  notamos que no caso  $5\mathrm{D}$ a função deflexão também converge para o caso clássico, embora mais lentamente que o caso 4D.

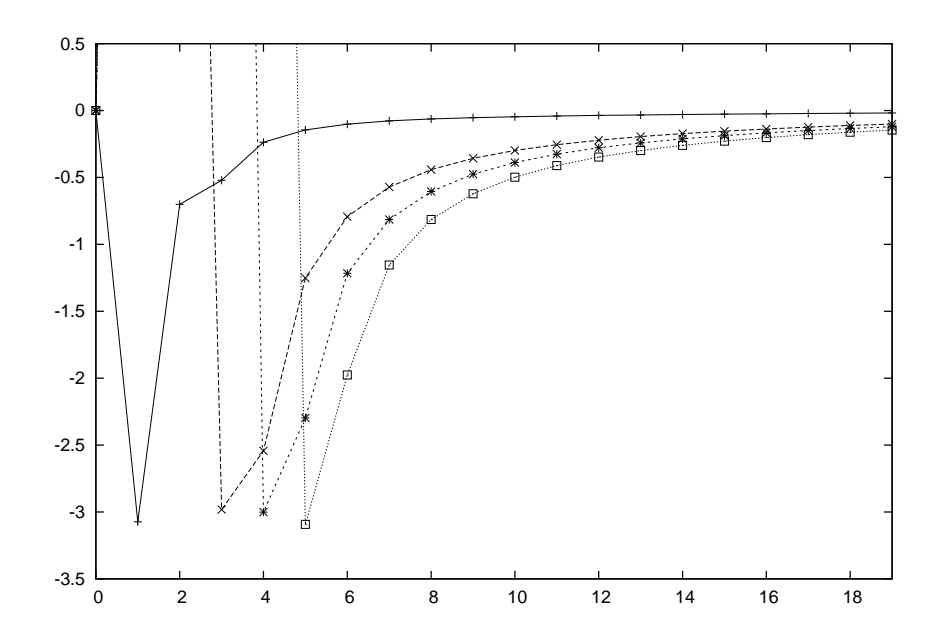

Figura 4.8: O resto da função de deflexão  $\Theta$  mod  $\pi$  5-dimensional é mostrada como uma função de l para  $x_s = 2, 4, 6, 8$ .

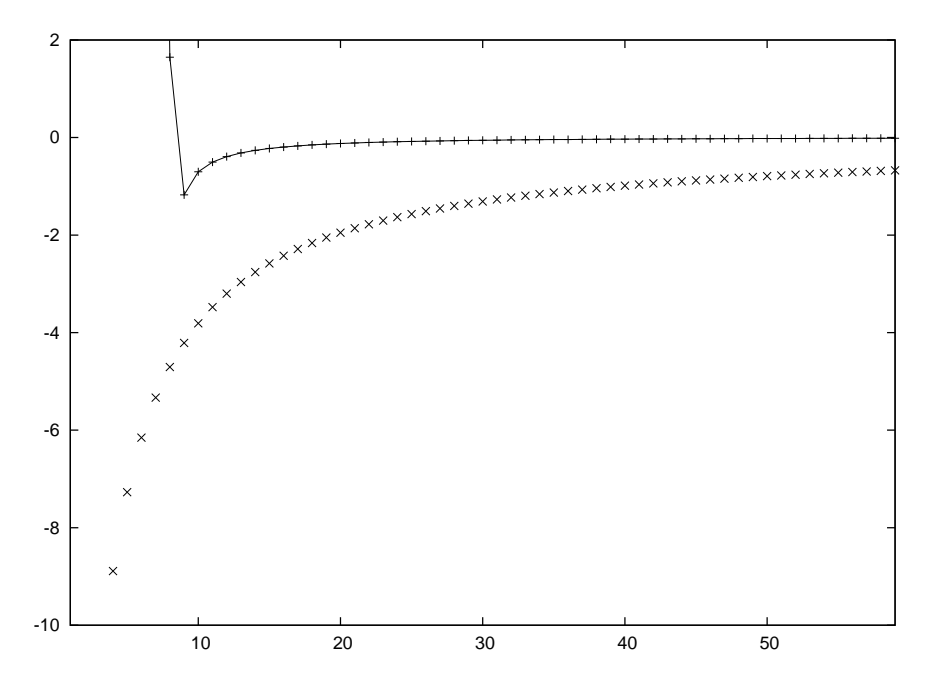

Figura 4.9: A função de deflexão  $\Theta$  5-dimensional é mostrada como uma função de l para  $x_s = 20$ . Para grandes parâmetros de impacto (grandes l) os resultados se aproximam do ângulo de deflexão de Einstein (gráfico de pontos).

#### 4.4 Comparação dos Resultados 4D e 5D

Analisando as Figs. 4.10 e 4.11 observamos que para  $x_s = 2$  em 4D ocorre a absorção completa da onda para  $l < 2$ , uma rápida variação na fase até  $l = 8$  e para valores de l maiores as partes real e imaginária da fase variam de maneira oscilatória  $(de -1 a 1)$  numa taxa cada vez menor, o que está plenamente de acordo com  $[3]$ .

No caso 5D nem para  $l = 0$  há a absorção completa (que aparece para  $x_s > 2$ conforme Fig. 4.14), mas as partes real e imaginária da fase varia rapidamente para valores de l até 4 e para valores de l maiores ela varia mais suavemente que o caso 4D. Estas diferenças são mais acentuadas para ondas com frequências mais altas, Figs. 4.12 e 4.13.

Observamos ainda nas Figs. 4.14 e 4.15 que assim como no caso 4D [3], no caso  $5D$  a absorção completa acorre para valores de l cada vez maiores quando a frequência aumenta.

Estas diferenças podem ser analisadas do ponto de vista do potencial efetivo dos buracos negros 4D e 5D conforme Figs. 4.16, 4.17 e 4.18.

Na Fig. 4.16 notamos que o potencial 5D tem o pico mais pronunciado e decai rapidamente quando r cresce aproximando-se do potencial 4D para r grande. O potencial 4D tem o pico menos pronunciado, em torno de 3,5 vezes menor, decaindo mais lentamente. O que explicaria o fato de a oscilação na fase em 4D diminuir mais lentamente.

Na Fig. 4.17 plotamos o gráfico 4D com um fator de multiplicação de 3,5, para  $x_s = 2$ , para compararmos a diferença de posição dos picos em relação a r. Notamos que o pico em 4D é mais afastado do horizonte de eventos, explicando porque a absorção completa ocorre para valores de l maiores no caso  $4D$  e também porque o efeito glória no caso 4D aparece para valores de l maiores do que em 5D. A diferença de posição entre os picos aumenta à medida em que  $x_s$  cresce, como podemos ver para o caso  $x_s = 20$  na Fig. 4.18. Esta diferença também está evidenciada nas Figs. da função deflexão vistos no capítulo anterior, onde o ponto de mínimo indica a presença do efeito glória.

Para valores fixos da frequência, o pico do potencial efetivo 4D aumenta conforme os valores de l aumentam como mostra a Fig.  $4.19$ . Isto indica que a absorção completa diminui para ondas com parâmetros angulares  $l$  maiores. Para o caso 5D este aumento no pico é maior Fig. 4.20, o que explica o fato de a absorção completa ser cada vez menor para valores de l maiores em relação ao 4D.

Para valores fixos do parâmetro angular l, o pico do potencial 4D diminui e se afasta do horizonte de eventos conforme a frequência cresce como mostra a Fig. 4.21. Isto indica que a absorção aumenta para freqüência maiores, o que está de acordo com os desvios de fase 4D obtidos anteriormente. Para o caso 5D, esta variação se acentua Fig. 4.22, também explicando porque está característica é mais acentuada no caso 5-dimensional.

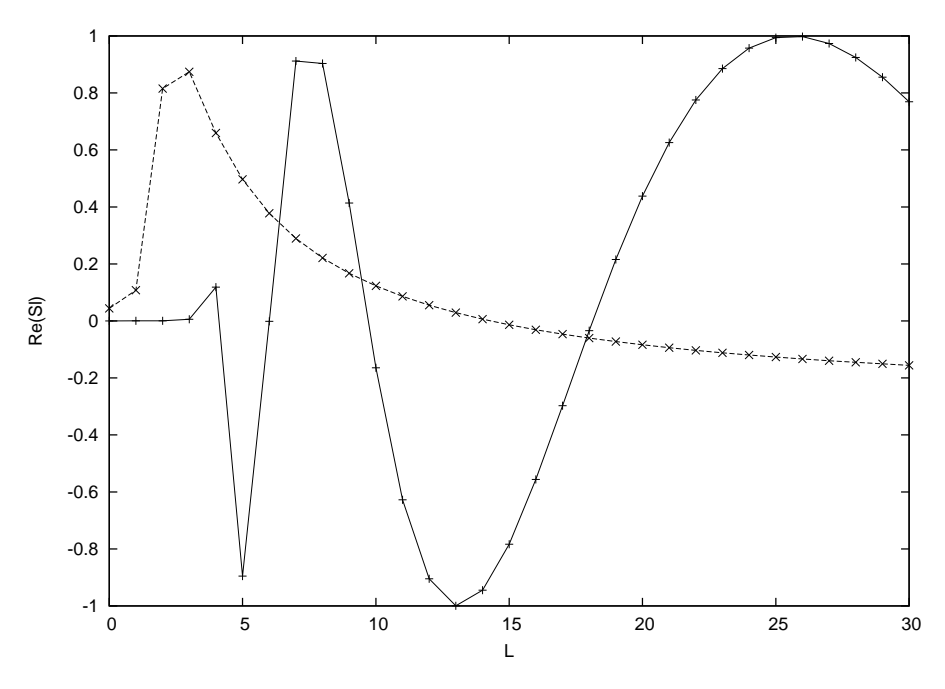

Figura 4.10: Partes reais do elemento de matriz de espalhamento 4D (linha contínua) e 5D (linha tracejada) em função de  $l$  para  $x_s=2.$ 

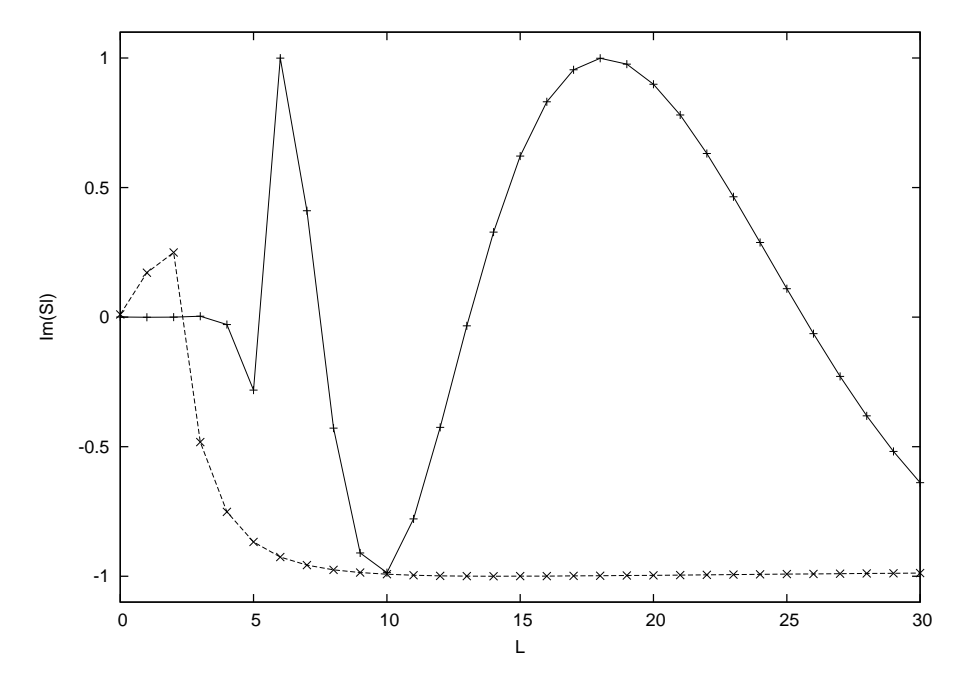

Figura 4.11: Partes imaginárias do elemento de matriz de espalhamento 4D (linha contínua) e 5D (linha tracejada) em função de  $l$  para  $x_s=2.$ 

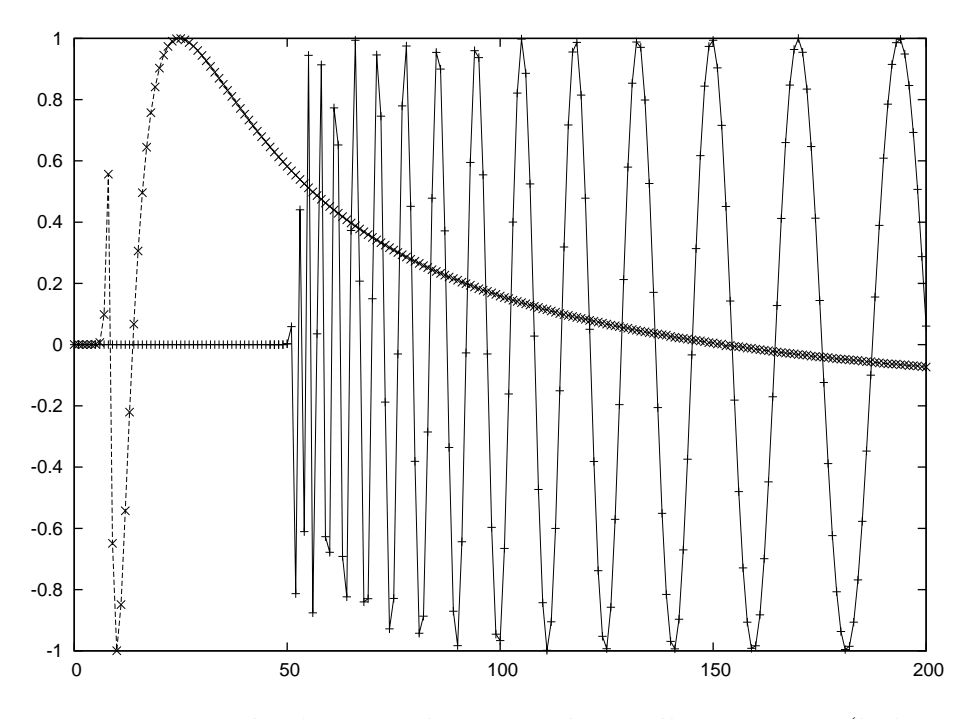

Figura 4.12: Partes reais do elemento de matriz de espalhamento 4D (linha contínua) e 5D (linha tracejada) em função de  $l$  para  $x_s = 20$ .

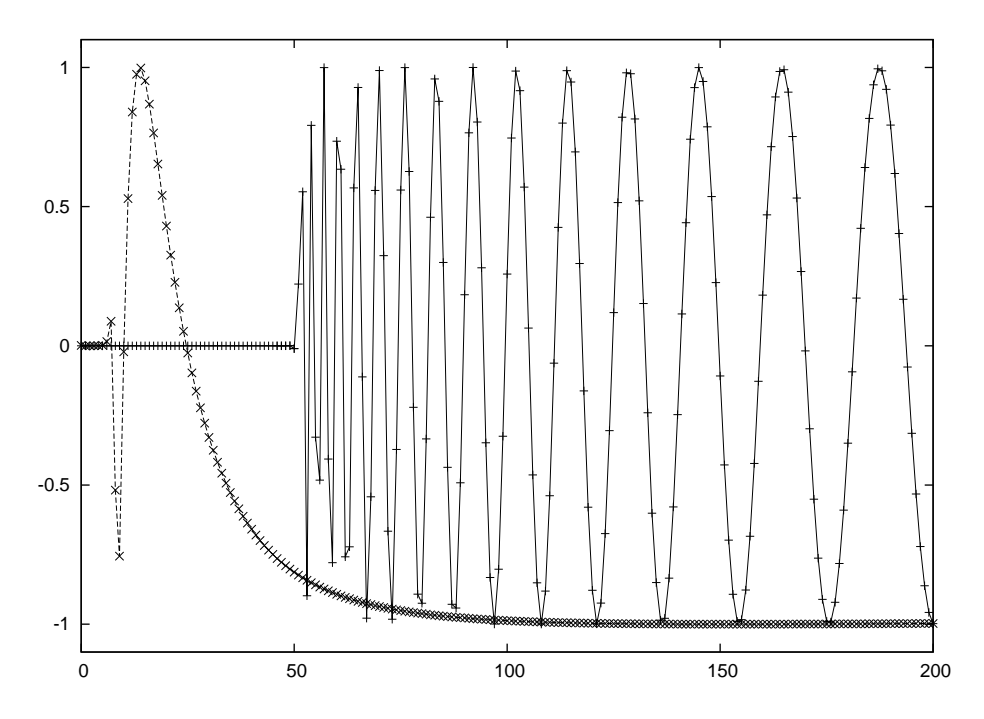

Figura 4.13: Partes imaginárias do elemento de matriz de espalhamento 4D (linha contínua) e 5D (linha tracejada) em função de  $l$  para  $x_s = 20$ .

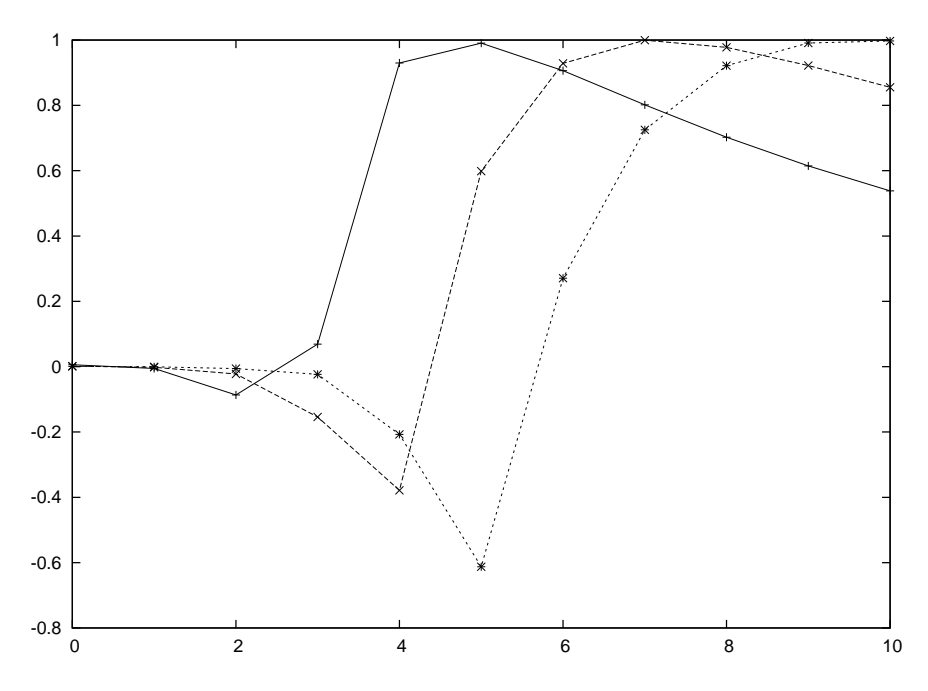

Figura 4.14: Partes reais do elemento de matriz de espalhamento 5D em função de  $l$ para  $x_s = 4, 6, 8$ , linhas contínua, tracejada e pontilhada, respectivamente.

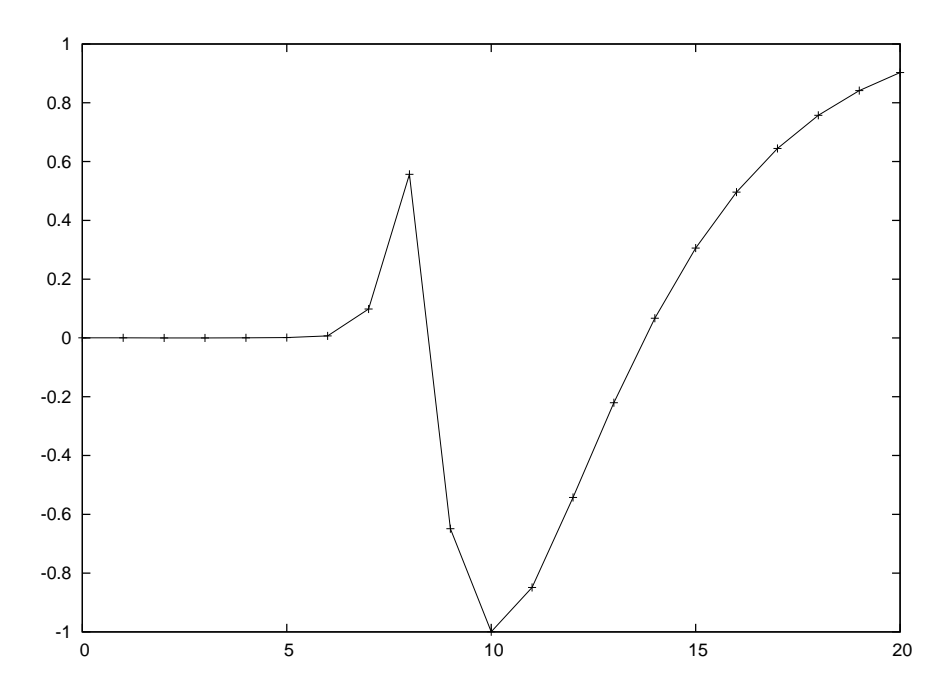

Figura 4.15: Parte real do elemento de matriz de espalhamento 5D em função de  $l$ para  $x_s = 20$ .

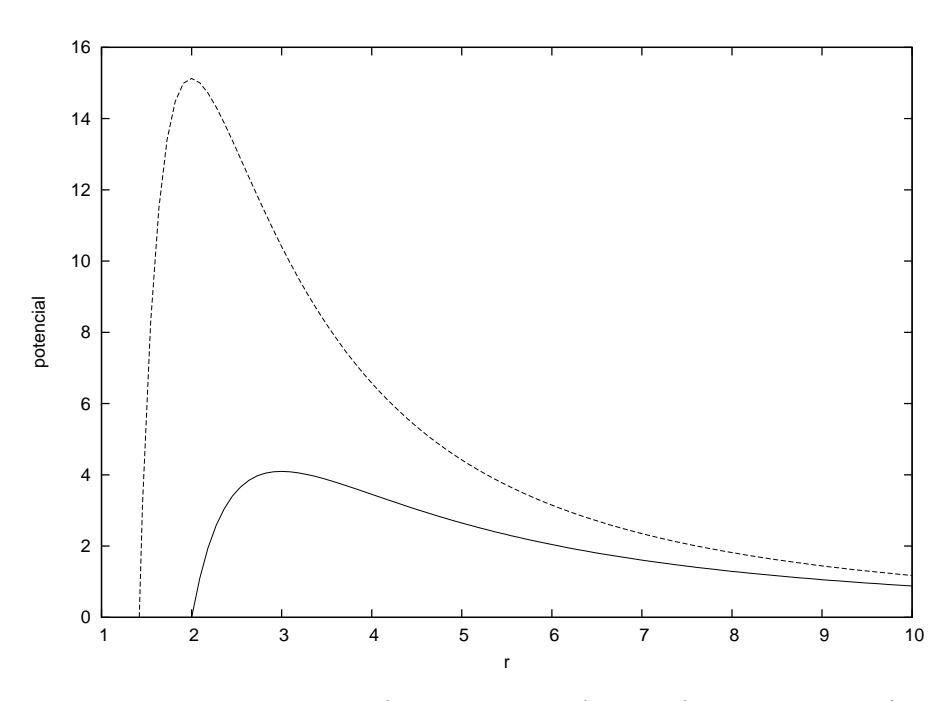

Figura 4.16: Potenciais efetivos 4D (linha contínua) e 5D (linha tracejada) para $x_s = 2\,$ e $L=10.$ 

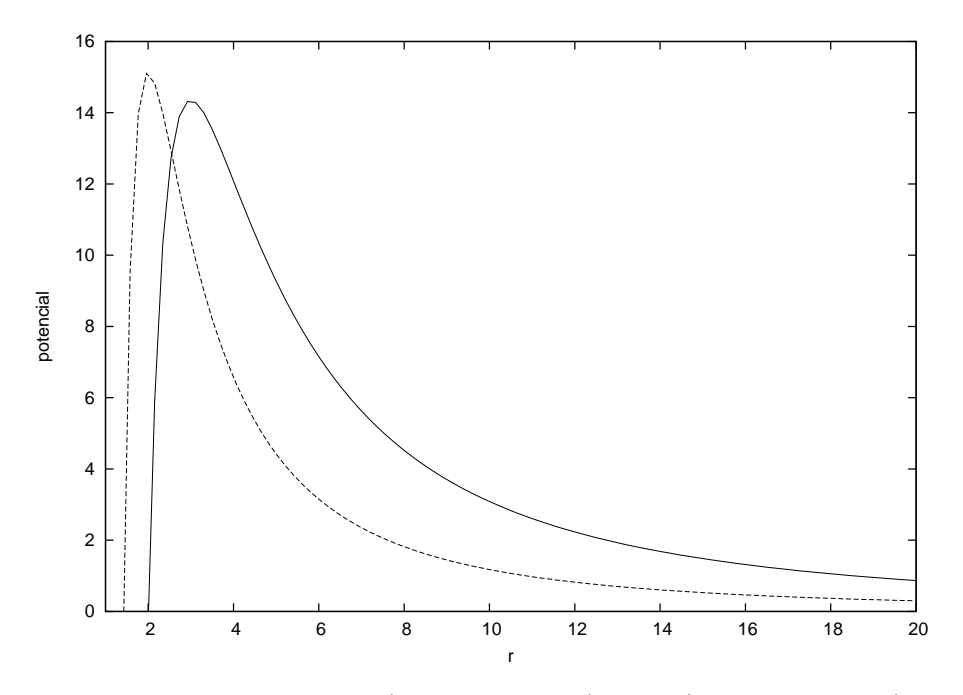

Figura 4.17: Potenciais efetivos 4D (linha contínua) e 5D (linha tracejada) para  $x_s = 2$ e  $L = 10$ . O potencial 4D está multiplicado por um fator de 3,5.

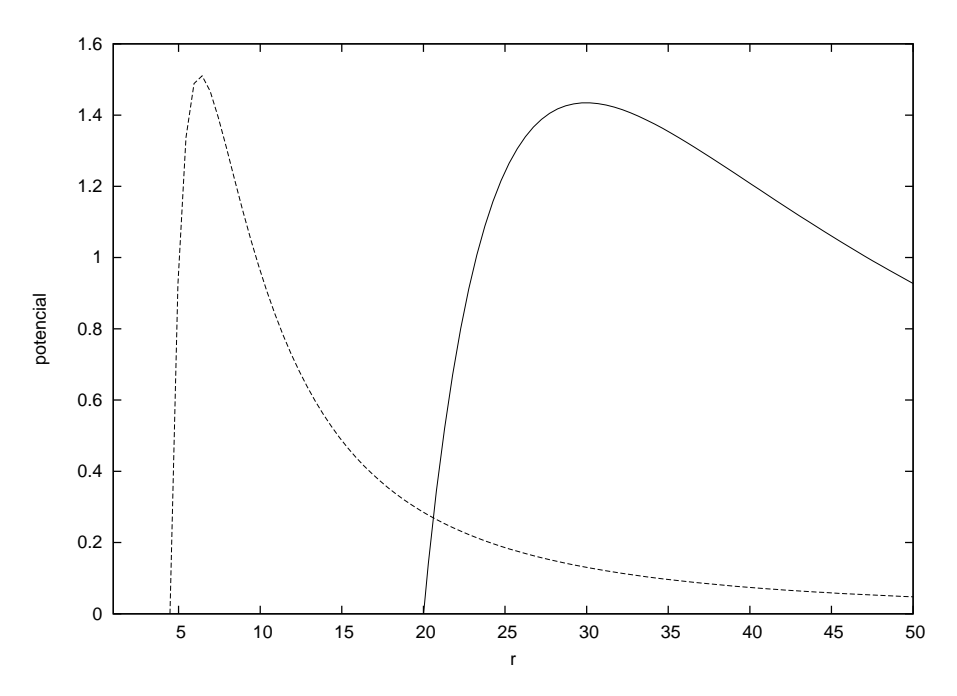

Figura 4.18: Potenciais efetivos 4D (linha contínua) e 5D (linha tracejada) para  $x_s = 20$ e  $L=10.$  O potencial 4D está multiplicado por um fator de 35.

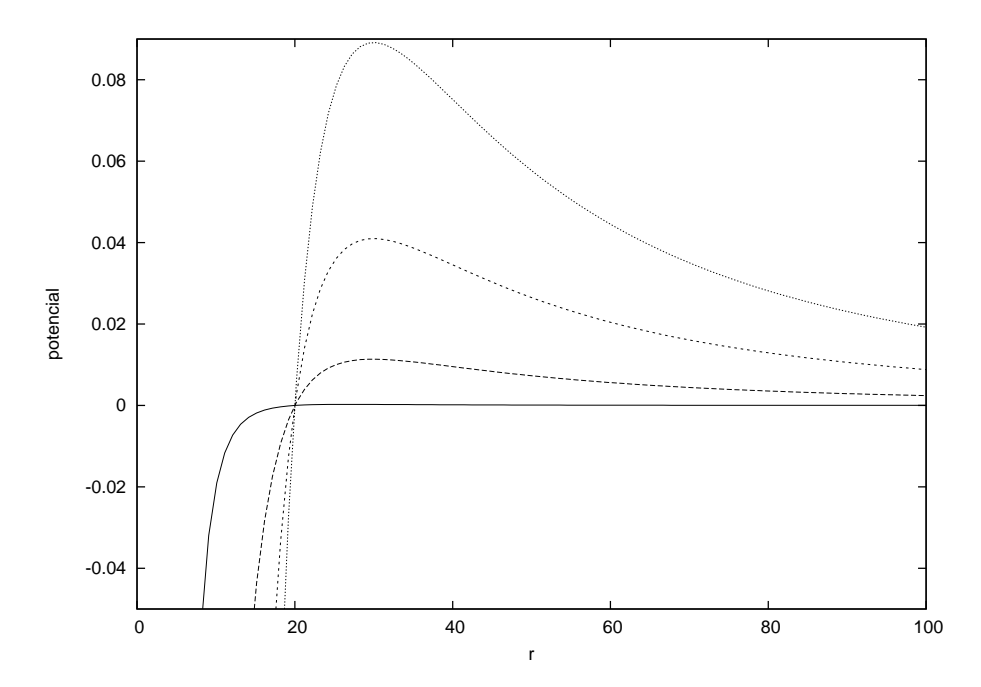

Figura 4.19: Potenciais efetivos 4D em função de $r$ para  $x_s=20$ para  $L=0,5,10,15$ (linha contínua à pontilhada).

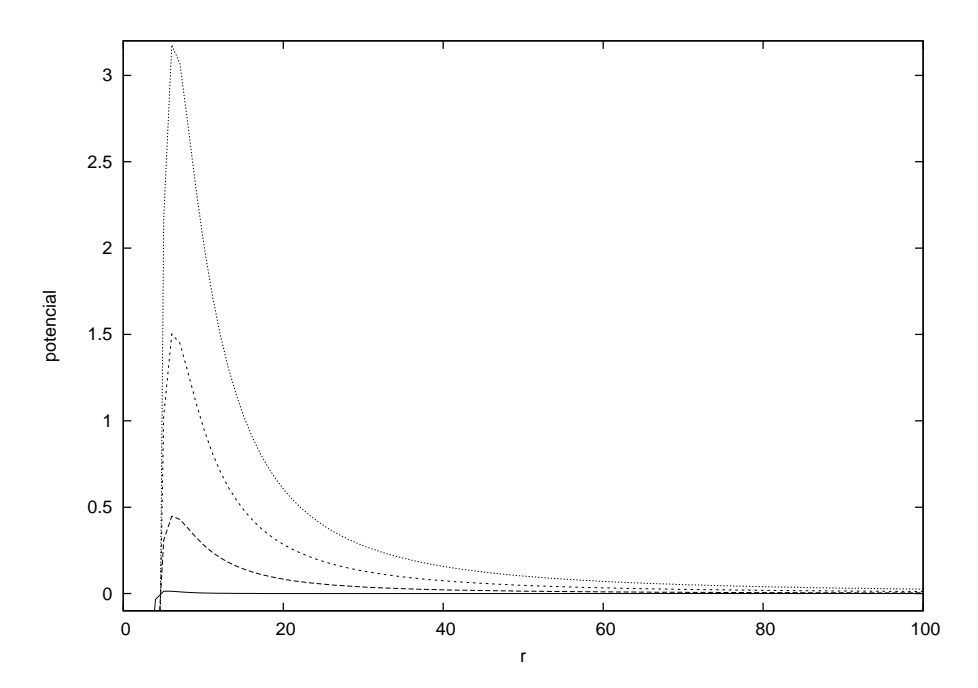

Figura 4.20: Potenciais efetivos 5D em função de  $r$  para  $x_s = 20$  para  $L = 0, 5, 10, 15$ (linha contínua à pontilhada).

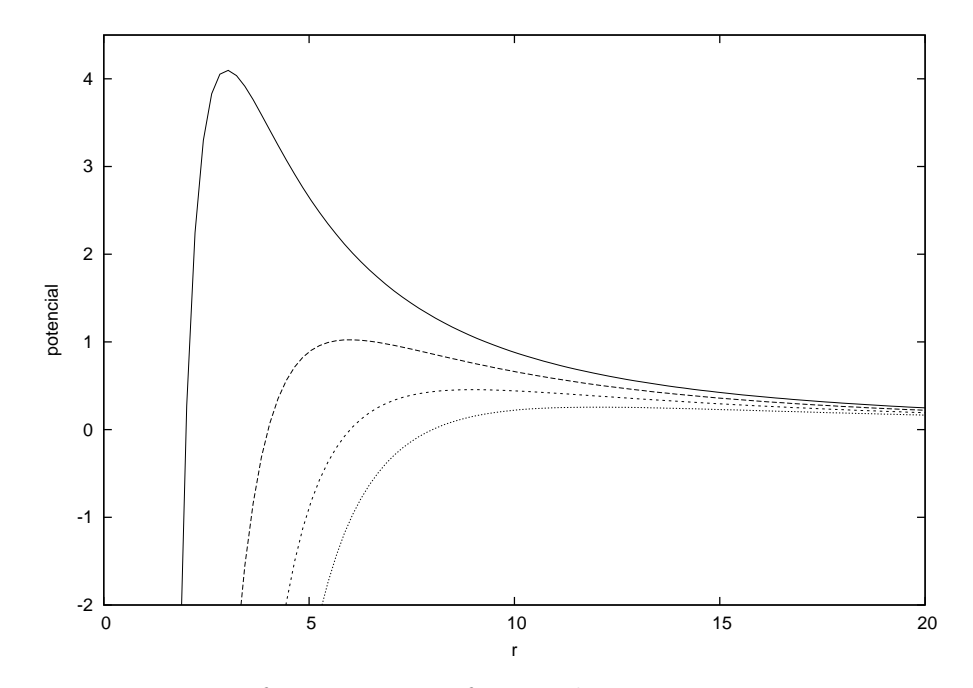

Figura 4.21: Potenciais efetivos 4D em função de  $r$  para  $L = 10$  para  $x_s = 2, 4, 6, 8$ (linha contínua à pontilhada).

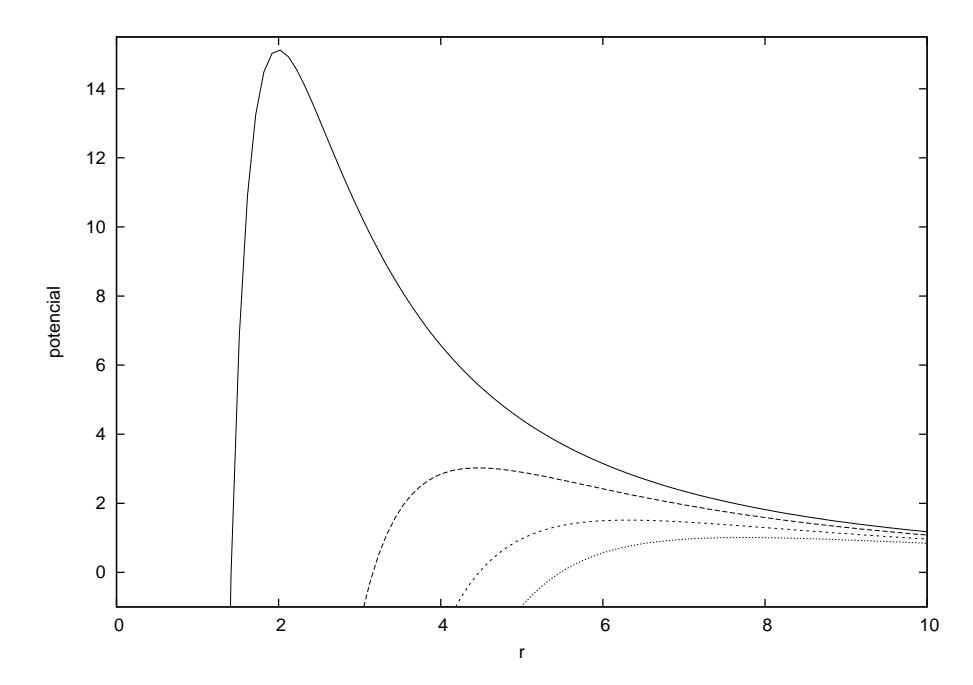

Figura 4.22: Potenciais efetivos 5D em função de  $r$  para  $L = 10$  para  $x_s = 2, 4, 6, 8$ (linha contínua à pontilhada).

# Capítulo 5

# Conclusão

Nesta Dissertação determinamos os desvios de fase e as funções deflexão do espalhamento de ondas escalares sem massa na brana por buracos negros de Schwarzschild-Tangherlini 5-dimensionais. Utilizando o método de Prüfer calculamos os desvios de fase para os valores do parâmetro angular  $l$  até 200 e diversas frequências.

Observamos que a absorção completa ocorre para parâmetros angulares  $l$  menores, ou seja, mais pr´oximos do horizonte de eventos, quando comparado com o caso 4 dimensional. Para valores de  $l$  subsequentes, o desvio de fase tem um comportamento assintótico e converge rapidamente, praticamente não sofrendo influência do buraco negro. O efeito glória em 5D também ocorre para valores de l menores, comparado com o caso 4D. Estas diferenças são mais acentuadas para grandes frequências.

Para trabalhos futuros calcularemos as seções diferenciais de choque, casos de várias dimensões extras e também problemas de espalhamento de ondas gravitacionais. Os casos mais interessantes de espalhamento por buracos negros de Myers-Perry [44] podem ser estudados com o método de Prüfer, utilizando a experiência adquirida no problema desta Dissertação.

# Apêndice A Equações de Campo na Brana

As componentes do tensor de Riemann podem ser especificadas em termos da métrica da seguinte forma

$$
R^{\mu}_{\nu\alpha\beta} = \Gamma^{\mu}_{\nu\beta,\alpha} - \Gamma^{\mu}_{\nu\alpha,\beta} + \Gamma^{\rho}_{\nu\beta}\Gamma^{\mu}_{\rho\alpha} - \Gamma^{\rho}_{\nu\alpha}\Gamma^{\mu}_{\rho\beta} - c^{\rho}_{\alpha\beta}\Gamma^{\mu}_{\nu\rho}.
$$
(A.1)

A especificação da métrica não pressupõe que a variedade possa estar imerso num espaço com mais dimensões. O tensor de curvatura de Riemann representa as propriedades geométricas intrínsicas do espaço, as quais podem ser medidas pelos habitantes deste espaço. (Considera-se que tais habitantes são criaturas com o mesmo número de dimensões do espaço onde habitam.) Portanto pode-se dizer que o tensor de Riemann é uma medida da **curvatura intrínsica** do espaço.

No caso de uma superfície bidimensional, digamos um balão, a geometria intrínsica  $\acute{e}$  medida por criaturas bidimensionais em sua superfície. Em geral, se o tensor de Riemann se anula em um espaço, o espaço é plano. Para uma superfície bidimensional isto significa que ela pode ser desenrolada num plano Euclidiano sem alterações locais da geometria. A geometria intrínsica de uma superfície cilíndrica, por exemplo, é Euclideana, e não tem curvatura intrínsica.

Entretanto, se visto de um espa¸co Euclidiano tridimensional externo, veremos a superfície cilíndrica curvada, ou seja, a superfície tem **curvatura extrínsica**. Introduziremos um tensor para medir a curvatura extrínsica de um espaço imerso em um espaço com uma dimensão extra.

No que segue, consideraremos um espaço n-dimensional curvado  $M^n$  imerso em um espaço (n + 1)-dimensional  $M^{n+1}$  que também pode ser curvado. Tal espaço imerso em um espaço com uma dimensão extra é chamado de hipersuperfície.

Uma medida da curvatura extrínsica de um espaço é obtida considerando como a direção de um vetor normal unitário  $n$  à hipersuperfície muda com a sua posição sobre a hipersuperfície. O **tensor de curvatura**  $K$  é um tensor em  $M^n$  de posto  $\{^0_2\}$  definido por

$$
K_{\mu\nu} = -\mathbf{e}_{\nu} \cdot \nabla_{\mu} \mathbf{n} \tag{A.2}
$$

onde a derivada covariante  $\nabla_{\mu}$  é tomada no espaço  $M^5$ , ou seja, no *bulk*.

Visto que n é ortogonal aos vetores de base  $e_\nu$  na brana (ver figura A.1), assim

 $\nabla_{\mu}(\mathbf{e}_{\nu}\cdot\mathbf{n})=0$  temos

$$
\nabla_{\mu}(\mathbf{e}_{\nu} \cdot \mathbf{n}) = \mathbf{n} \nabla_{\mu} \mathbf{e}_{\nu} + \mathbf{e}_{\nu} \nabla_{\mu} \mathbf{n} \tag{A.3}
$$

$$
0 = \mathbf{n} \nabla_{\mu} \mathbf{e}_{\nu} + \mathbf{e}_{\nu} \nabla_{\mu} \mathbf{n} \tag{A.4}
$$

$$
- \mathbf{e}_{\nu} \nabla_{\mu} \mathbf{n} = \mathbf{n} \nabla_{\mu} \mathbf{e}_{\nu} \tag{A.5}
$$

Substituindo na equação (A.2)

$$
K_{\mu\nu} = \mathbf{n} \nabla_{\mu} \mathbf{e}_{\nu} \tag{A.6}
$$

Como  $\nabla_{\mu} \mathbf{e}_{\nu} = e_a \Gamma^a_{\nu \mu}$  e  $\mathbf{n} = n^b e_b$ 

$$
K_{\mu\nu} = n^b e_b e_a \Gamma^a_{\nu\mu} = n^b g_{ba} \Gamma^a_{\nu\mu} = n_a \Gamma^a_{\nu\mu}
$$
\n(A.7)

onde vemos que  $K_{\mu\nu}$  é simétrico.

Da mesma forma que  $g_{\mu\nu}$  determina a geometria intrínseca da brana,  $K_{\mu\nu}$  reflete a geometria extrínseca, ou seja, como a brana encurva o bulk.

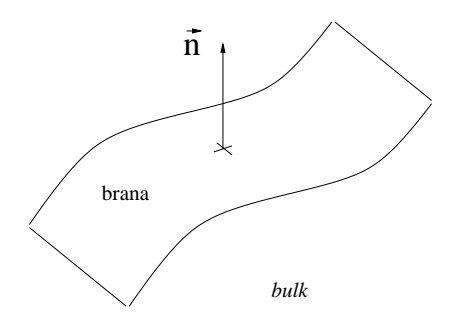

Figura A.1: Representação do vetor n.

Consideremos uma base ortonormal  $\{e_{\hat{a}}\}$  na brana e um vetor unitário normal à brana  $\mathbf{n} = \mathbf{e}_{\hat{n}}$ . Definindo  $\mathbf{n} \cdot \mathbf{n} = \epsilon = \pm 1$  temos

$$
K_{\hat{a}\hat{b}} = \Gamma^{\hat{n}}_{\hat{a}\hat{b}}, \qquad g_{\hat{n}\hat{n}} = \epsilon.
$$
\n(A.8)

Calculemos a relação dos tensores de Riemann do bulk e da brana usando esses referenciais ortonormais.

O tensor de Riemann do bulk projetado na brana é dado por

$$
(d^2 \mathbf{e}_b)_{\perp} , \qquad (A.9)
$$

onde a derivada exterior da base  $e_{\mu}$  é definida [7] por

$$
de_{\mu} \equiv \Gamma^{\nu}_{\mu\alpha} \ e_{\nu} \otimes \omega^{\alpha} \tag{A.10}
$$

portanto calculando (A.9)

$$
(d^{2}e_{\hat{b}})_{\perp} = [d (de_{\hat{b}})]_{\perp}
$$
\n
$$
= [d (\Gamma^{\hat{\alpha}}_{\hat{b}\hat{\beta}} e_{\hat{\alpha}} \otimes \omega^{\hat{\beta}})]_{\perp}
$$
\n
$$
= [d (\Gamma^{\hat{\alpha}}_{\hat{b}\hat{\beta}}) e_{\hat{\alpha}} \otimes \omega^{\hat{\beta}} + \Gamma^{\hat{\alpha}}_{\hat{b}\hat{\beta}} d(e_{\hat{\alpha}}) \otimes \omega^{\hat{\beta}}]_{\perp}
$$
\n
$$
= [d (\omega^{\hat{\alpha}} e_{\hat{\beta}} e_{\hat{b}}) e_{\hat{\alpha}} \otimes \omega^{\hat{\beta}} + \Gamma^{\hat{\alpha}}_{\hat{b}\hat{\beta}} \Gamma^{\hat{\gamma}}_{\hat{\alpha}\hat{\delta}} e_{\hat{\gamma}} \otimes \omega^{\hat{\beta}} \otimes \omega^{\hat{\beta}}]_{\perp}
$$
\n
$$
= [\omega^{\hat{\alpha}} d(e_{\hat{\beta}}) e_{\hat{b}} e_{\hat{\alpha}} \otimes \omega^{\hat{\beta}} + \omega^{\hat{\alpha}} e_{\hat{\beta}} d(e_{\hat{b}}) e_{\hat{\alpha}} \otimes \omega^{\hat{\beta}} + \Gamma^{\hat{\alpha}}_{\hat{b}\hat{\beta}} \Gamma^{\hat{\gamma}}_{\hat{\alpha}\hat{\delta}} e_{\hat{\gamma}} \otimes \omega^{\hat{\delta}} \otimes \omega^{\hat{\beta}}]_{\perp}
$$
\n
$$
= [\omega^{\hat{\alpha}} \Gamma^{\hat{\gamma}}_{\hat{\beta}\hat{\delta}} e_{\hat{\gamma}} \otimes \omega^{\hat{\delta}} e_{\hat{b}} e_{\hat{\alpha}} \otimes \omega^{\hat{\beta}} + \omega^{\hat{\alpha}} e_{\hat{\beta}} (\Gamma^{\hat{\gamma}}_{\hat{b}\hat{b}} e_{\hat{\gamma}} \otimes \omega^{\hat{\delta}}) e_{\hat{\alpha}} \otimes \omega^{\hat{\beta}} + \Gamma^{\hat{\alpha}}_{\hat{b}\hat{\beta}} \Gamma^{\hat{\gamma}}_{\hat{a}\hat{\delta}} e_{\hat{\gamma}} \otimes \omega^{\hat{\delta}} \otimes \omega^{\hat{\beta}}]_{\perp}
$$
\n
$$
= [\omega^{\hat{\alpha}} \Gamma^{\hat{\gamma}}_{\hat{\beta}\hat{\delta}} e_{\hat{\gamma}} \otimes \omega^{\hat{\delta}} e_{\hat{b}} e_{
$$

$$
= \left[ \left( -\Gamma^o_{\hat{b}\hat{\alpha}} \Gamma^{\gamma}_{\hat{\delta}\hat{\beta}} - \Gamma^{\gamma}_{\hat{b}\hat{\alpha},\hat{\beta}} + \Gamma^{\gamma}_{\hat{b}\hat{\beta},\hat{\alpha}} + \Gamma^o_{\hat{b}\hat{\beta}} \Gamma^{\gamma}_{\hat{\delta}\hat{\alpha}} \right) e_{\hat{\gamma}} \otimes \omega^{\alpha} \otimes \omega^{\beta} \right]_{\perp}
$$
  
\n
$$
= \left[ R^{\hat{\gamma}}_{\hat{b}\hat{\alpha}\hat{\beta}} e_{\hat{\gamma}} \otimes \omega^{\hat{\alpha}} \otimes \omega^{\hat{\beta}} \right]_{\perp}
$$
  
\n
$$
= \left[ \frac{1}{2} R^{\hat{\gamma}}_{\hat{b}\hat{\alpha}\hat{\beta}} e_{\hat{\gamma}} \otimes \omega^{\hat{\alpha}} \wedge \omega^{\hat{\beta}} \right]_{\perp}
$$
\n(A.11)

portanto

$$
(d^2 e_{\hat{b}})_{\perp} = \left(\frac{1}{2} {}^{(n+1)} R^{\hat{\lambda}}_{\hat{b}\hat{\alpha}\hat{\beta}} e_{\hat{\lambda}} \otimes \omega^{\hat{\alpha}} \wedge \omega^{\hat{\beta}}\right)_{\perp}
$$
  

$$
= \frac{1}{2} {}^{(n+1)} R^{\hat{a}}_{\hat{b}\hat{c}\hat{d}} e_{\hat{a}} \otimes \omega^{\hat{c}} \wedge \omega^{\hat{d}} \qquad (A.12)
$$

Podemos também reescrever  $(d^2e_{\hat{b}})_\perp$  de outra maneira usando o tensor de Riemann

na brana.

$$
(d^{2}e_{\hat{b}})_{\perp} = (d \left[ e_{\hat{\alpha}} \otimes \Omega_{\hat{b}}^{\hat{\alpha}} \right] )_{\perp}
$$
  
\n
$$
= (de_{\hat{\alpha}} \otimes \Omega_{\hat{b}}^{\hat{\alpha}})_{\perp} + (e_{\hat{\alpha}} \otimes d\Omega_{\hat{b}}^{\hat{\alpha}})_{\perp}
$$
  
\n
$$
= e_{\hat{a}} \otimes (d\Omega_{\hat{b}}^{\hat{a}} + \Omega_{\hat{\alpha}}^{\hat{a}} \wedge \Omega_{\hat{b}}^{\hat{\alpha}})_{\perp}
$$
(A.13)

Podemos usar agora a seguda equação de Cartan na brana pela decomposição do produto exterior

$$
(d^{2}e_{\hat{b}})_{\perp} = e_{\hat{a}} \otimes \left( d\Omega_{\hat{b}}^{\hat{a}} + \Omega_{\hat{\lambda}}^{\hat{a}} \wedge \Omega_{\hat{b}}^{\hat{\lambda}} + \Omega_{\hat{n}}^{\hat{a}} \wedge \Omega_{\hat{b}}^{\hat{n}} \right)_{\perp}
$$
  
\n
$$
= e_{\hat{a}} \otimes \left( {}^{(n)}R_{\hat{b}}^{\hat{a}} + \left[ \Omega_{\hat{n}}^{\hat{a}} \wedge \Omega_{\hat{b}}^{\hat{n}} \right]_{\perp} \right)
$$
  
\n
$$
= \frac{1}{2} \left( {}^{(n)}R_{\hat{b}\hat{c}\hat{d}}^{\hat{a}} + \Gamma_{\hat{n}\hat{c}}^{\hat{a}} \Gamma_{\hat{b}\hat{d}}^{\hat{n}} \right) e_{\hat{a}} \otimes \omega^{\hat{c}} \wedge \omega^{\hat{d}}
$$
  
\n
$$
= \frac{1}{2} \left( {}^{(n)}R_{\hat{b}\hat{c}\hat{d}}^{\hat{a}} \pm K_{\hat{c}}^{\hat{a}} K_{\hat{b}\hat{d}} \right) e_{\hat{a}} \otimes \omega^{\hat{c}} \wedge \omega^{\hat{d}}
$$
  
\n
$$
(A.14)
$$

Das equações  $(A.12)$  e  $(A.14)$  segue

$$
{}^{(n)}R^{\hat{a}}_{\hat{b}\hat{c}\hat{d}} = {}^{(n+1)}R^{\hat{a}}_{\hat{b}\hat{c}\hat{d}} \pm 2K^{\hat{a}}_{\left[\hat{c}^{\dagger}K_{\hat{d}\right]\hat{b}}}
$$
(A.15)

Vamos escrever a equação (A.15) numa maneira covariante. O tensor de Riemann no lado direito da eq. (A.15) é o tensor de Riemann projetado do espaço  $M^{n+1}$ , ou seja, do *bulk*. Se dividirmos o tensor métrico  $g_{\alpha\beta}$  em

$$
g_{\alpha\beta} = h_{\alpha\beta} + \epsilon n_{\alpha} n_{\beta} \tag{A.16}
$$

onde  $\epsilon = \mathbf{n} \cdot \mathbf{n} = \pm 1$  e  $n_{\alpha}$  são as componetes do vetor unitário normal à brana n. Então o tensor  $h_{\alpha\beta}$  atuará como um tensor projeção sobre a brana e será o tensor métrico da brana. Como a curvatura extrínsica  $K$  e o tensor de Riemann na brana já estão projetados temos

$$
h_{\alpha}^{\lambda} K_{\lambda \beta} = K_{\alpha \beta} \tag{A.17}
$$

Agora a equação (A.15) pode ser escrita covariantemente como

$$
^{(4)}R^{\alpha}_{\beta\mu\nu} = {}^{(5)}R^{\lambda}_{\gamma\sigma\rho}h^{\alpha}_{\lambda}h^{\gamma}_{\beta}h^{\sigma}_{\mu}h^{\rho}_{\nu} + \epsilon \left(K^{\alpha}_{\mu}K_{\beta\nu} - K^{\alpha}_{\nu}K_{\beta\mu}\right) \tag{A.18}
$$

Escolhendo  $\epsilon = +1$ 

$$
^{(4)}R^{\alpha}_{\ \mu\beta\nu} = {}^{(5)}R^{\lambda}_{\ \delta\rho\sigma} \ h^{\alpha}_{\ \lambda} h^{\delta}_{\ \mu} h^{\rho}_{\ \beta} h^{\sigma}_{\ \nu} + K^{\alpha}_{\ \beta} K_{\mu\nu} - K^{\alpha}_{\ \nu} K_{\mu\beta} \tag{A.19}
$$

Lembrando que <sup>(4)</sup> $R^{\alpha}_{\mu\beta\nu}$  é o tensor de Riemann da brana e <sup>(5)</sup> $R^{\lambda}_{\ \delta\rho\sigma}$  é o tensor de Riemann do *bulk*,  $h_{\alpha\beta} = g_{\alpha\beta} - \eta_{\alpha}\eta_{\beta}$  é a métrica da brana.

### Apêndice B

# Cosmologia de Branas 5-dimensionais

Este apêndice é baseado na referência [7].

Consideremos agora alguns modelos de universo 5-dimensional considerando o mundobrana . O elemento de linha de um espa¸co-tempo 5-dimensional pode ser escrito como

$$
ds^{2} = -n^{2}(t, y)dt^{2} + a^{2}(t, y)\left[\frac{dr^{2}}{1 - kr^{2}} + r^{2}(d\theta^{2} + sin^{2}\theta d\phi^{2})\right] + b^{2}(t, y)dy^{2}
$$
 (B.1)

A brana não tem espessura e está localizada em  $y = 0$ . As funções  $a(t, y)$ ,  $b(t, y)$ e  $n(t, y)$  são contínuas na brana, mas suas derivadas são descontínuas. A métrica na brana é

$$
ds_{brane}^2 = -n^2(t,0)dt^2 + a^2(t,0)\left[\frac{dr^2}{1-kr^2} + r^2(d\theta^2 + sin^2\theta d\phi^2)\right].
$$
 (B.2)

Se t é o tempo próprio na brana então  $n(t, 0) = 1$ .

As equações de Einstein no espaço-tempo 5-dimensional são

$$
{}^{(5)}R_{\mu\nu} - \frac{1}{2} {}^{(5)}Rg_{\mu\nu} = k_5 (T_{b\ \mu\nu} + T_{B\ \mu\nu}), \tag{B.3}
$$

onde <sup>(5)</sup> $R_{\mu\nu}$  é o tensor de Ricci 5-dimensional e <sup>(5)</sup> $R \equiv$  <sup>(5)</sup> $R^{\mu}_{\mu}$  é seu traço,  $k_5 = 8\pi G_5$ é a constante gravitacional 5-dimensional. Além disso,  $T_{b\mu\nu}$  e  $T_{B\mu\nu}$  são os tensores momento-energia da brana e do bulk, respectivamente.

Consideremos a brana e o bulk como fluidos perfeitos e isotrópicos. Então o tensor momento-energia da brana é

$$
T_b^{\mu}{}_{\nu} = S_{\nu}^{\mu} \, \delta(y) = diag(-\rho_b, p_b, p_b, p_b, 0) \, \delta(y) \tag{B.4}
$$

onde $S^\mu_{\;\nu}$ é definido por

$$
S^{\mu}_{\ \nu} \equiv \lim_{\tau \to 0} \int_{-\frac{\tau}{2}}^{\frac{\tau}{2}} T^{\mu}_{\ \nu} \, dy. \tag{B.5}
$$

 $E$  o tensor momento-energia do  $bulk \notin$ 

$$
T_{B\ \nu}^{\ \mu} = diag(-\rho_B, p_B, p_B, p_B, p_B). \tag{B.6}
$$

As equações de campo de Einstein no bulk são (usando um referencial orthonormal)<sup>1</sup>

$$
E_{\hat{t}\hat{t}} = \frac{3}{n^2} \left( \frac{\dot{a}^2}{a^2} + \frac{\dot{a}\dot{b}}{ab} \right) - \frac{3}{b^2} \left( \frac{a''}{a} + \frac{a'^2}{a^2} + \frac{a'b'}{ab} \right) + \frac{3k}{a^2} = k_5 \rho_B,
$$
 (B.7)

$$
E_{\hat{\mathbf{n}}} = \frac{1}{b^2} \left[ 2\frac{a''}{a} + \frac{n''}{n} + \frac{a'^2}{a^2} + 2\frac{a'n'}{an} - \frac{b'}{b} \left( 2\frac{a'}{a} + \frac{n'}{n} \right) \right] +
$$
  
+ 
$$
\frac{1}{n^2} \left[ 2\frac{\dot{a}\dot{n}}{an} - 2\frac{\ddot{a}}{a} - \frac{\dot{a}^2}{a^2} + \frac{\dot{b}}{b} \left( \frac{\dot{n}}{n} - \frac{\dot{a}}{a} \right) - \frac{\ddot{b}}{b} \right] - \frac{k}{a^2} = k_5 p_B,
$$
 (B.8)

$$
E_{\hat{t}\hat{y}} = 3\left(\frac{n'\dot{a}}{na} - \frac{\dot{a}'}{a} + \frac{a'\dot{b}}{ab}\right) = 0,
$$
\n(B.9)

$$
E_{\hat{y}\hat{y}} = \frac{3}{b^2} \left( \frac{a'^2}{a^2} + \frac{a'n'}{an} \right) - \frac{3}{n^2} \left( \frac{\ddot{a}}{a} + \frac{\dot{a}^2}{a^2} - \frac{\dot{a}\dot{n}}{an} \right) - \frac{3k}{a^2} = k_5 p_B,
$$
 (B.10)

onde  $\dot{a}$  denota a derivada em relação a  $t$  e  $a'$  em relação a  $y$ . A equação (B.9) se anula porque não há fluxo de energia no bulk.

A identidade de Bianchi determina a lei de conservação do momento-energia para o fluido do bulk

$$
T_{B\ \nu;\mu}^{\ \mu} = 0 \tag{B.11}
$$

que resulta nas equações

$$
\dot{\rho}_B + \left(3\frac{\dot{a}}{a} + \frac{\dot{b}}{b}\right)(\rho_B + p_B) = 0 \tag{B.12}
$$

$$
p'_B + \frac{n'}{n}(\rho_B + p_B) - 3\frac{a'}{a}(\rho_B - p_B) = 0
$$
 (B.13)

No caso de uma brana tipo tempo,  $\epsilon = 1$ , pois

$$
\mathbf{n} \cdot \mathbf{n} = g_{\mu\nu} n_{\mu} n_{\nu} \equiv \epsilon = \begin{cases} 1, & \text{se a brana for do tipo tempo} \\ -1, & \text{se a brana for do tipo espaço} \end{cases} \tag{B.14}
$$

Ilustrado na figura B.1

Definimos  $K^{\pm}_{\mu\nu}$  como o enésimo componente da derivada covariante na região  $M^{\pm}$ do vetor $e_\mu$ na brana. Assim

$$
K^{\pm}_{\mu\nu} = \mathbf{n} \cdot \nabla^{\pm}_{\mu} e_{\nu} = \epsilon n_{\alpha} \Gamma^{\alpha}_{\mu\nu}|^{\pm}.
$$
 (B.15)

Da equação (B.15), e usando o vetor normal unitário à brana  $\mathbf{n} = \mathbf{e}_y$ , temos os componentes não nulos do tensor de curvatura extrínsica da brana

$$
K_{tt} = -\frac{1}{2}n^y \frac{\partial g_{tt}}{\partial y} = \frac{\partial n_0}{b_0} n'_0,
$$
\n(B.16)

$$
K_{ii} = -\frac{1}{2}n^y \frac{\partial g_{ii}}{\partial y} = -\frac{\partial a_0}{b_0} a'_0,
$$
\n(B.17)

 $1$ Os cálculos dos componentes do tensor de Einstein foram feitos no GR<br/>tensor e estão no apêndice F

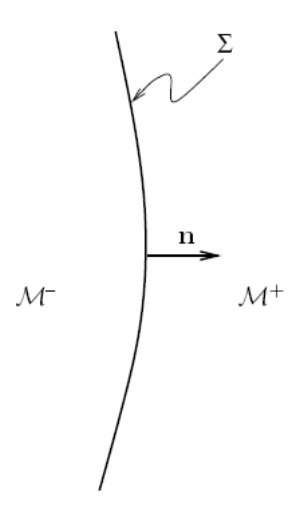

Figura B.1: A brana divide o espaço-tempo em duas regiões  $M^-$  e  $M^+$ .

onde o índice 0 significa que a quantidade deverá ser calculada na brana. Se a brana é identificada com nosso mundo, então  $a_0 \equiv a(t, 0)$  é o fator de expansão dos modelos de Friedmann-Robetson-Walker. Note que o não anulamento da curvatura extrínsica da brana significa que a métrica 5-dimensional depende da coordenada da quinta dimensão, em contraste à teoria Kaluza-Klein que trataremos na próxima seção.

Substituindo as equações  $(B.4)$  e  $(B.13)$  na equação  $(??)$  temos as relações

$$
\frac{n'_0}{n_0} = \frac{k_5}{6}b_0(2\rho_b + 3p_b), \qquad \frac{a'_0}{a_0} = -\frac{k_5}{6}b_0\rho_b
$$
 (B.18)

# Apêndice C Modelos Randall-Sundrum

Este apêndice é baseado na referência [7].

Dois modelos de universo estático 5-dimensional foram construídos por L. Randall and R. Sundrum [5, 6] para explicar o problema de hierarquia.

No primeiro modelo existem duas branas paralelas, a brana visível em  $y = 0$  e a invisível em  $y = y_h$ . Considera-se a coordenada do bulk periódica com período de  $2y_h$ . Consideramos também que a superfície  $(x_i, y)$  é identificada com a superfície  $(x_i, -y)$ , conhecida como simetria  $\mathbb{Z}_2$  na literatura. Além disso, considera-se que as branas são "paredes de domínio" com tensões iguais e opostas interpretadas como energia de vácuo pelos habitantes da brana. Assim

$$
p_{vis} = -\rho_{vis} \qquad e \qquad p_{inv} = -\rho_{inv} \qquad com \qquad \rho_{inv} = -\rho_{vis} = -\lambda \tag{C.1}
$$

onde  $\lambda < 0$  é a tensão na brana visível. As branas são separadas por um bulk anti-de-Sitter com constante cosmológica  $\Lambda_B < 0$ . Supõe-se que as branas sejam críticas, ou seja,  $\Lambda = 0$ , onde  $\Lambda$  é a constante cosmológica ordinária medida pelos habitantes da brana que é dada por

$$
\Lambda = \frac{1}{2} \left( \Lambda_B + \frac{k_5^2 \lambda^2}{6} \right) = \frac{1}{2} \left( \Lambda_B + k_4 \lambda \right) \tag{C.2}
$$

e

$$
8\pi G_N = k_4 = \frac{k_5^2 \lambda}{6}
$$
\n(C.3)

Assim para  $\Lambda = 0$  segue que

$$
\Lambda_B = -\frac{k_5^2}{6}\lambda^2\tag{C.4}
$$

Portanto a constante cosmológica no bulk e a tensão do bulk são negativas, e existe um fino ajuste entre eles que assegura que a constante cosmológica 4-dimensional observada pelos habitantes da brana visível seja nula.

Considera-se que exista uma solução que respeite a invariância de Poincaré (ou invariância relativística) no espaço-tempo ordinário. Uma métrica 5-dimensional que satisfaz este ansatz tem a forma

$$
ds^2 = a(y)^2 \eta_{\alpha\beta} dx^{\alpha} dx^{\beta} + dy^2,
$$
\n(C.5)

onde  $\eta_{\alpha\beta}$  é a métrica de Minkowski na brana e  $0 \leq y \leq y_h$  é a coordenada da dimensão extra compacta com tamanho finito limitado por  $y_h$ . Neste caso a equação (B.18) toma a forma

$$
\frac{a_i'}{a_i} = \pm \sqrt{-\frac{\Lambda_B}{6}} = \pm \frac{1}{l}
$$
\n(C.6)

com  $i = 1$  e  $i = 2$  para as branas visível e invisível, respectivamente. Escolhendo o sinal negativo e impondo a simetria  $\mathbb{Z}_2$  sobre  $y = 0$ , a solução é

$$
a = e^{-|y|/l}.\tag{C.7}
$$

Esta função é chamada fator de curvatura. Assim o elemento de linha do bulk entra as branas é

$$
ds^2 = e^{-2|y|/l} \eta_{\alpha\beta} dx^{\alpha} dx^{\beta} + dy^2,
$$
\n(C.8)

o qual representa uma fatia do espaço anti-de Sitter, e as branas são do tipo Minkowski. O fator de curvatura do modelo RS-1 é mostrado na figura C.1.

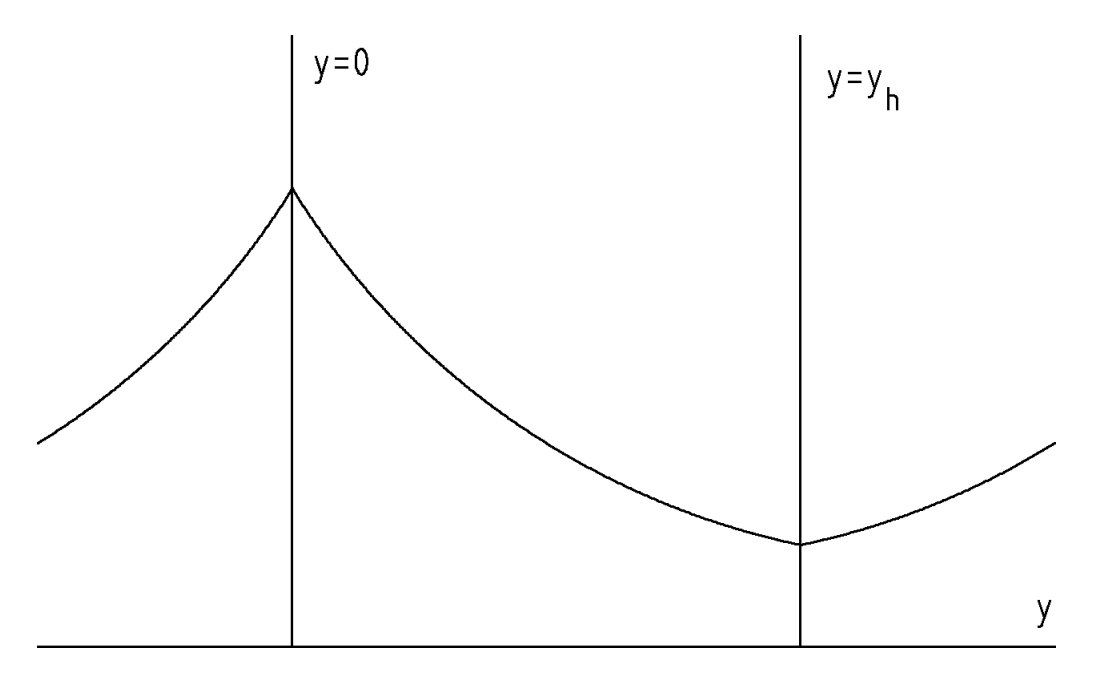

Figura C.1: O fator de curvatura no modelo RS-1.

A qualidade mais importante do modelo RS-1 é que ele dá uma aproximação ao problema de hierarquia. No cenário RS-1 a escala de Planck fundamental é igual a escala eletrofraca fundamental. Entretanto, as escalas se separam quando consideramos as interações efetivas na brana. Por uma renormalização de campo, Randall e Sundrum chegaram ao seguinte resultado: Qualquer massa  $m_0$  num espaço-tempo 5-dimensional na brana representando nosso mundo corresponde a uma massa física

$$
m = e^{-y_h/l} m_0. \tag{C.9}
$$

Se  $e^{y_h/l}$  é da ordem de 10<sup>15</sup>, o que requer  $y_h/l \approx 50$ , este mecanismo produz massas físicas da escala fraca, isto é,  $TeV$ , a partir de massas da ordem da escala de Planck,

 $10^{19}GeV$ , num espaço-tempo 5-dimensional. Isto significa que a escala de Planck é considerada fundamental e a escala de  $TeV$  derivada. Entretanto poderíamos igualmente considerar a escala de  $TeV$  como fundamental e a escala de Planck como derivada, visto que a razão de ambas é a única quantidade física adimensional. A partir deste ponto de vista, a de um observador na brana representando nosso mundo quadrimensional, a escala de Planck ocorre por causa da pequena sobreposição da função de onda do gráviton na quinta dimensão com nossa brana.

De um ponto de vista fenomenológico este resultado é particularmente interessante. Se a escala fundamental da gravidade é tão baixa quanto poucos  $TeV$ , então poderíamos esperar que efeitos de gravidade quântica comecem a aparecer em experimentos de colisões nos próximos aceleradores de partículas que serão construídos ou ampliados.

Deveria ser mencionado que para o modelo RS-1 funcionar, precisamos de um mecanismo de estabilização do raio. Como pode ser visto  $y_h/l \approx 50$  parece um tanto arbitrário e portanto precisamos de algo para estabilizar a distância entre as branas. No modelo de RS-1 original, tal mecanismo inexiste. Entretanto, mais tarde Goldberger and Wise [45] sugeriram um modelo onde a presença dos campos do *bulk* estabiliza a dimens˜ao extra.

J. Garriga and T. Tanaka [46] consideraram o campo gravitacional de uma massa pontual m na aproximação de campo fraco. Eles acharam o potencial gravitacional Newtoniano

$$
V(r) = -\frac{Gm}{r} \left( 1 + \frac{2l^2}{3r^2} \right)
$$
 (C.10)

Portanto desvios na lei gravitacional de Newton seriam aparentes em distâncias da ordem de escala característica da constante cosmológica do bulk. Assim, esta distância não pode ser maior que alguns décimos de milímetro.

Nestes modelos, embora a gravidade possa se propagar no bulk, os campos do modelo padrão estão confinados à brana. Assim, o eletromagnetismo, as forças fraca e forte são campos que existem somente na brana. Interações envolvendo estes campos não percebem a dimens˜ao extra diretamente portanto permanecem inalterados. Somente a gravidade é modificada nestes cenários.

Randall and Sundrum construíram um segundo modelo de universo com brana que não leva a uma solução do problema de hierarquia, embora ele dê uma explicação para a fraqueza da gravidade em nosso mundo.

Neste modelo RS-2 existe somente uma brana em um bulk anti-de Sitter de extensão infinita. A brana tem uma densidade de energia de vácuo positiva a qual é finamente ajustada contra a constante cosmológica do *bulk* para satisfazer a invariância de Poincaré (invariância relativística) na brana. O fator de curvatura é similar aquele do modelo RS-1, mas agora existe uma simetria global em relação a posição da brana. O fator de curvatura deste modelo é mostrado na figura C.2

A compactificação de Kaluza-Klein padrão assegura que a gravidade pareça 4dimensional postulando que a dimens˜ao extra seja pequena. No modelo RS-2 a dimensão extra é infinita, e a gravidade pode se propagar pela dimensão extra onde esperaríamos que ela parecesse 5-dimensional até para um observador na brana. Entretanto o fator de curvatura exponencial faz com que as interações gravitacionais sejam amortecidas na direção da quinta dimensão. Isto faz com que a gravidade pareça 4dimensional para um observador na brana.

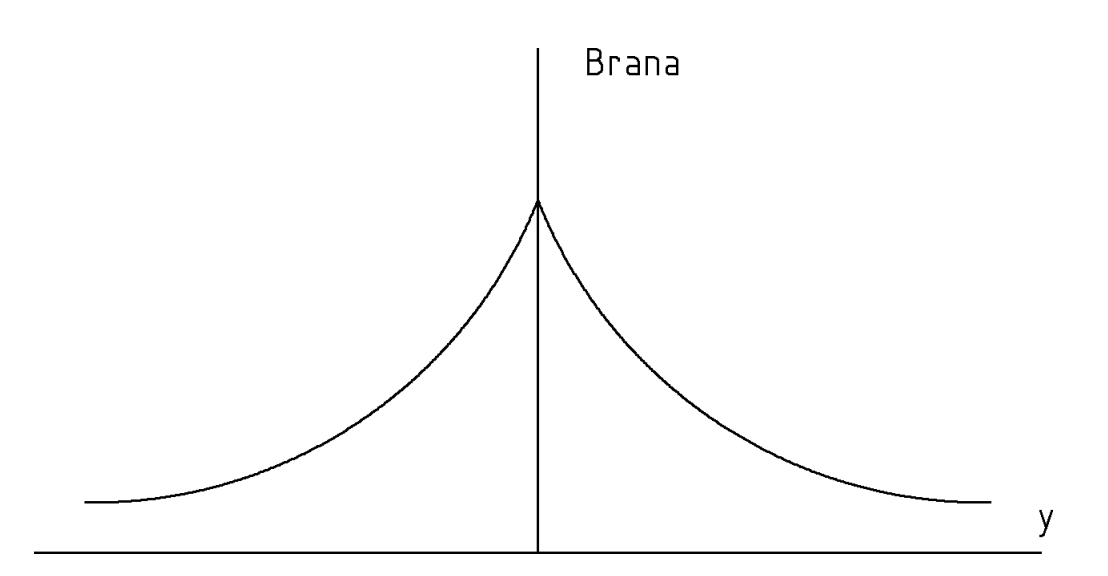

Figura C.2: O fator de curvatura no modelo RS-2.

As idéias dos modelos RS-1 e RS-2 podem ser combinadas tal que o problema de hierarquia seja solucionado e a fraqueza da gravidade seja explicado. No modelo combinado existem duas branas com densidade de energia de vácuo positiva, a brana de Planck e a brana de  $TeV$ . O problema de hierarquia é resolvido da mesma maneira que o modelo RS-1 onde vivemos na brana de  $TeV$ , e de uma maneira similar a RS-2 a gravidade pareça 4-dimensional.

#### Apêndice D

# Geometria em Espaços-Tempos de 4+1 Dimensões

Este apêndice foi baseado na referência [7].

Embora, excluídas empiricamente nos modelos de dimensões extras grandes compactas, como o ADD, o caso de um espaço-tempo 5-dimensional é relevante nos modelos RS, ou modelo de espaço-tempo-matéria de Wesson [42], por exemplo. Consideremos uma variedade 5-dimensional – o  $bulk$  – com métrica

$$
ds^2 = G_{ab} dx^a dx^b, \tag{D.1}
$$

onde os índices latinos variam de  $0$  a  $4$  e os gregos de  $0$  a  $3$ . Considere também que existe um vetor de Killing<sup>1</sup> espacial  $\xi$ . Isto torna possível compactificar o espaço naquela direção, e torná-lo tão pequeno quanto se queira, pois necessitamos que o espaço seja isométrico na direção de compactificação. Portanto podemos interpretar isto como se cada ponto em nosso mundo 4-dimensional tivesse uma dimensão extra enrolada a ele (Fig. D.1).

As implicações físicas desta "pequena dimensão interna" podem ser vistas se projetarmos a quinta dimens˜ao no complemento ortogonal do vetor de Killing ξ. Escolhemos um conjunto de vetores de base tal que  $e_4$  coincida com  $\xi$ . Os vetores de base restantes devem ser transportados paralelamente na variedade 4-dimensional – a brana. Assim escolhemos  $e_{\mu}$  para ser uma base invariante

$$
[e_{\mu}, e_4] = 0. \tag{D.2}
$$

Isto implica que

$$
e_4(G_{ab}) = 0.\t\t(D.3)
$$

ou seja, a m´etrica ´e independente da quinta dimens˜ao.

Em geral os vetores  $e_{\mu}$  não serão ortogonais à  $e_4$ 

$$
e_{\mu} \cdot e_4 = G_{\mu 4}.\tag{D.4}
$$

Vamos decompor os vetores  $e_{\mu}$  em partes paralelas e ortogonais (Fig. D.2)

$$
e_{\mu} = e_{\mu \perp} + e_{\mu \parallel} , \qquad e_{\mu \perp} \cdot e_4 = 0.
$$
 (D.5)

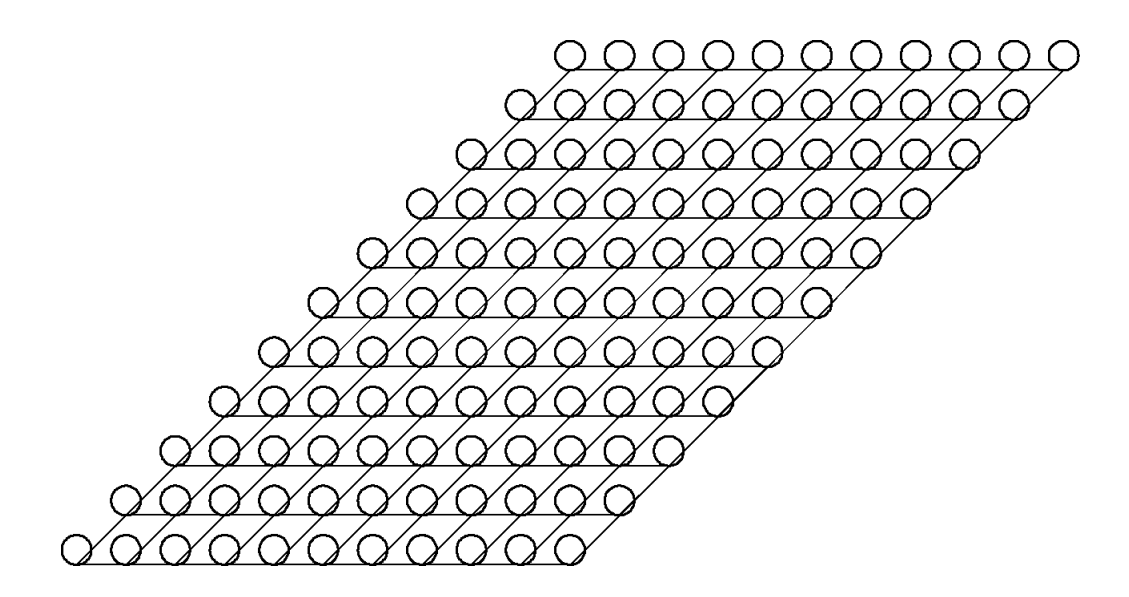

Figura D.1: Na teoria Kaluza-Klein consideramos que cada ponto do espaço-tempo 4-dimensional tem uma dimensão extra compacta.

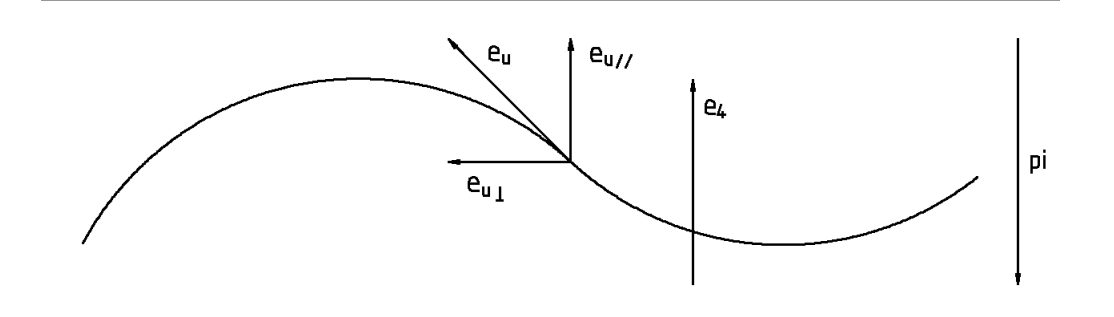

Figura D.2: Projeção da dimensão extra.  $\pi$  é o mapa de projeção.

Assim temos que o tensor métrico da brana é definido por

$$
g_{\mu\nu} = e_{\mu\perp} \cdot e_{\nu\perp},\tag{D.6}
$$

onde

$$
g_{\mu 4} = 0, \t g_{44} = 0, \t (D.7)
$$

visto que  $e_{4\perp} = 0$ .

Como

$$
e_{\mu\parallel} = \frac{e_{\mu} \cdot e_4}{|e_4|} \hat{e}_4 = \frac{e_{\mu} \cdot e_4}{|e_4|} \frac{e_4}{|e_4|} = \frac{e_{\mu} \cdot e_4}{|e_4|^2} e_4 = \frac{e_{\mu} \cdot e_4}{e_4 \cdot e_4} e_4 \tag{D.8}
$$

$$
e_{\mu\parallel} = \frac{G_{\mu4}}{G_{44}} \, e_4,\tag{D.9}
$$

 $^1$ Lembramos que um vetor de Killing é definido pelo campo vetorial que anula a derivada de Lie da métrica  $\mathcal{L}_{\xi}G = 0$ .

da eq. (D.6) obtemos

$$
g_{\mu\nu} = e_{\mu\perp} \cdot e_{\nu\perp}
$$
  
\n
$$
= (e_{\mu} - e_{\mu\parallel}) \cdot (e_{\nu} - e_{\nu\parallel})
$$
  
\n
$$
= e_{\mu} \cdot e_{\nu} - e_{\mu\parallel} \cdot e_{\nu} - e_{\mu} \cdot e_{\nu\parallel} + e_{\mu\parallel} \cdot e_{\nu\parallel}
$$
  
\n
$$
= G_{\mu\nu} - \frac{G_{\mu4}}{G_{44}} e_4 \cdot e_{\nu} - e_{\mu} \cdot \frac{G_{\nu4}}{G_{44}} e_4 + \frac{G_{\mu4}}{G_{44}} e_4 \cdot \frac{G_{\nu4}}{G_{44}} e_4
$$
  
\n
$$
= G_{\mu\nu} - \frac{G_{\mu4}}{G_{44}} G_{4\nu} - \frac{G_{\nu4}}{G_{44}} G_{\mu4} + \frac{G_{\mu4}}{G_{44}} \frac{G_{\nu4}}{G_{44}} G_{44}
$$
  
\n
$$
= G_{\mu\nu} - \frac{G_{\mu4}G_{\nu4}}{G_{44}}
$$
(D.10)

O elemento de linha da brana é definido por

$$
dl^2 = g_{\mu\nu} dx^{\mu} dx^{\nu}
$$
 (D.11)

Considere uma transformação do tipo

$$
x^4 = x^4(x^{a'}) , \qquad x^\mu = x^\mu(x^{\mu'})
$$
 (D.12)

onde  $a = 0, 1, 2, 3, 4$  e  $\mu = 0, 1, 2, 3$ . A métrica da brana se transforma como um tensor

$$
g_{\mu'\nu'} = \frac{\partial x^{\mu}}{\partial x^{\mu'}} \frac{\partial x^{\nu}}{\partial x^{\nu'}} g_{\mu\nu}.
$$
 (D.13)

Da transformação (D.12) temos

$$
\frac{\partial}{\partial x^{4'}} = \frac{\partial x^a}{\partial x^{4'}} \frac{\partial}{\partial x^a} = \frac{\partial x^4}{\partial x^{4'}} \frac{\partial}{\partial x^4}
$$
(D.14)

visto que  $\partial x^{\mu}/\partial x^{4'} = 0$ . Então

$$
e_{4'} = \frac{\partial x^4}{\partial x^{4'}} e_4 \tag{D.15}
$$

mostrando que  $e_{4'}$  é paralelo à  $e_4$ .

O elemento de linha do bulk pode ser escrito como

$$
ds^2 = -(d\hat{x}^4)^2 + dl^2
$$
 (D.16)

Calculando  $d\hat{x}^4$ 

$$
ds^{2} = -(d\hat{x}^{4})^{2} + dl^{2}
$$
\n
$$
G_{ab}dx^{a}dx^{b} = -(d\hat{x}^{4})^{2} + g_{\mu\nu}dx^{\mu}dx^{\nu}
$$
\n
$$
e_{a} \cdot e_{b}dx^{a}dx^{b} = -(d\hat{x}^{4})^{2} + e_{\mu\perp} \cdot e_{\nu\perp}dx^{\mu}dx^{\nu}
$$
\n
$$
(e_{\mu}dx^{\mu} + e_{4}dx^{4}) \cdot (e_{\nu}dx^{\nu} + e_{4}dx^{4}) = -(d\hat{x}^{4})^{2} + e_{\mu\perp} \cdot e_{\nu\perp}dx^{\mu}dx^{\nu}
$$
\n
$$
e_{\mu} \cdot e_{\nu}dx^{\mu}dx^{\nu} + e_{4} \cdot e_{\nu}dx^{4}dx^{\nu} +
$$
\n
$$
e_{4} \cdot e_{\mu}dx^{4}dx^{\mu} + e_{4} \cdot e_{4}(dx^{4})^{2} = -(d\hat{x}^{4})^{2} + \left(G_{\mu\nu} - \frac{G_{\mu4}G_{4\nu}}{G_{44}}\right)dx^{\mu}dx^{\nu}
$$
\n
$$
G_{\mu\nu}dx^{\mu}dx^{\nu} + G_{4\nu}dx^{4}dx^{\nu} +
$$
\n
$$
G_{4\mu}dx^{4}dx^{\mu} + G_{44}(dx^{4})^{2} = -(d\hat{x}^{4})^{2} + \left(G_{\mu\nu} - \frac{G_{\mu4}G_{4\nu}}{G_{44}}\right)dx^{\mu}dx^{\nu}
$$
\n
$$
2G_{4\mu}dx^{4}dx^{\mu} + G_{44}(dx^{4})^{2} = -(d\hat{x}^{4})^{2} - \frac{G_{\mu4}^{2}}{G_{44}}(dx^{\mu})^{2} \qquad (D.17)
$$

isolando  $(d\hat{x}^4)^2$ 

$$
(d\hat{x}^4)^2 = -\left(G_{44}(dx^4)^2 + 2G_{4\mu}dx^4dx^{\mu} + \frac{G_{\mu 4}^2}{G_{44}}(dx^{\mu})^2\right)
$$
  

$$
(d\hat{x}^4)^2 = -G_{44}\left(dx^4 + \frac{G_{\mu 4}}{G_{44}}dx^{\mu}\right)^2
$$
(D.18)

Portanto

$$
d\hat{x}^4 = \sqrt{-G_{44}} \left[ dx^4 + \frac{G_{\mu 4}}{G_{44}} dx^{\mu} \right]
$$
 (D.19)

 $d\hat{x}^4 = 0$  nos dá

$$
dx^{4} = -\frac{G_{i4}}{G_{44}} dx^{\mu}
$$
 (D.20)

que geralmente não é uma diferencial exata, ou seja, a integral de linha de um caminho fechado na quinta dimensão não se anulará. A não ser que  $G_{\mu}4 = 0$ .

Assim

$$
ds^{2} = G_{44} \left[ dx^{4} + \frac{G_{\mu 4}}{G_{44}} dx^{\mu} \right]^{2} + g_{\mu\nu} dx^{\mu} dx^{\nu}
$$
 (D.21)

onde  $g_{\mu\nu}$  é a projeção de  $G_{ab}$  sobre o complemento ortogonal de  $e_4$ . Neste caso o tensor de projeção pode ser escrito como

$$
g_{\mu\nu} = G_{ab} - \xi_a \xi_b,\tag{D.22}
$$

onde  $\xi = e_4 = \xi^a e_a$ .

Definindo A para ser o um-forma com componentes

$$
A_{\mu} = \frac{G_{4\mu}}{G_{44}},\tag{D.23}
$$

e  $\phi$  para ser o escalar

$$
\phi = G_{44} \tag{D.24}
$$

O escalar $\phi$  define o tamanho da dimensão extra enquanto o vetor  $A_\mu$  define a "inclinação" da dimensão extra.

### Apêndice E

#### A ação na teoria Kaluza-Klein

Este apêndice é baseado na referência [7].

Uma interpretação física da teoria pode ser dada por sua ação. Consideraremos que a ação 5-dimensional tem a mesma forma da ação da gravidade 4-dimensional de Einstein.

$$
S_{4D} = \frac{1}{2\kappa_4} \int R\sqrt{-g}d^4x \tag{E.1}
$$

onde  $\kappa_4$  é a constante gravitacional de Newton, R é o escalar de Ricci e  $g$  é o determinante da métrica. Portanto a ação de Kaluza-Klein é

$$
S_{KK} = \frac{1}{2\kappa_5} \int {}^{(5)}R \sqrt{-G} d^5 x
$$
 (E.2)

Aqui  $\kappa_5$  é a constante gravitacional 5-dimensional. Relacionaremos o escalar de Ricci 5dimensional  $^{(5)}R$  ao escalar de Ricci 4-dimensional. Usando um referencial ortonormal escolhemos

$$
\omega^{\hat{4}} = \phi(dy + A_{\hat{\mu}}\omega^{\hat{\mu}}). \tag{E.3}
$$

calculando sua derivada exterior temos

$$
d\omega^{\hat{4}} = \frac{\phi_{;\hat{\nu}}}{\phi} \omega^{\hat{\nu}} \wedge \omega^{\hat{4}} + \phi A_{\hat{\mu};\hat{\nu}} \omega^{\hat{\nu}} \wedge \omega^{\hat{\mu}}
$$
  
=  $(\ln \phi)_{;\hat{\nu}} \omega^{\hat{\nu}} \wedge \omega^{\hat{4}} + \phi A_{\hat{\mu};\hat{\nu}} \omega^{\hat{\nu}} \wedge \omega^{\hat{\mu}}$  (E.4)

Definimos o tensor antisimétrico  $F$  tal que<sup>1</sup>

$$
F_{\mu\nu} = A_{\mu;\nu} - A_{\nu;\mu},\tag{E.5}
$$

tal que

$$
d\omega^{\hat{4}} = (\ln \phi)_{;\hat{\nu}} \ \omega^{\hat{\nu}} \wedge \omega^{\hat{4}} - \frac{1}{2} \phi F_{\hat{\nu};\hat{\mu}} \ \omega^{\hat{\mu}} \wedge \omega^{\hat{\nu}}
$$
(E.6)

Se o espaço num ponto ortogonal ao vetor  $e_4$  define uma hipersuperfície no mundo 5-dimensional, então a derivada exterior  $d\omega^4$  deve se anular. Assim  $\phi$  é constante e

 $1$ Observe que este tensor 2-forma assemelha-se ao tensor de campo eletromagnético.

 $F_{\alpha\beta} = 0$ . Isto a torna trivial como pode ser mostrado. Entretanto estamos interessados no caso que e<sub>4</sub> não é ortogonal à hipersuperfície, isto é,  $A_\mu \neq 0$ . Veremos que esta consideração nos conduz à uma física interessante no mundo 4-dimensional.

Usando a primeira equação de Cartan

$$
d\omega^{\rho} = -\Omega^{\rho}_{\nu} \wedge \omega^{\nu}
$$
 (E.7)

podemos achar as formas de rotação (rotation forms) 5-dimensional. Da equação (E.6) temos

$$
{}^{(5)}\Omega^{\hat{4}}_{\ \hat{\mu}} = \frac{1}{2} \phi F_{\hat{\mu}\hat{\alpha}} \ \omega^{\hat{\alpha}} + (\ln \phi)_{;\hat{\mu}} \ \omega^{\hat{4}}.
$$
 (E.8)

A versão 5-dimensional da primeira equação de Cartan leva à

$$
d\omega^{\hat{\nu}} = -{}^{(5)}\Omega^{\hat{\nu}}_{\hat{\alpha}} \wedge \omega^{\hat{\alpha}} - {}^{(5)}\Omega^{\hat{\nu}}_{\hat{4}} \wedge \omega^{\hat{4}}.
$$
 (E.9)

Isto implica que

$$
{}^{(5)}\Omega^{\hat{\nu}}_{\hat{\alpha}} = {}^{(4)}\Omega^{\hat{\nu}}_{\hat{\alpha}} - \frac{1}{2} \phi F^{\hat{\nu}}_{\hat{\alpha}} \omega^{\hat{4}} \tag{E.10}
$$

Disto podemos ter os coeficientes de conexão

$$
\Gamma^{\hat{4}}_{\hat{\alpha}\hat{\beta}} = -\Gamma^{\hat{\alpha}}_{\hat{4}\hat{\beta}} = \frac{1}{2} \phi F_{\hat{\alpha}\hat{\beta}}.
$$
\n(E.11)

Note que geralmente temos

$$
\left(^{(5)}\Omega^{\hat{\nu}}_{\hat{\alpha}}\right)_{\perp} = {}^{(4)}\Omega^{\hat{\nu}}_{\hat{\alpha}}.\tag{E.12}
$$

Entretanto calculando a derivada exterior e projetando temos

$$
\left(d^{(5)}\Omega^{\hat{\nu}}_{\hat{\alpha}}\right)_{\perp} = \left(d^{(4)}\Omega^{\hat{\nu}}_{\hat{\alpha}} - \frac{1}{2}d(\phi F^{\hat{\nu}}_{\hat{\alpha}}\,\omega^{\hat{4}})\right)_{\perp} \tag{E.13}
$$

$$
= d^{(4)}\Omega^{\hat{\nu}}_{\hat{\alpha}} - \frac{1}{4} \phi^2 F^{\hat{\nu}}_{\hat{\alpha}} F_{\hat{\beta}\hat{\gamma}} \omega^{\hat{\beta}} \wedge \omega^{\hat{\gamma}}
$$
(E.14)

Seguindo o procedimento do apêndice A calcularemos o tensor de Riemann projetado. Assim temos

$$
\left(d^2 e_{\hat{\nu}}\right)_{\perp} = \left(\frac{1}{2} {}^{(5)}R^{\hat{d}}{}_{\hat{\nu}\hat{a}\hat{b}} e_{\hat{d}} \otimes \omega^{\hat{a}} \wedge \omega^{\hat{b}}\right)_{\perp} = \frac{1}{2} {}^{(5)}R^{\hat{\mu}}{}_{\hat{\nu}\hat{\alpha}\hat{\beta}} e_{\hat{\mu}} \otimes \omega^{\hat{\alpha}} \wedge \omega^{\hat{\beta}}.
$$
 (E.15)

Por outro lado, usando o tensor de Riemann no espaço-tempo 4-dimensional

$$
\left(d^2 e_{\hat{\nu}}\right)_{\perp} = \left(d \left[e_{\hat{a}} \otimes {}^{(5)}\Omega_{\hat{\nu}}^{\hat{a}}\right]\right)_{\perp} \tag{E.16}
$$

$$
= \left( de_{\hat{a}} \otimes {}^{(5)}\Omega_{\hat{\nu}}^{\hat{a}} \right)_{\perp} + \left( e_{\hat{a}} \otimes d^{(5)}\Omega_{\hat{\nu}}^{\hat{a}} \right)_{\perp} \tag{E.17}
$$

$$
= e_{\hat{\mu}} \otimes \left( d^{(5)} \Omega_{\hat{\nu}}^{\hat{\mu}} + {}^{(5)} \Omega_{\hat{a}}^{\hat{\mu}} \wedge {}^{(5)} \Omega_{\hat{\nu}}^{\hat{a}} \right)_{\perp} \tag{E.18}
$$

Agora podemos usar a segunda equação de Cartan

$$
R^{\mu}_{\ \nu} = d\Omega^{\mu}_{\ \nu} + \Omega^{\mu}_{\ \lambda} \wedge \Omega^{\lambda}_{\ \nu} \tag{E.19}
$$

decompondo o produto exterior (nas partes paralela e ortonormal `a brana)

$$
\left(d^2 e_{\hat{\nu}}\right)_{\perp} = e_{\hat{\mu}} \otimes \left(d^{(5)} \Omega^{\hat{\mu}}_{\hat{\nu}} + {}^{(5)} \Omega^{\hat{\mu}}_{\hat{\lambda}} \wedge {}^{(5)} \Omega^{\hat{\lambda}}_{\hat{\nu}} + {}^{(5)} \Omega^{\hat{\mu}}_{\hat{n}} \wedge {}^{(5)} \Omega^{\hat{n}}_{\hat{\nu}}\right)_{\perp} \qquad (E.20)
$$

$$
= e_{\hat{\mu}} \otimes \left( {}^{(4)}R^{\hat{\mu}}_{\ \hat{\nu}} - \frac{1}{4} \phi^2 F^{\hat{\mu}}_{\ \hat{\nu}} F_{\hat{\alpha}\hat{\beta}} \ \omega^{\hat{\alpha}} \wedge \omega^{\hat{\beta}} + \left[ \Omega^{\hat{\mu}}_{\ \hat{4}} \wedge \Omega^{\hat{4}}_{\ \hat{\nu}} \right]_{\perp} \right) \qquad (E.21)
$$

$$
= \frac{1}{2} \left( {}^{(4)}R^{\hat{\mu}}_{\hat{\nu}\hat{\alpha}\hat{\beta}} - \frac{\phi^2}{4} \left[ 2F^{\hat{\mu}}_{\hat{\nu}}F_{\hat{\alpha}\hat{\beta}} + F^{\hat{\mu}}_{\hat{\alpha}}F_{\hat{\nu}\hat{\beta}} \right] \right) e_{\hat{\mu}} \otimes \omega^{\hat{\alpha}} \wedge \omega^{\hat{\beta}} \qquad (E.22)
$$

onde usamos a equação (E.8). Das equações (E.15) e (E.22) segue que

$$
^{(5)}R^{\hat{\mu}}_{\ \hat{\nu}\hat{\alpha}\hat{\beta}} = {}^{(4)}R^{\hat{\mu}}_{\ \hat{\nu}\hat{\alpha}\hat{\beta}} - \frac{1}{4}\phi^2 \left(2F^{\hat{\mu}}_{\ \hat{\nu}}F_{\hat{\alpha}\hat{\beta}} - F^{\hat{\mu}}_{\ \hat{\alpha}}F_{\hat{\beta}\hat{\nu}} + F^{\hat{\mu}}_{\ \hat{\beta}}F_{\hat{\alpha}\hat{\nu}}\right).
$$
 (E.23)

Essa é a equação  $(A.18)$  numa forma diferente. A diferença é devido às diferentes propriedades dos coeficientes de conex˜ao.

Contraindo esta equação duas vezes obtemos uma expressão para a relação dos escalares de Ricci em quatro e cinco dimensões. O lado direito da equação (E.23) fica

$$
^{(4)}R^{\hat{\alpha}\hat{\beta}}_{\hat{\alpha}\hat{\beta}} - \frac{\phi^2}{4} \left( 2F^{\hat{\alpha}\hat{\beta}}F_{\hat{\alpha}\hat{\beta}} - F^{\hat{\alpha}}_{\hat{\alpha}}F^{\hat{\beta}}_{\hat{\beta}} + F^{\hat{\alpha}\hat{\beta}}F_{\hat{\alpha}\hat{\beta}} \right) = {}^{(4)}R - \frac{3}{4}\phi^2 F^{\hat{\alpha}\hat{\beta}}F_{\hat{\alpha}\hat{\beta}} \tag{E.24}
$$

Primeiramente expressaremos o lado esquerdo da equação (E.23) em termos do tensor de projeção $g_{ab}.$  Contraindo sobre o espaço 5-dimensional temos

$$
{}^{(5)}R^e_{fij}g^a_{\ e}g^{fb}g^i_{\ a}g^j_{\ b} = {}^{(5)}R^e_{fij}g^e_{\ i}g^{fj} \tag{E.25}
$$

$$
= {}^{(5)}R^{e}_{fij} (G^{e}_{i} - \xi^{e} \xi_{i}) (G^{fj} \xi^{f} \xi^{j})
$$
 (E.26)

$$
= {}^{(5)}R - 2R_{ab} \xi^a \xi^b, \tag{E.27}
$$

onde a antisimetria do tensor de Riemann. Falta achar a contração  $R_{ab}\xi^a\xi^b$ . Reescrevendo  $R_{ab}\xi^a\xi^b$ .

$$
R_{ab}\xi^a\xi^b = R^c_{acb}\xi^a\xi^b \tag{E.28}
$$

$$
= -\xi^a (\nabla_a \nabla_c - \nabla_c \nabla_a) \xi^c
$$
 (E.29)

$$
= (\nabla_a \xi^a)(\nabla_c \xi^c) - (\nabla_a \xi^c)(\nabla_c \xi^a) \n- \nabla (\xi^a \nabla \xi^c) + \nabla (\xi^c \nabla \xi^a)
$$
\n(F. 30)

$$
-\nabla_a(\xi^a\nabla_c\xi^c) + \nabla_a(\xi^c\nabla_c\xi^a)
$$
\n(E.30)

$$
= K^2 - K^{ab} K_{ab} - \nabla_a (\xi^a \nabla_c \xi^c) + \nabla_a (\xi^c \nabla_c \xi^a)
$$
 (E.31)

A derivada covariante de  $\xi_b$  é

$$
\nabla_a \xi_b = -\xi_c \Gamma^c_{ba} = -\Gamma^4_{ba} \tag{E.32}
$$

Isto leva à

$$
\nabla^a \xi_a = 0 \tag{E.33}
$$

$$
\nabla^b(\xi^a \nabla_a \xi_b) = -(\ln \phi)^{;\mu}_{;\mu} \tag{E.34}
$$

$$
(\nabla^a \xi^b)(\nabla_b \xi_a) = -\frac{1}{4} \phi^2 F^{\alpha \beta} F_{\alpha \beta} - (\ln \phi)_{;\mu} (\ln \phi)^{;\mu}
$$
 (E.35)

Assim, da segunda para a última linha na equação (E.31), temos

$$
R_{ab}\xi^{a}\xi^{b} = \frac{1}{4}\phi^{2}F^{\alpha\beta}F_{\alpha\beta} + (\ln \phi)_{;\mu}(\ln \phi)^{;\mu} - (\ln \phi)^{;\mu}_{;\mu}
$$
(E.36)

$$
= \frac{1}{4} \phi^2 F^{\alpha \beta} F_{\alpha \beta} - \frac{1}{\phi} \Box \phi.
$$
 (E.37)

Então das equações (E.24), (E.27) e (E.37), temos

$$
^{(5)}R = {}^{(4)}R - \frac{1}{4}\phi^2 F^{\alpha\beta}F_{\alpha\beta} - \frac{2}{\phi}\Box\phi
$$
 (E.38)

Surprendentemente obtemos uma Lagrangiana que se parece muito com a gravidade e eletromagnetismo 4-dimensionais. Também temos um campo escalar relacionado ao campo eletromagnético. A gravidade 5-dimensional de Einstein num ponto de vista 4-dimensional se parece com a gravidade 4-dimensional mais o eletromagnetismo e um campo escalar. Este é o "milagre"da teoria Kaluza-Klein; ela unifica o eletromagnetismo e a gravidade de maneira muito interessante.

O determinante da m´etrica 5-dimensional pode ser escrito como

$$
\sqrt{-G} = \phi\sqrt{-g},\tag{E.39}
$$

ent˜ao a lagrangiana 5-dimensional toma a forma

$$
\mathcal{L}_J = \phi \sqrt{-g} \left( {}^{(4)}R \ -\frac{1}{4} \phi^2 F^{\alpha\beta} F_{\alpha\beta} - \frac{2}{\phi} \Box \phi \right) \tag{E.40}
$$

Esta é a lagrangiana de Kaluza-Klein no referencial de Jordan.

Consideremos o caso mais simples, onde o campo escalar é constante e igual à unidade.

$$
\phi = 1\tag{E.41}
$$

A lagrangiana se simplifica e a ação pode ser escrita como

$$
S_{KK} = \frac{1}{2k_5} \int \sqrt{-g} \left( {}^{(4)}R \ - \frac{1}{4} F^{\alpha\beta} F_{\alpha\beta} \right) d^5x \tag{E.42}
$$

Agora podemos relacionar esta ação com a ação 4-dimensional. A quinta dimensão ´e definida pelo vetor de Killing, portanto o integrando ´e independente da quinta coordenada,  $x^4 \equiv y$ . Isto torna possível integrar a ação sobre a coordenada y. Se o comprimento da quinta dimensão (compactificado) é  $l$ , então temos

$$
S_{KK} = \frac{1}{2k_5} \int \sqrt{-g} \left( {}^{(4)}R - \frac{1}{4} F^{\alpha\beta} F_{\alpha\beta} \right) d^4 x dy
$$
 (E.43)

$$
= \frac{l}{2k_5} \int \sqrt{-g} \left( {}^{(4)}R - \frac{1}{4} F^{\alpha\beta} F_{\alpha\beta} \right) d^4x \tag{E.44}
$$

Para esta equação corresponder à ação 4-dimensional devemos identificar a constante gravitacional 4-dimensional com

$$
k_4 = \frac{k_5}{l} \tag{E.45}
$$

Se reescrevermos o campo $A_\mu$ como

$$
A_{\mu} \mapsto \sqrt{2k_4} A_{\mu}, \tag{E.46}
$$

então a ação pode ser escrita na forma 4-dimensional usual

$$
S_{KK} = \int \sqrt{-g} \left( \frac{1}{2k_4} {}^{(4)}R - \frac{1}{4} F^{\alpha\beta} F_{\alpha\beta} \right) d^4x \tag{E.47}
$$

Esta ação descreve a gravidade de Einstein em quatro dimensões conectada a um campo eletromagnetico. Assim a teoria da relatividade geral de Einstein e o eletromagnetismo são unificados.
### Apêndice F

# Cálculo do tensor de Einstein de uma métrica 5-dimensional usando **GRtensor**

guesser@cosmos:~/Documentos/mestrado\_udesc/tese\$ maple<br>
1\r^/| Maple 11 (IBM INTEL LINUX)<br>
..\\| |/|. Copyright (c) Maplesoft, a division of Waterloo Maple Inc. 2007<br>
\ MAPLE / All rights reserved. Maple is a trademark of<br>

GRTensorII Version 1.79 (R4)

6 February 2001

Developed by Peter Musgrave, Denis Pollney and Kayll Lake

Copyright 1994-2001 by the authors.

Latest version available from: http://grtensor.phy.queensu.ca/

/usr/local/grtensor/metrics

> makeg(FRW5dimensional);

Makeg 2.0: GRTensor metric/basis entry utility

To quit makeg, type 'exit' at any prompt.

Do you wish to enter a 1) metric  $[g(dn,dn)]$ , 2) line element [ds], 3) non-holonomic basis [e(1)...e(n)], or 4) NP tetrad [l,n,m,mbar]?

makeg>2; Enter coordinates as a LIST (eg. [t,r,theta,phi]): makeg>[t,r,theta,phi,y];<br>
Enter the line element using d[coord] to indicate differentials.<br>
(for example, r^2\*(d[theta]^2 + sin(theta)^2\*d[phi]^2)<br>
[Type 'exit' to quit makeg]<br>
ds^2 =

makeg>-n(t,y)^2\*d[t]^2+a(t,y)^2/(1-k\*r^2)\*d[r]^2+a(t,y)^2\*r^2\*d[theta]^2+a(t,y)^2\*r^2\*sin(theta)^2\*d[phi]^2+b(t,y)^2\*d[y]^2;

If there are any complex valued coordinates, constants or functions for this spacetime, please enter them as a SET ( eg. { z, psi } ).

Complex quantities [default={}]: makeg>{};

#### The values you have entered are:

#### Coordinates =  $[t, r, theta, phi, y]$

Metric:

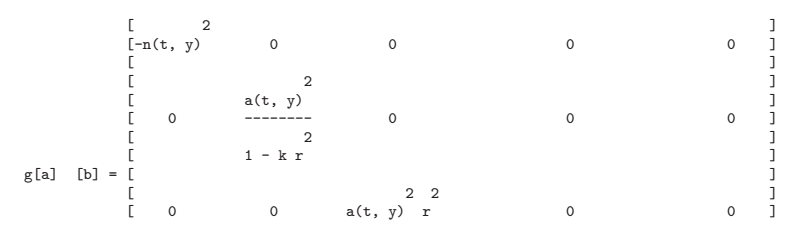

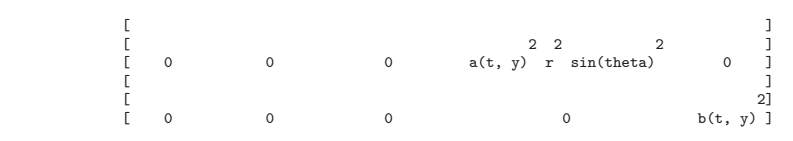

You may choose to 0) Use the metric WITHOUT saving it, 1) Save the metric as it is, 2) Correct an element of the metric,

- 
- 
- 
- 3) Re-enter the metric, 4) Add/change constraint equations, 5) Add a text description, or 6) Abandon this metric and return to Maple.

makeg>0;

Calculated ds for FRW5dimensional (0.004000 sec.) Default spacetime = FRW5dimensional

For the FRW5dimensional spacetime:

Coordinates

$$
x\left( up\right)
$$

#### a x = [t, r, theta, phi, y]

Line element

2 2 2 2 2 a(t, y) d r 2 2 2 2 2 2 2 2 2 ds = -n(t, y) d t + --------------- + a(t, y) r d theta + a(t, y) r sin(theta) d phi + b(t, y) d y 2 1 - k r

makeg() completed.<br>
> gradle(G(dm,dn));<br>
Calculated detg for FRW5dimensional (0.000000 sec.)<br>
Calculated g(dm,dn,ph) for FRW5dimensional (0.008000 sec.)<br>
Calculated g(dm,dn,ph) for FRW5dimensional (0.004000 sec.)<br>
Calculat CPU Time = 0.052

bytes used=3320672, alloc=2358864, time=0.12 > grdisplay(G(dn,dn));

#### For the FRW5dimensional spacetime:

#### Covariant Einstein

G(dn, dn)

/ |/d \2 3 2 3 /d \2 2 G [t t] = 3 ||-- a(t, y)| b(t, y) + k n(t, y) b(t, y) - |-- a(t, y)| n(t, y) b(t, y) |\dt / \dy / \ / 2 \ /d \ /d \ 2 |d | 2 + a(t, y) |-- a(t, y)| |-- b(t, y)| n(t, y) - a(t, y) |--- a(t, y)| n(t, y) b(t, y) \dy / \dy / | 2 | \dy / \ /d \ /d \ 2| / 2 3 + a(t, y) |-- a(t, y)| |-- b(t, y)| b(t, y) | / (a(t, y) b(t, y) ) \dt / \dt / | / / // 2 \ \ || d | /d \ /d \ /d \ /d \ | 3 ||----- a(t, y)| n(t, y) b(t, y) - |-- n(t, y)| |-- a(t, y)| b(t, y) - |-- b(t, y)| |-- a(t, y)| n(t, y)| \\dy dt / \dy / \dt / \dt / \dy / / G [t y] = - ---------------------------------------------------------------------------------------------------- a(t, y) n(t, y) b(t, y) / / 2 \ | /d \ /d \ 3 |d | 3 G [r r] = |-2 a(t, y) |-- a(t, y)| |-- n(t, y)| b(t, y) + 2 a(t, y) |--- a(t, y)| n(t, y) b(t, y) | \dt / \dt / | 2 | \ \dt / /d \ /d \ 2 /d \2 3 3 3 - 2 a(t, y) |-- a(t, y)| |-- n(t, y)| n(t, y) b(t, y) + |-- a(t, y)| n(t, y) b(t, y) + k n(t, y) b(t, y) \dy / \dy / \dt / /d \2 3 /d \ /d \ 3

$$
-\frac{1}{2}\cos(1, y) - \frac{1}{2}(x, y) - \frac{1}{2}(x, y) - \
$$

/d \ /d \ 2 /d \2 2 3 2 - a(t, y) |-- a(t, y)| |-- n(t, y)| n(t, y) + |-- a(t, y)| n(t, y) b(t, y) + k n(t, y) b(t, y) \dy / \dy / \dt / \ /d \2 3| / 2 3 - |-- a(t, y)| n(t, y) | / (a(t, y) n(t, y) ) \dy / | / /

### Apêndice G

## Programa em C para o caso 4-dimensional

Código escrito em C usando a biblioteca GSL para o cálculo do elemento da matriz de espalhamento  $S_l$  e da função de deflexão  $\Theta$ .

```
#include <stdio.h>
#include <gsl/gsl_errno.h>
#include <gsl/gsl_matrix.h>
#include <gsl/gsl_odeiv.h>
#include <gsl/gsl_sf_lambert.h>
#include <gsl/gsl_sf_log.h>
#include <gsl/gsl_sf_exp.h>
#include <gsl/gsl_deriv.h>
#include <math.h>
#include <stddef.h>
#include <complex.h>
#define sd (sizeof (double complex))
double Pot (double xstar);
double xs=2.0;
int L, DIM=2;
void *jac = NULL, *nulo = NULL;
// 1a fase
int
func1 (double xstar, const double y[], double f[], void *param)
     {
      double complex z;
      z = y[0]+I*y[1];f[0] = \text{creal}(-z \cdot z - \text{Pot}(\text{xstar}));
      f[1] = cimag(-z*z - Pot(xstar));
       return GSL_SUCCESS;
     }
```

```
// 2a fase
```

```
int
func2 (double xstar, const double y[], double f[], void *param)
     {
      double complex z;
     z = y[0] + I * y[1];f[0] = \text{creal}( (\text{Pot}(\text{star}) - 1.)*\text{csin}(\text{z+xstar})*\text{csin}(\text{z+xstar}) );f[1] = cimag( (Pot(xstar) - 1.)*csin(z+xstar)*csin(z+xstar));
       return GSL_SUCCESS;
     }
int
main (void)
{
     const gsl_odeiv_step_type * T
         = gsl_odeiv_step_rkf45; //define o método de evolução
     //gnote:Embedded Runge-Kutta-Fehlberg (4, 5) method. This method
     //is a good general-purpose integrator.
     gsl_odeiv_step
* s1= gsl_odeiv_step_alloc (T, 2),
* s2= gsl_odeiv_step_alloc (T, 2);
     gsl_odeiv_control // erro absoluto, erro relativo
        * c1= gsl_odeiv_control_y_new (1e-9, 0.),
* c2= gsl_odeiv_control_y_new (1e-9, 0.);
//This function creates a new control object which will keep the local
//error on each step within an absolute error of eps abs and relative
//error of eps rel with respect to the solution yi (t). This is
//equivalent to the standard control object with a y=1 and a dydt=0.
     gsl_odeiv_evolve // dim
* e1 = gsl_odeiv_evolve_alloc (2),
* e2 = gsl_odeiv_evolve_alloc (2);
     gsl_odeiv_system // define os sistemas a serem evoluídos
        sys1 = {func1, jac, DIM, nulo},sys2 = \{func2, jac, DIM, nulo\};FILE *arq = NULL;
     double ReS, ImS, std, delta1, delta2, Ddelta;
     double t0 = -1e3, //instante inicial
          t2, //instante final
          t1, // variável auxiliar; conta o tempo na 1a fase
          t; // conta o tempo total
     double h1 = 1e-6, // passo inicial na 1a fase
            h2 = 1e-6;// passo inicial na 1a fase
     double Y2[DIM];
     // variáveis na 2a fase: Y2[0]=Re(\tilde{G}), Y2[1]=Im(\tilde{G})
     double complex z2, delta;
     arg = fopen("out", "w");for (L=0;L<=100; L++)
    {
      double Y1[2] = \{0, -1, \};
```

```
// variáveis na 1a fase: Y1[0]=Re(G), Y1[1]=Im(G).
      // A eq. acima determina os valores iniciais:
      // G(t0) = Y1[0] + I * Y1[1] = - I.
      t2 = pow(10., L*0.5+1.); // permite que apenas os casos com Ls//altos sejam evoluídos por um grande tempo. Qualquer outra
      //expressão monotonicamente crescente com L funcionaria, mas é
      //necessário que forneça um t2 (final) tão alto quanto este!!
      t=t0;printf("\nL=%d\n",L); // para acompanhamento na tela
       while (Pot(t) - Pot(t1) \geq 0.) // loop de evolução da 1a fase
         {
           int status = gsl_odeiv_evolve_apply (e1, c1, s1,
                                                 &sys1,
                                                 &t, t1,
                                                 &h1, Y1);
   /////////////////gnote: ver t
   //printf("\n t=%.20g \n",t);
   ////////////////////////////////
           if (status != GSL_SUCCESS)
               break;
         }
gsl_odeiv_evolve_reset (e1); // reinicia os valores para a próxima
//evolução; recomendado pelo GSL, mas não parece fazer diferença aqui.
// MATCHING:
z2 = Y1[0] + I * Y1[1];Y2[0] = \text{creal} ( 0.5*I * clog(( z2 - I) / (z2 + I) ) - t );Y2[1] = \text{cimag} (0.5*I*clog((z2 - I) / (z2 + I)) - t);// SECOND PART:
       std = Y2[0]*3.; // qualquer valor grande serve; permite a
       //entrada no loop a seguir.
       while (t < t2){int status;
          status = gsl_odeiv_evolve_apply (e2, c2, s2,
                                                 &sys2,
                                                 &t, t2,
                                                 &h2, Y2);
           if (status != GSL_SUCCESS)
               break;
         }
printf("t final=%g\n",t); // para acompanhamento na tela
        z2 = Y2[0] + I * Y2[1];
```

```
delta = z2 + L*M_PI_2 + 2.*(1. - 2. *log(4.));// Onde usei a constante de integração mencionada por
        //Glampedakis. Note o fator 2!
////////////////////////////////////////////////////////////////
//gnote: Cálculo da função deflexão \theta(L)=2 d/dL (Re delta).
// Derivada centrada usando diferenças finitas. (válido a partir de L=1)
if (L>1){
 Ddelta=(creal(delta)-(delta2));
}
delta2=delta1;
delta1=creal(delta);
// fprintf(arq, "%d \t %g \n %g \n", L-1, Ddelta, delta);
// printf("L = %d \t theta = %g \n", L-1, Ddelta);
/////////////////////////////////////////////////////////////////
        Res = creal(cexp(2.*I*delta));ImS = cimag(cexp(2.*I*delta));
//gnote: imprime no arquivo o valor de L, a parte real e imaginária de S,
// o L do loop anterior com sua função deflexão Theta.
fprintf(arq, "%d \t %g \t %g \t %d \t %g \n",L, ReS, ImS, L-1, Ddelta);
printf("L=%d \t ReS=%g \t ImS=%g \t \t L=%d \t
                  %Theta(delta)=%g \n",L, ReS, ImS, L-1, Ddelta);
    }
fclose(arq);
print(f("a\a\a\a\a");
gsl_odeiv_evolve_free (e1);
        gsl_odeiv_control_free (c1);
        gsl_odeiv_step_free (s1);
gsl_odeiv_evolve_free (e2);
       gsl_odeiv_control_free (c2);
       gsl_odeiv_step_free (s2);
       return 0;
}
double Pot (const double xstar)
{
       double P, x;
       long double r, w, L1, L2;
// note, abaixo, o uso de expl para o cálculo de uma exponencial de um
//número grande. O mesmo acontece abaixo para logl.
r = 2.*xs*expl( - 1.5 + xstar/xs);
// o teste abaixo subtitui LambertW pela sua expansão assintótica:
// $ W \sim log(r) - log(log(r)) $. Ela é necessária porque a função
//definida na GSL diverge (e o programa pára) para grandes
//argumentos.
```

```
if (r<1e308) {
//gnote: aumentei o valor de filtro para 1e308 que é o
// maior valor para o qual o programa não pára. Melhorou os resultados
// próximos a L=100.
//printf("x=%e\n",x);
        w = gsl_sf_lambert_W0(r);}
else {
L1 = xstar/xs; //logl(r);
L2 = log1(L1); // log1(log1(r));w = L1 - L2 + L2/L1; //+ L2*(L2-2.)/(2.*L1*L1)
//+L2*(6.-9.*L2+2.*L2*L2)/(6.*L1*L1*L1)+L2*
                //(-12.+36.*L2-22.*L2*L2+3.*L2*L2*L2)/(12.*L1*L1*L1*L1)+L2*
                //(60.-300.*L2+350.*L2*L2-125.*L2*L2*L2+12.*L2*L2*L2*L2)/
                //(60.*L1*L1*L1*L1*L1);
        //gnote: use i os 3 primeiros termos da expansão.// nem toda a expansão assintótica acima não é necessária;
//apenas seus 2 primeiros termos.
}
// x = (gsl_sf_lambert_w0(r)+1.)*xs;}x = (w+1.)*xs;P = 1. - (1. - xs/x)*(L*(L+1.)/(xxx) + xs/(xx*x));// gnote: usando o potencial para buracos-negro extra-dimensional
       // P =return P;
}
```
### Apêndice H

#include <stdio.h>

# Programa em C para o caso 5-dimensional

Código escrito em C usando a biblioteca GSL para o cálculo do elemento da matriz de espalhamento  $S_l$  e da função de deflexão  $\Theta$ .

```
#include <gsl/gsl_errno.h>
#include <gsl/gsl_matrix.h>
#include <gsl/gsl_odeiv.h>
#include <gsl/gsl_sf_lambert.h>
#include <gsl/gsl_sf_log.h>
#include <gsl/gsl_sf_exp.h>
#include <gsl/gsl_deriv.h>
#include <math.h>
#include <stddef.h>
#include <complex.h>
#define sd (sizeof (double complex))
double Pot (double xstar);
double xs=2.0;
int L, DIM=2;
void *jac = NULL, *nulo = NULL;
// 1a fase
int
func1 (double xstar, const double y[], double f[], void *param)
     {
      double complex z;
      z = y[0]+I*y[1];f[0] = \text{creal}(-z*z - \text{Pot}(xstar));
      f[1] = cimag(-z*z - Pot(xstar));
       return GSL_SUCCESS;
     }
```

```
// 2a fase
int
func2 (double xstar, const double y[], double f[], void *param)
     {
      double complex z;
     z = y[0]+I*y[1];f[0] = \text{creal}( (\text{Pot}(\text{xstar}) - 1.)*\text{csin}(\text{z+xstar})*\text{csin}(\text{z+xstar}) );f[1] = cimag( (Pot(xstar) - 1.)*csin(z+xstar)*csin(z+xstar));
      return GSL_SUCCESS;
     }
int
main (void)
{
     const gsl_odeiv_step_type * T
         = gsl_odeiv_step_rkf45; //define o método de evolução
     //gnote:Embedded Runge-Kutta-Fehlberg (4, 5) method. This method
//is a good general-purpose integrator.
     gsl_odeiv_step
* s1= gsl_odeiv_step_alloc (T, 2),
* s2= gsl_odeiv_step_alloc (T, 2);
     gsl_odeiv_control // erro absoluto, erro relativo
        * c1= gsl_odeiv_control_y_new (1e-9, 0.),
* c2= gsl_odeiv_control_y_new (1e-9, 0.);
//This function creates a new control object which will keep the local
//error on each step within an absolute error of eps abs and relative
//error of eps rel with respect to the solution yi (t). This is
//equivalent to the standard control object with a y=1 and a dydt=0
     gsl_odeiv_evolve // dim
* e1 = gsl_odeiv_evolve_alloc (2),
* e2 = gsl_odeiv_evolve_alloc (2);
     gsl_odeiv_system // define os sistemas a serem evoluídos
        sys1 = {func1, jac, DIM, nulo},sys2 = {func2, jac, DIM, nulo};FILE *arq = NULL;
     double ReS, ImS, std, delta1, delta2, Ddelta;
     double t0 = -1e3, //instante inicial
          t2, //instante final
          t1, // variável auxiliar; conta o tempo na 1a fase
          t; // conta o tempo total
     double h1 = 1e-6, // passo inicial na 1a fase
            h2 = 1e-6;// passo inicial na 1a fase
     double Y2[DIM];
     // variáveis na 2a fase: Y2[0]=Re(\tilde{G}), Y2[1]=Im(\tilde{G})
     double complex z2, delta;
     arg = fopen("out", "w");for (L=0;L<=30; L++)
    {
```

```
double Y1[2] = \{0., -1.\};// variáveis na 1a fase: Y1[0]=Re(G), Y1[1]=Im(G).
      // A eq. acima determina os valores iniciais:
      // G(t0) = Y1[0] + I * Y1[1] = - I.
      t2 = pow(10., L*0.5+1.); // permite que apenas os casos com Ls//altos sejam evoluídos por um grande tempo. Qualquer outra expressão
//monotonicamente crescente com L funcionaria, mas é necessário que
//forneça um t2 (final) tão alto quanto este!!
      t=t0;
      printf("\nL=%d\n",L); // para acompanhamento na tela
      while ((Pot(t) - Pot(t1) >= 0.5) ||(t<-23.)) // loop de evolução da 1a fase// gnote: adicionei um valor mínimo a t por causa da precisão long double
         {
           int status = gsl_odeiv_evolve_apply (e1, c1, s1,
                                                 &sys1,
                                                 &t, t1,
                                                 &h1, Y1);
   /////////////////gnote: ver t
   //printf("\n t=%.20g \n",t);
   ////////////////////////////////
           if (status != GSL_SUCCESS)
               break;
         }
gsl_odeiv_evolve_reset (e1); // reinicia os valores para a próxima
//evolução; recomendado pelo GSL, mas não parece fazer diferença aqui.
// MATCHING:
z2 = Y1[0] + I * Y1[1];Y2[0] = \text{creal} ( 0.5*I * c \log(( z2 - I) / (z2 + I) ) - t );Y2[1] = \text{cimag} (0.5*I * c \log((z2 - I) / (z2 + I)) - t);// SECOND PART:
       std = Y2[0]*3.; // qualquer valor grande serve; permite a
//entrada no loop a seguir.
       while (t < t2){int status;
          status = gsl_odeiv_evolve_apply (e2, c2, s2,
                                                 &sys2,
                                                 &t, t2,
                                                 &h2, Y2);
           if (status != GSL_SUCCESS)
               break;
         }
        printf("t final=%g\n",t); // para acompanhamento na tela
```

```
z2 = Y2[0] + I * Y2[1];delta = z2 + L*M PI 2 + 2.*(1. - 2.*log(4.));
        // Onde usei a constante de integração mencionada por
//Glampedakis. Note o fator 2!
////////////////////////////////////////////////////////////////
//gnote: Cálculo da função deflexão \theta(L)=2 d/dL (Re delta).
// Derivada centrada usando diferenças finitas. (válido a partir de L=1)
if (L>1){
 Ddelta=(creal(delta)-(delta2));
}
delta2=delta1;
delta1=creal(delta);
// fprintf(arq, "%d \t %g \n %g \n", L-1, Ddelta, delta);
// printf("L = %d \t theta = %g \n", L-1, Ddelta);
/////////////////////////////////////////////////////////////////
        Res = creal(cexp(2.*I*delta));ImS = cimag(cexp(2.*I*delta));//gnote: imprime no arquivo o valor de L, a parte real e imaginária de S,
// o L do loop anterior com sua função deflexão Theta.
fprintf(arq, "%d \t %g \t %g \t %d \t %g \n",L, ReS, ImS, L-1, Ddelta);
printf("L=%d \t ReS=%g \t ImS=%g \t \t L=%d \t Theta(delta)=%g
                  %\n",L, ReS, ImS, L-1, Ddelta);
   }
fclose(arq);
print(f''\a\a\a\a\a';
gsl_odeiv_evolve_free (e1);
        gsl_odeiv_control_free (c1);
       gsl_odeiv_step_free (s1);
gsl_odeiv_evolve_free (e2);
        gsl_odeiv_control_free (c2);
       gsl_odeiv_step_free (s2);
      return 0;
}
//gnote: Cálculo do potencial 5 dimensional.
//Como é difícil obter a função inversa x*(x) calculei diretamente x(x*) e
//pincei os x* dentro de uma faixa ps pré-definida.
double Pot (const double xstar)
{
  double P, teste, testea=0, ps=.5, px=1e-14;
  long double x;
  x=(1+1e-15)*sqrt(1(xs));teste=x+sqrtl(xs)/2*logl((x-sqrtl(xs))/(x+sqrtl(xs)));
  testea=teste;
  //gnote: faixa pré-definida por ps para pinçar x*
```

```
while((teste<xstar)||(teste>xstar+ps))
    {
      while(teste<xstar)
{
 x=x+px;
 teste=x+sqrtl(xs)/2*logl((x-sqrtl(xs))/(x+sqrtl(xs)));
 px=2*px;
}
      while(teste>xstar+ps)
{
 px=px/2;
 x=x-px;
 teste=x+sqrtl(xs)/2*logl((x-sqrtl(xs))/(x+sqrtl(xs)));
 px=px/2;
}
    }
       // Potencial 5-dimensional
       P = 1. - (1. - xs/(x*x))*(3/(4*x*x)+9*xs/(4*pow(x,4))+L*(L+2)/(x*x));return P;
}
```
71

### Referências Bibliográficas

- [1] Kaluza T., Preuss. Akad. Wiss. 966 (1921).
- [2] Klein O., Z. Phys. 37, 895 (1926).
- [3] J. A. H. Futterman, F. A. Handler, and R. A. Matzner, "Scattering from Black Holes", Cambridge Monographs on Mathematical Physics, Cambridge University Press, Cambridge, 1988.
- [4] Barvinsky A. O. and Solodukhin S. N., "Echoing the extra dimension," Nucl. Phys. B 675, 159 (2003) [arXiv:hep-th/0307011].
- [5] Randall L. and Sundrum R., "A large mass hierarchy from a small extra dimension," Phys. Rev. Lett. 83, 3370 (1999) [arXiv:hep-ph/9905221].
- [6] Randall L. and Sundrum R., "An alternative to compactification," Phys. Rev. Lett. 83, 4690 (1999) [arXiv:hep-th/9906064].
- [7] Grøn Ø. and Hervik S., "Einstein's General Theory of Relativity: With Modern Applications in Cosmology", Springer, (2007).
- [8] L. Landau; E. Lifchitz "Teoria do Campo" editora Hemus, 2004
- [9] J. D. Lykken, "Weak Scale Superstrings," Phys. Rev. D 54, 3693 (1996) [arXiv:hep-th/9603133].
- [10] N. Arkani-Hamed, S. Dimopoulos and G. R. Dvali, "The hierarchy problem and new dimensions at a millimeter," Phys. Lett. B 429, 263 (1998) [arXiv:hep-ph/9803315].
- [11] C. D. Hoyle, U. Schmidt, B. R. Heckel, E. G. Adelberger, J. H. Gundlach, D. J. Kapner and H. E. Swanson, "Sub-millimeter tests of the gravitational inverse-square law: A search for 'large' extra dimensions," Phys. Rev. Lett. 86, 1418 (2001) [arXiv:hep-ph/0011014].
- [12] K. S. Thorne, Probing black holes and relativistic stars with gravitational waves in Black holes and relativistic stars Ed: R.M. Wald (University of Chicago Press, 1997)
- [13] S. Chandrasekhar, The Mathematical Theory of Black Holes (Clarendon Press, Oxford 1983)
- [14] N. Andersson and B. P. Jensen, "Scattering by black holes," arXiv:gr-qc/0011025.
- [15] K. Glampedakis and N. Andersson, "Scattering of scalar waves by rotating black holes," Class. Quant. Grav. 18, 1939 (2001) [arXiv:gr-qc/0102100].
- [16] Nils Andersson, "Scattering of massless scalar waves by a Schwarzschild black hole: A phase integral study", Phys. Rev. D 52, 1808 (1995).
- [17] N. G. Sanchez, "Absorption And Emission Spectra Of A Schwarzschild Black Hole," Phys. Rev. D 18, 1030 (1978).
- [18] R. Moderski and M. Rogatko, "Evolution of a self-interacting scalar field in the spacetime of a higher dimensional black hole," Phys. Rev. D 72, 044027 (2005) [arXiv:hep-th/0508175].
- [19] I.S. Gradshteyn, I.M. Ryzhik; Alan Jeffrey, Daniel Zwillinger, editors. Table of Integrals, Series, and Products. (Seventh edition. Academic Press, 2007)
- [20] M. Galassi et al, GNU Scientific Library Reference Manual (2nd Ed.), ISBN 0954161734. http://www.gnu.org/software/gsl/
- [21] X. H. Ge and S. W. Kim, "Probing extra dimensions with higher dimensional black hole analogues?," Phys. Lett. B 652, 349 (2007) [arXiv:0705.1404 [hep-th]].
- [22] F. A. Handler and R. A. Matzner, "Gravitational Wave Scattering," Phys. Rev. D 22, 2331 (1980).
- [23] K.W. Ford, J.A. Wheeler, "Semiclassical description of scattering", Annals of Physics, 1959, vol. 7, pages 259-286.
- [24] C. Darwin Proc. R. Soc. London A 249 180 (1959); Proc. R. Soc. London A 263 39 (1961).
- [25] S. E. Joras, "Métodos Semiclássicos em Mecânica Estatística", Tese de Doutorado, UFRJ, 1998
- [26] R. A. Matzner, "Scattering of Massless Scalar Waves by a Schwarzschild Singularity", J. Math. Phys. 9, 163 (1968)
- [27] Chrzanowski, Paul L. and Matzner, Richard A. and Sandberg, Vernon D. and Ryan, Michael P. , "Zero-mass plane waves in nonzero gravitational backgrounds", Phys. Rev. D 14, 317–326, 1976.
- [28] I. Antoniadis, "A Possible new dimension at a few TeV," Phys. Lett. B 246, 377 (1990).
- [29] S. Hossenfelder, "The minimal length and large extra dimensions," Mod. Phys. Lett. A 19, 2727 (2004) [arXiv:hep-ph/0410122].
- [30] F. Wilczek, "Asymptotic freedom: From paradox to paradigm," Proc. Nat. Acad. Sci. 102, 8403 (2005) [Int. J. Mod. Phys. A 20, 5753 (2005 RMPHA,77,857-870.2005)] [arXiv:hep-ph/0502113].
- [31] V. H. S. Kumar and P. K. Suresh, "Are we living in a higher dimensional universe?," arXiv:grqc/0506125.
- [32] Paul S Wesson, "Five-Dimensional Physics: Classical and Quantum Consequences of Kaluza-Klein Cosmology", World Scientific Publishing, 2006.
- [33] P. Horava and E. Witten, "Eleven-Dimensional Supergravity on a Manifold with Boundary," Nucl. Phys. B 475, 94 (1996) [arXiv:hep-th/9603142].
- [34] G. Gabadadze, "ICTP lectures on large extra dimensions," arXiv:hep-ph/0308112.
- [35] N. Arkani-Hamed, S. Dimopoulos and G. R. Dvali, "The hierarchy problem and new dimensions at a millimeter," Phys. Lett. B 429, 263 (1998) [arXiv:hep-ph/9803315].
- [36] N. Arkani-Hamed, S. Dimopoulos and G. R. Dvali, "Phenomenology, astrophysics and cosmology of theories with sub-millimeter dimensions and TeV scale quantum gravity," Phys. Rev. D 59, 086004 (1999) [arXiv:hep-ph/9807344].
- [37] I. Antoniadis, N. Arkani-Hamed, S. Dimopoulos and G. R. Dvali, "New dimensions at a millimeter to a Fermi and superstrings at a TeV," Phys. Lett. B 436, 257 (1998) [arXiv:hep-ph/9804398].
- [38] Barton Zwiebach, "First Course in String Theory", Cambridge, 2004.
- [39] C. D. Hoyle, D. J. Kapner, B. R. Heckel, E. G. Adelberger, J. H. Gundlach, U. Schmidt and H. E. Swanson, "Sub-millimeter tests of the gravitational inverse-square law," Phys. Rev. D 70, 042004 (2004) [arXiv:hep-ph/0405262].
- [40] F. Luo and H. Liu, "Exploring extra dimensions in spectroscopy experiments," Chin. Phys. Lett. 23, 2903 (2006) [arXiv:gr-qc/0605125].
- [41] G. R. Dvali, G. Gabadadze and M. Porrati, "4D gravity on a brane in 5D Minkowski space," Phys. Lett. B 485, 208 (2000) [arXiv:hep-th/0005016].
- [42] P. S. Wesson, "The Meaning of Dimensions," arXiv:0712.1315 [gr-qc].
- [43] F. R. Tangherlini, "Schwarzschild field in n dimensions and the dimensionality of space problem", Journal Il Nuovo Cimento, Volume 27, Number 3 / February, 1963.
- [44] Myers, R.C. and Perry, M.J., "Black Holes In Higher Dimensional Space-Times", Ann. Phys. (N.Y.), Volume 172, 1986.
- [45] W.D. Goldberger and M.B. Wise. "Modulus stabilization with bulk fields". Phys. Rev. Lett., 83:4922-4925, 1999.
- [46] J. Garriga and T. Tanaka. "Gravity in the Randall-Sundrum brane world". Phys. Rev. Lett., 84:2778-2781, 2000.

# **Livros Grátis**

( <http://www.livrosgratis.com.br> )

Milhares de Livros para Download:

[Baixar](http://www.livrosgratis.com.br/cat_1/administracao/1) [livros](http://www.livrosgratis.com.br/cat_1/administracao/1) [de](http://www.livrosgratis.com.br/cat_1/administracao/1) [Administração](http://www.livrosgratis.com.br/cat_1/administracao/1) [Baixar](http://www.livrosgratis.com.br/cat_2/agronomia/1) [livros](http://www.livrosgratis.com.br/cat_2/agronomia/1) [de](http://www.livrosgratis.com.br/cat_2/agronomia/1) [Agronomia](http://www.livrosgratis.com.br/cat_2/agronomia/1) [Baixar](http://www.livrosgratis.com.br/cat_3/arquitetura/1) [livros](http://www.livrosgratis.com.br/cat_3/arquitetura/1) [de](http://www.livrosgratis.com.br/cat_3/arquitetura/1) [Arquitetura](http://www.livrosgratis.com.br/cat_3/arquitetura/1) [Baixar](http://www.livrosgratis.com.br/cat_4/artes/1) [livros](http://www.livrosgratis.com.br/cat_4/artes/1) [de](http://www.livrosgratis.com.br/cat_4/artes/1) [Artes](http://www.livrosgratis.com.br/cat_4/artes/1) [Baixar](http://www.livrosgratis.com.br/cat_5/astronomia/1) [livros](http://www.livrosgratis.com.br/cat_5/astronomia/1) [de](http://www.livrosgratis.com.br/cat_5/astronomia/1) [Astronomia](http://www.livrosgratis.com.br/cat_5/astronomia/1) [Baixar](http://www.livrosgratis.com.br/cat_6/biologia_geral/1) [livros](http://www.livrosgratis.com.br/cat_6/biologia_geral/1) [de](http://www.livrosgratis.com.br/cat_6/biologia_geral/1) [Biologia](http://www.livrosgratis.com.br/cat_6/biologia_geral/1) [Geral](http://www.livrosgratis.com.br/cat_6/biologia_geral/1) [Baixar](http://www.livrosgratis.com.br/cat_8/ciencia_da_computacao/1) [livros](http://www.livrosgratis.com.br/cat_8/ciencia_da_computacao/1) [de](http://www.livrosgratis.com.br/cat_8/ciencia_da_computacao/1) [Ciência](http://www.livrosgratis.com.br/cat_8/ciencia_da_computacao/1) [da](http://www.livrosgratis.com.br/cat_8/ciencia_da_computacao/1) [Computação](http://www.livrosgratis.com.br/cat_8/ciencia_da_computacao/1) [Baixar](http://www.livrosgratis.com.br/cat_9/ciencia_da_informacao/1) [livros](http://www.livrosgratis.com.br/cat_9/ciencia_da_informacao/1) [de](http://www.livrosgratis.com.br/cat_9/ciencia_da_informacao/1) [Ciência](http://www.livrosgratis.com.br/cat_9/ciencia_da_informacao/1) [da](http://www.livrosgratis.com.br/cat_9/ciencia_da_informacao/1) [Informação](http://www.livrosgratis.com.br/cat_9/ciencia_da_informacao/1) [Baixar](http://www.livrosgratis.com.br/cat_7/ciencia_politica/1) [livros](http://www.livrosgratis.com.br/cat_7/ciencia_politica/1) [de](http://www.livrosgratis.com.br/cat_7/ciencia_politica/1) [Ciência](http://www.livrosgratis.com.br/cat_7/ciencia_politica/1) [Política](http://www.livrosgratis.com.br/cat_7/ciencia_politica/1) [Baixar](http://www.livrosgratis.com.br/cat_10/ciencias_da_saude/1) [livros](http://www.livrosgratis.com.br/cat_10/ciencias_da_saude/1) [de](http://www.livrosgratis.com.br/cat_10/ciencias_da_saude/1) [Ciências](http://www.livrosgratis.com.br/cat_10/ciencias_da_saude/1) [da](http://www.livrosgratis.com.br/cat_10/ciencias_da_saude/1) [Saúde](http://www.livrosgratis.com.br/cat_10/ciencias_da_saude/1) [Baixar](http://www.livrosgratis.com.br/cat_11/comunicacao/1) [livros](http://www.livrosgratis.com.br/cat_11/comunicacao/1) [de](http://www.livrosgratis.com.br/cat_11/comunicacao/1) [Comunicação](http://www.livrosgratis.com.br/cat_11/comunicacao/1) [Baixar](http://www.livrosgratis.com.br/cat_12/conselho_nacional_de_educacao_-_cne/1) [livros](http://www.livrosgratis.com.br/cat_12/conselho_nacional_de_educacao_-_cne/1) [do](http://www.livrosgratis.com.br/cat_12/conselho_nacional_de_educacao_-_cne/1) [Conselho](http://www.livrosgratis.com.br/cat_12/conselho_nacional_de_educacao_-_cne/1) [Nacional](http://www.livrosgratis.com.br/cat_12/conselho_nacional_de_educacao_-_cne/1) [de](http://www.livrosgratis.com.br/cat_12/conselho_nacional_de_educacao_-_cne/1) [Educação - CNE](http://www.livrosgratis.com.br/cat_12/conselho_nacional_de_educacao_-_cne/1) [Baixar](http://www.livrosgratis.com.br/cat_13/defesa_civil/1) [livros](http://www.livrosgratis.com.br/cat_13/defesa_civil/1) [de](http://www.livrosgratis.com.br/cat_13/defesa_civil/1) [Defesa](http://www.livrosgratis.com.br/cat_13/defesa_civil/1) [civil](http://www.livrosgratis.com.br/cat_13/defesa_civil/1) [Baixar](http://www.livrosgratis.com.br/cat_14/direito/1) [livros](http://www.livrosgratis.com.br/cat_14/direito/1) [de](http://www.livrosgratis.com.br/cat_14/direito/1) [Direito](http://www.livrosgratis.com.br/cat_14/direito/1) [Baixar](http://www.livrosgratis.com.br/cat_15/direitos_humanos/1) [livros](http://www.livrosgratis.com.br/cat_15/direitos_humanos/1) [de](http://www.livrosgratis.com.br/cat_15/direitos_humanos/1) [Direitos](http://www.livrosgratis.com.br/cat_15/direitos_humanos/1) [humanos](http://www.livrosgratis.com.br/cat_15/direitos_humanos/1) [Baixar](http://www.livrosgratis.com.br/cat_16/economia/1) [livros](http://www.livrosgratis.com.br/cat_16/economia/1) [de](http://www.livrosgratis.com.br/cat_16/economia/1) [Economia](http://www.livrosgratis.com.br/cat_16/economia/1) [Baixar](http://www.livrosgratis.com.br/cat_17/economia_domestica/1) [livros](http://www.livrosgratis.com.br/cat_17/economia_domestica/1) [de](http://www.livrosgratis.com.br/cat_17/economia_domestica/1) [Economia](http://www.livrosgratis.com.br/cat_17/economia_domestica/1) [Doméstica](http://www.livrosgratis.com.br/cat_17/economia_domestica/1) [Baixar](http://www.livrosgratis.com.br/cat_18/educacao/1) [livros](http://www.livrosgratis.com.br/cat_18/educacao/1) [de](http://www.livrosgratis.com.br/cat_18/educacao/1) [Educação](http://www.livrosgratis.com.br/cat_18/educacao/1) [Baixar](http://www.livrosgratis.com.br/cat_19/educacao_-_transito/1) [livros](http://www.livrosgratis.com.br/cat_19/educacao_-_transito/1) [de](http://www.livrosgratis.com.br/cat_19/educacao_-_transito/1) [Educação - Trânsito](http://www.livrosgratis.com.br/cat_19/educacao_-_transito/1) [Baixar](http://www.livrosgratis.com.br/cat_20/educacao_fisica/1) [livros](http://www.livrosgratis.com.br/cat_20/educacao_fisica/1) [de](http://www.livrosgratis.com.br/cat_20/educacao_fisica/1) [Educação](http://www.livrosgratis.com.br/cat_20/educacao_fisica/1) [Física](http://www.livrosgratis.com.br/cat_20/educacao_fisica/1) [Baixar](http://www.livrosgratis.com.br/cat_21/engenharia_aeroespacial/1) [livros](http://www.livrosgratis.com.br/cat_21/engenharia_aeroespacial/1) [de](http://www.livrosgratis.com.br/cat_21/engenharia_aeroespacial/1) [Engenharia](http://www.livrosgratis.com.br/cat_21/engenharia_aeroespacial/1) [Aeroespacial](http://www.livrosgratis.com.br/cat_21/engenharia_aeroespacial/1) [Baixar](http://www.livrosgratis.com.br/cat_22/farmacia/1) [livros](http://www.livrosgratis.com.br/cat_22/farmacia/1) [de](http://www.livrosgratis.com.br/cat_22/farmacia/1) [Farmácia](http://www.livrosgratis.com.br/cat_22/farmacia/1) [Baixar](http://www.livrosgratis.com.br/cat_23/filosofia/1) [livros](http://www.livrosgratis.com.br/cat_23/filosofia/1) [de](http://www.livrosgratis.com.br/cat_23/filosofia/1) [Filosofia](http://www.livrosgratis.com.br/cat_23/filosofia/1) [Baixar](http://www.livrosgratis.com.br/cat_24/fisica/1) [livros](http://www.livrosgratis.com.br/cat_24/fisica/1) [de](http://www.livrosgratis.com.br/cat_24/fisica/1) [Física](http://www.livrosgratis.com.br/cat_24/fisica/1) [Baixar](http://www.livrosgratis.com.br/cat_25/geociencias/1) [livros](http://www.livrosgratis.com.br/cat_25/geociencias/1) [de](http://www.livrosgratis.com.br/cat_25/geociencias/1) [Geociências](http://www.livrosgratis.com.br/cat_25/geociencias/1) [Baixar](http://www.livrosgratis.com.br/cat_26/geografia/1) [livros](http://www.livrosgratis.com.br/cat_26/geografia/1) [de](http://www.livrosgratis.com.br/cat_26/geografia/1) [Geografia](http://www.livrosgratis.com.br/cat_26/geografia/1) [Baixar](http://www.livrosgratis.com.br/cat_27/historia/1) [livros](http://www.livrosgratis.com.br/cat_27/historia/1) [de](http://www.livrosgratis.com.br/cat_27/historia/1) [História](http://www.livrosgratis.com.br/cat_27/historia/1) [Baixar](http://www.livrosgratis.com.br/cat_31/linguas/1) [livros](http://www.livrosgratis.com.br/cat_31/linguas/1) [de](http://www.livrosgratis.com.br/cat_31/linguas/1) [Línguas](http://www.livrosgratis.com.br/cat_31/linguas/1)

[Baixar](http://www.livrosgratis.com.br/cat_28/literatura/1) [livros](http://www.livrosgratis.com.br/cat_28/literatura/1) [de](http://www.livrosgratis.com.br/cat_28/literatura/1) [Literatura](http://www.livrosgratis.com.br/cat_28/literatura/1) [Baixar](http://www.livrosgratis.com.br/cat_30/literatura_de_cordel/1) [livros](http://www.livrosgratis.com.br/cat_30/literatura_de_cordel/1) [de](http://www.livrosgratis.com.br/cat_30/literatura_de_cordel/1) [Literatura](http://www.livrosgratis.com.br/cat_30/literatura_de_cordel/1) [de](http://www.livrosgratis.com.br/cat_30/literatura_de_cordel/1) [Cordel](http://www.livrosgratis.com.br/cat_30/literatura_de_cordel/1) [Baixar](http://www.livrosgratis.com.br/cat_29/literatura_infantil/1) [livros](http://www.livrosgratis.com.br/cat_29/literatura_infantil/1) [de](http://www.livrosgratis.com.br/cat_29/literatura_infantil/1) [Literatura](http://www.livrosgratis.com.br/cat_29/literatura_infantil/1) [Infantil](http://www.livrosgratis.com.br/cat_29/literatura_infantil/1) [Baixar](http://www.livrosgratis.com.br/cat_32/matematica/1) [livros](http://www.livrosgratis.com.br/cat_32/matematica/1) [de](http://www.livrosgratis.com.br/cat_32/matematica/1) [Matemática](http://www.livrosgratis.com.br/cat_32/matematica/1) [Baixar](http://www.livrosgratis.com.br/cat_33/medicina/1) [livros](http://www.livrosgratis.com.br/cat_33/medicina/1) [de](http://www.livrosgratis.com.br/cat_33/medicina/1) [Medicina](http://www.livrosgratis.com.br/cat_33/medicina/1) [Baixar](http://www.livrosgratis.com.br/cat_34/medicina_veterinaria/1) [livros](http://www.livrosgratis.com.br/cat_34/medicina_veterinaria/1) [de](http://www.livrosgratis.com.br/cat_34/medicina_veterinaria/1) [Medicina](http://www.livrosgratis.com.br/cat_34/medicina_veterinaria/1) [Veterinária](http://www.livrosgratis.com.br/cat_34/medicina_veterinaria/1) [Baixar](http://www.livrosgratis.com.br/cat_35/meio_ambiente/1) [livros](http://www.livrosgratis.com.br/cat_35/meio_ambiente/1) [de](http://www.livrosgratis.com.br/cat_35/meio_ambiente/1) [Meio](http://www.livrosgratis.com.br/cat_35/meio_ambiente/1) [Ambiente](http://www.livrosgratis.com.br/cat_35/meio_ambiente/1) [Baixar](http://www.livrosgratis.com.br/cat_36/meteorologia/1) [livros](http://www.livrosgratis.com.br/cat_36/meteorologia/1) [de](http://www.livrosgratis.com.br/cat_36/meteorologia/1) [Meteorologia](http://www.livrosgratis.com.br/cat_36/meteorologia/1) [Baixar](http://www.livrosgratis.com.br/cat_45/monografias_e_tcc/1) [Monografias](http://www.livrosgratis.com.br/cat_45/monografias_e_tcc/1) [e](http://www.livrosgratis.com.br/cat_45/monografias_e_tcc/1) [TCC](http://www.livrosgratis.com.br/cat_45/monografias_e_tcc/1) [Baixar](http://www.livrosgratis.com.br/cat_37/multidisciplinar/1) [livros](http://www.livrosgratis.com.br/cat_37/multidisciplinar/1) [Multidisciplinar](http://www.livrosgratis.com.br/cat_37/multidisciplinar/1) [Baixar](http://www.livrosgratis.com.br/cat_38/musica/1) [livros](http://www.livrosgratis.com.br/cat_38/musica/1) [de](http://www.livrosgratis.com.br/cat_38/musica/1) [Música](http://www.livrosgratis.com.br/cat_38/musica/1) [Baixar](http://www.livrosgratis.com.br/cat_39/psicologia/1) [livros](http://www.livrosgratis.com.br/cat_39/psicologia/1) [de](http://www.livrosgratis.com.br/cat_39/psicologia/1) [Psicologia](http://www.livrosgratis.com.br/cat_39/psicologia/1) [Baixar](http://www.livrosgratis.com.br/cat_40/quimica/1) [livros](http://www.livrosgratis.com.br/cat_40/quimica/1) [de](http://www.livrosgratis.com.br/cat_40/quimica/1) [Química](http://www.livrosgratis.com.br/cat_40/quimica/1) [Baixar](http://www.livrosgratis.com.br/cat_41/saude_coletiva/1) [livros](http://www.livrosgratis.com.br/cat_41/saude_coletiva/1) [de](http://www.livrosgratis.com.br/cat_41/saude_coletiva/1) [Saúde](http://www.livrosgratis.com.br/cat_41/saude_coletiva/1) [Coletiva](http://www.livrosgratis.com.br/cat_41/saude_coletiva/1) [Baixar](http://www.livrosgratis.com.br/cat_42/servico_social/1) [livros](http://www.livrosgratis.com.br/cat_42/servico_social/1) [de](http://www.livrosgratis.com.br/cat_42/servico_social/1) [Serviço](http://www.livrosgratis.com.br/cat_42/servico_social/1) [Social](http://www.livrosgratis.com.br/cat_42/servico_social/1) [Baixar](http://www.livrosgratis.com.br/cat_43/sociologia/1) [livros](http://www.livrosgratis.com.br/cat_43/sociologia/1) [de](http://www.livrosgratis.com.br/cat_43/sociologia/1) [Sociologia](http://www.livrosgratis.com.br/cat_43/sociologia/1) [Baixar](http://www.livrosgratis.com.br/cat_44/teologia/1) [livros](http://www.livrosgratis.com.br/cat_44/teologia/1) [de](http://www.livrosgratis.com.br/cat_44/teologia/1) [Teologia](http://www.livrosgratis.com.br/cat_44/teologia/1) [Baixar](http://www.livrosgratis.com.br/cat_46/trabalho/1) [livros](http://www.livrosgratis.com.br/cat_46/trabalho/1) [de](http://www.livrosgratis.com.br/cat_46/trabalho/1) [Trabalho](http://www.livrosgratis.com.br/cat_46/trabalho/1) [Baixar](http://www.livrosgratis.com.br/cat_47/turismo/1) [livros](http://www.livrosgratis.com.br/cat_47/turismo/1) [de](http://www.livrosgratis.com.br/cat_47/turismo/1) [Turismo](http://www.livrosgratis.com.br/cat_47/turismo/1)